## PONTIFICIA UNIVERSIDAD CATÓLICA DEL PERÚ

#### ESCUELA DE POSGRADO

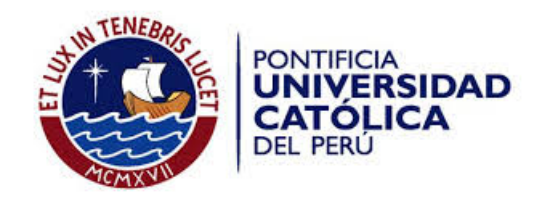

## Mapeo de los Niveles de Radón 222 en el distrito de San Martín de Porres(Lima-Perú) en el periodo 2015-2016

Tesis para optar el grado de Magíster en Física

Autor: Rafael Angel Liza Neciosup ´

Asesor: Dra. María Elena López Herrera

Jurado: Dr. Eduardo Massoni Kamimoto Dra. María Elena López Herrera M. Sc. Patrizia Edel Pereyra Anaya

Tesis publicada con autorización del autor No olvide citar esta tesis

Lima, marzo de 2017

#### Resumen

El objetivo de este trabajo es determinar los niveles de Radón 222 y su progenie en interiores en el distrito de San Martín de Porres durante cinco periodos en los a˜nos 2015-2016. Las mediciones se realizaron usando detectores pasivos de huellas nucleares de nitrato de celulosa (LR-115 tipo 2).

Las mediciones se realizaron al interior de viviendas considerando diferentes parámetros como el material de construcción, edad de la vivienda, tipo de suelo entre otros, colocando dos detectores en diferentes ambientes de las viviendas. Para la adquisición de imágenes luego de haber sometido a los detectores a un tratamiento químico que revela las huellas latentes, se empleó el software V.4.0 del microscopio óptico marca Leica, que permite una mejor calidad en cuanto a la adquisición de imágenes. Para realizar el conteo de las huellas nucleares en los detectores luego de haber adquirido las im´agenes mediante el microscopio se uso el software ImageJ, para el cual se implementó un macro que permite automatizar el proceso de conteo. Finalmente con los 125 puntos de medicion se reportan valores promedio por vivienda en el rango de 103,0  $Bq/m^3$  hasta los 218,9  $Bq/m^3$ , con los cual se ha elaborado el primer mapeo para el distrito de San Martín de Porres en el cual se muestra los variaciones de los niveles de concentraciones de Radón 222 ambiental y su progenie. Además se determinó que existe un 7,6% de probabilidad de superar el nivel de referencia de 200  $Bq/m^3$  establecido por el IPEN.

i

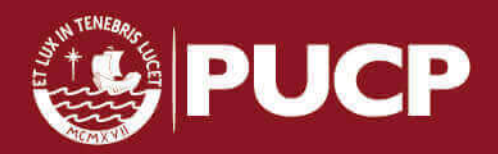

#### **Introducción**

El Radón 222 es una de las principales fuentes de radiación natural, como producto de la cadena de desintegración del Uranio 238. El Radón 222 es un gas inoloro, incoloro e insípido radiactivo, emisor de partículas alfa con una energía de 5,49 MeV y decae en otros elementos como el Polonio 218, Plomo 214 entre otros isótopos de estos elementos hasta llegar a convertirse en una partícula estable de Plomo 206. Se conocen cuatro isótopos del Radón, originados en las cadenas de desintegración radiactiva presentes en la naturaleza, de las cuales existen actualmente tres. En primer lugar la cadena del Uranio 238, del cual se forma el Radio 226, para transformarse en Radón 222. En segundo lugar la cadena del Uranio 235, que da origen al Radio 223, se desintegra en Rad´on 219. Finalmente la cadena del del Torio 232, el cual produce Radio 224 que finalmente se transforma en Radón 220. De estas tres cadenas de desintegración, en relación con su contribución al radón ambiental la del uranio 238 y Torio 232 son las de mayor importancia en la naturaleza; siendo la principal fuente de radiación natural el Radón 222 [54].

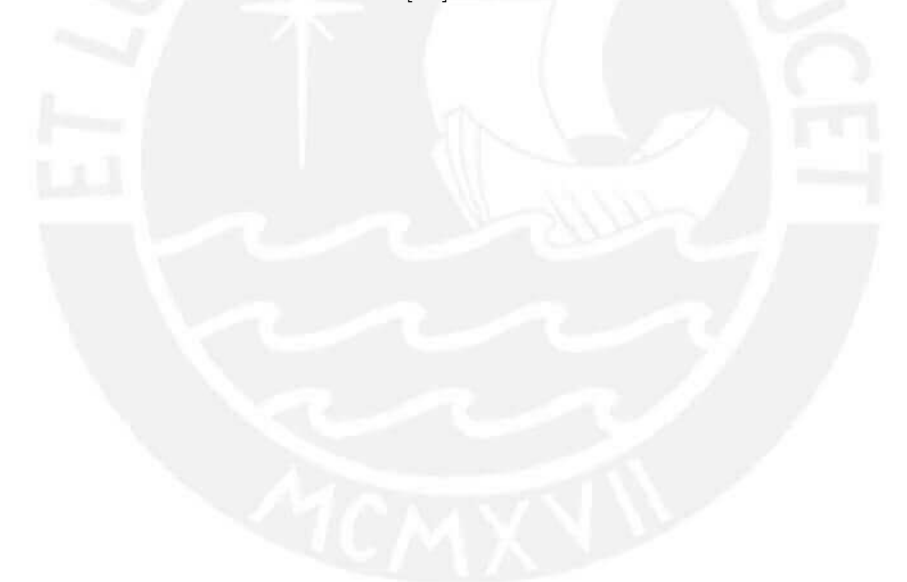

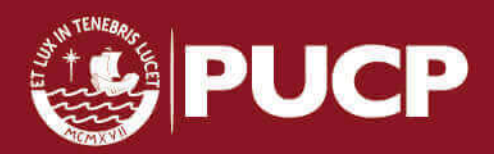

## Dedicatoria

 $A$  mis padres, Rafael y Angélica.

A mi hermana Luzmila.

 $\it{Al}$ pequeño $\it{Rodrigo}$ 

A Lez & Adri

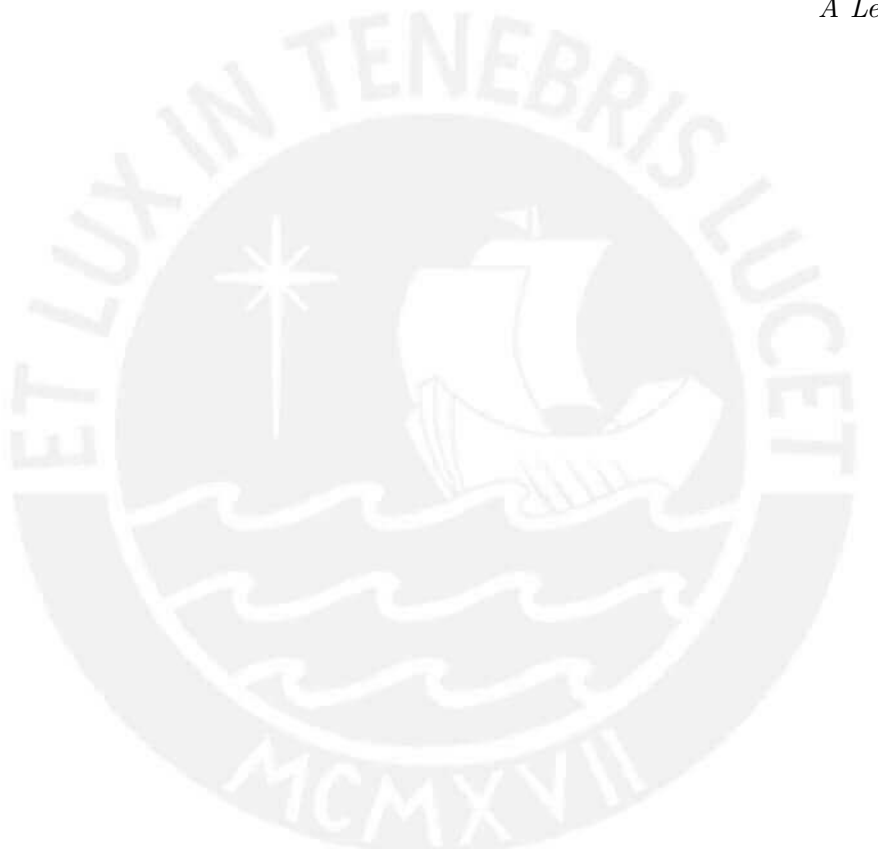

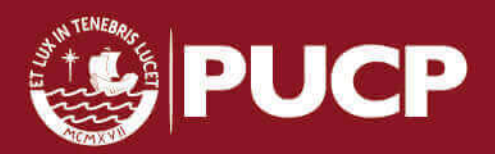

Sé el cambio que quieres ver en el mundo.

M. Gandhi

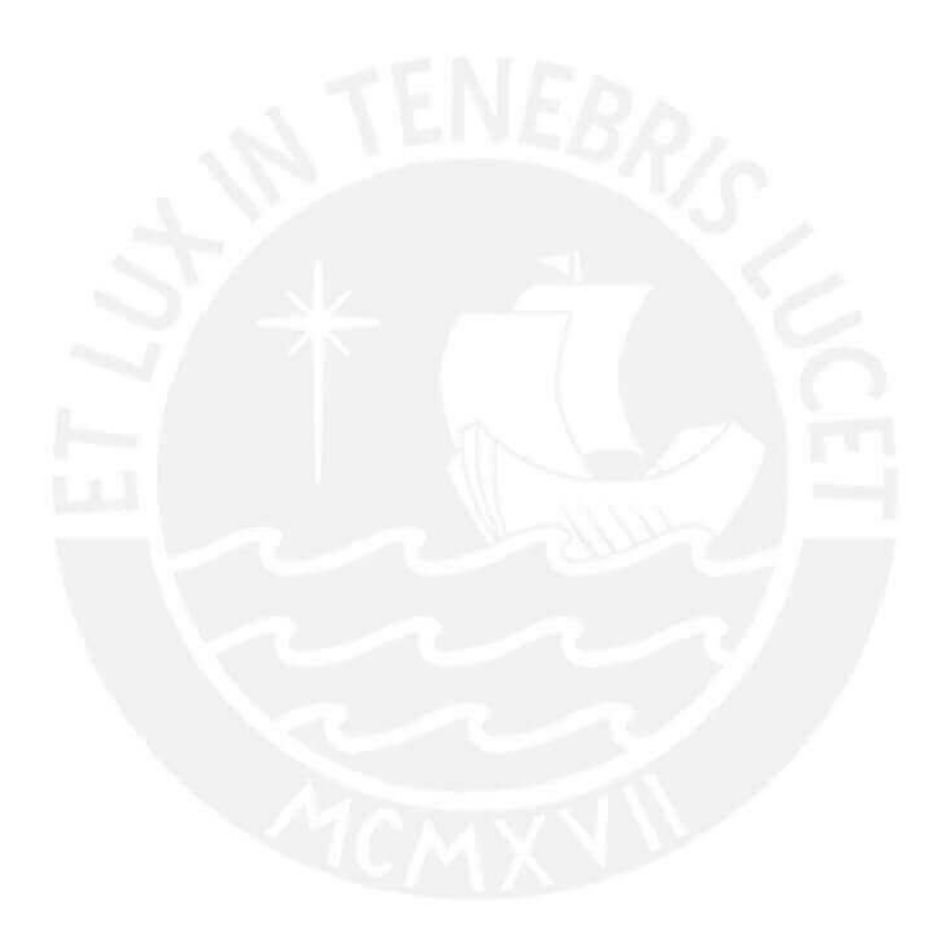

Tesis publicada con autorización del autor No olvide citar esta tesis

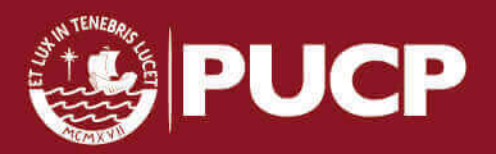

iv

#### Agradecimientos

A mi familia por su constante apoyo y preocupación día a día.

A las personas que nos permitieron acceder a sus viviendas para poder realizar este trabajo de investigación, quienes de forma desinteresada aceptaron que se colocaran detectores en sus viviendas.

A mi asesora Dra. Mar´ıa Elena L´opez Herrera y profesora Patrizia Pereyra, por su confianza y paciencia en estos dos años de maestría, y que gracias a sus conocimientos compartidos se logró cumplir con esta tesis. Al Dr. Daniel Palacios, por su entusiasmo, carisma y gran manera de compartir su conocimiento en el área debido a su gran experiencia como investigador. A mis compañeros del grupo de investigación GITHUNU, ha sido un placer trabajar con ustedes.

Este trabajo se hizo con el auspicio de CienciActiva de Concytec a quien agradezco por su apoyo en el financiamiento de mis estudios de maestría.

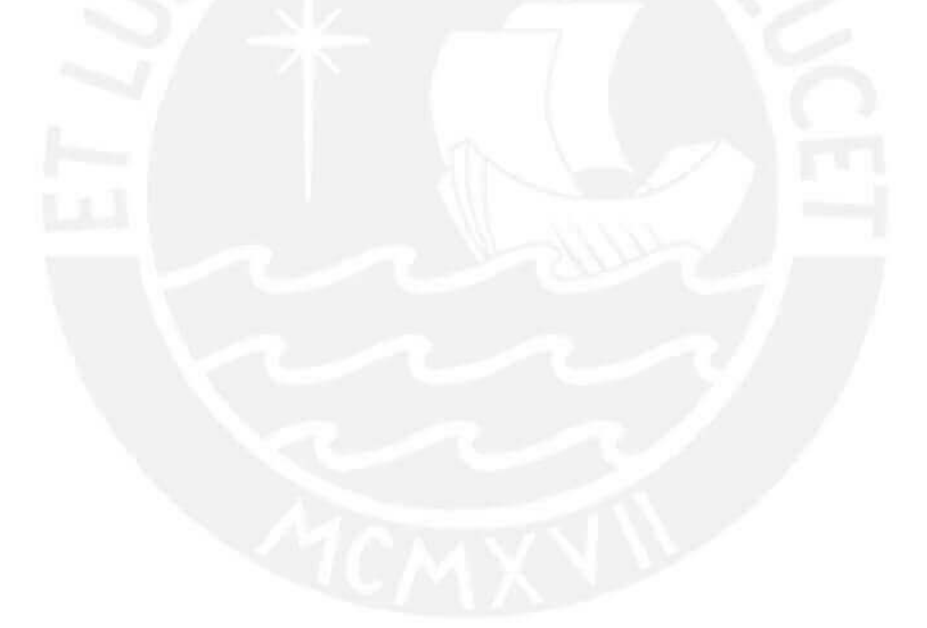

v

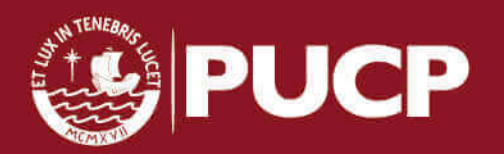

#### Objetivos

#### Generales:

Medir la concentración promedia en interiores de Radón 222 y su progenie en el distrito de San Martín de Porres en el periodo 2015-2016.

Estudiar la relación entre la concentración de Radón 222 con su distribución en los ambientes de las viviendas y el tipo del recubrimiento del suelo de las casas del distrito de estudio.

#### Específicos:

Obtener suficientes medidas de concentración de Radón 222 en viviendas que permitan un buen análisis estadístico que permita determinar las áreas de riesgo (prone areas).

Elaborar un primer mapeo del Radón 222 y su progenie del distrito de San Martín de Porres para una mejor referencia de los niveles de este contaminante gaseoso en el distrito.

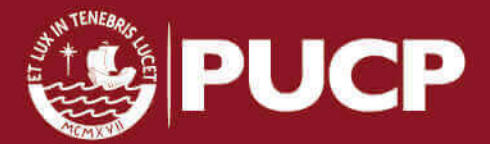

#### Justificación

Los estudios realizados para medir los niveles del gas Radón 222 en las dos ´ultimas decadas han aumentado progresivamente debido al riesgo que conlleva la acumulación de este gas en interiores y su relación con el desarrollo de ciertos tipos de cáncer, como el cáncer pulmonar y estomacal [12]. Desde el año de 1986 la organización mundial de la salud (OMS) ha catalogado al radón como agente cancerígeno del grupo 1 [53]. Desde entonces diferentes organismos internacionales relacionados a temas de salud, medio ambiente y radiaciones ionizantes como la ICRP (International Commission on Radiological Protection), IAEA (International Atomic Energy Agency), EPA (Environmental Protection Agency), WHO (World Health Organization), han afrontado esta problemática tomando medidas de prevención y correctivas ante lo que supone habitar y trabajar en lugares con niveles elevados de Radón 222. Gracias a estudios realizados en otros países, se ha creado una normativa con el fin de mantener los espacios habitables con los menores valores posible del gas Rad´on 222, el cual es visto como un problema de salud y que implica a sus autoridades; sin embargo en Perú a pesar de existir una normativa no se han realizado las mediciones respectivas que brinden niveles de referencia adecuados, a pesar de ser un país minero por excelencia. Con esta tesis se busca que los valores medidos en San Martín de Porres, junto a las mediciones de los demás distritos ayuden a establecer la concentración de Radón 222 y los niveles de referencia en el país y servir de base al establecimiento de la política nacional y estrategias de mitigación para proteger a la población.

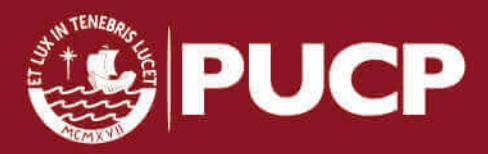

# ´ Indice general

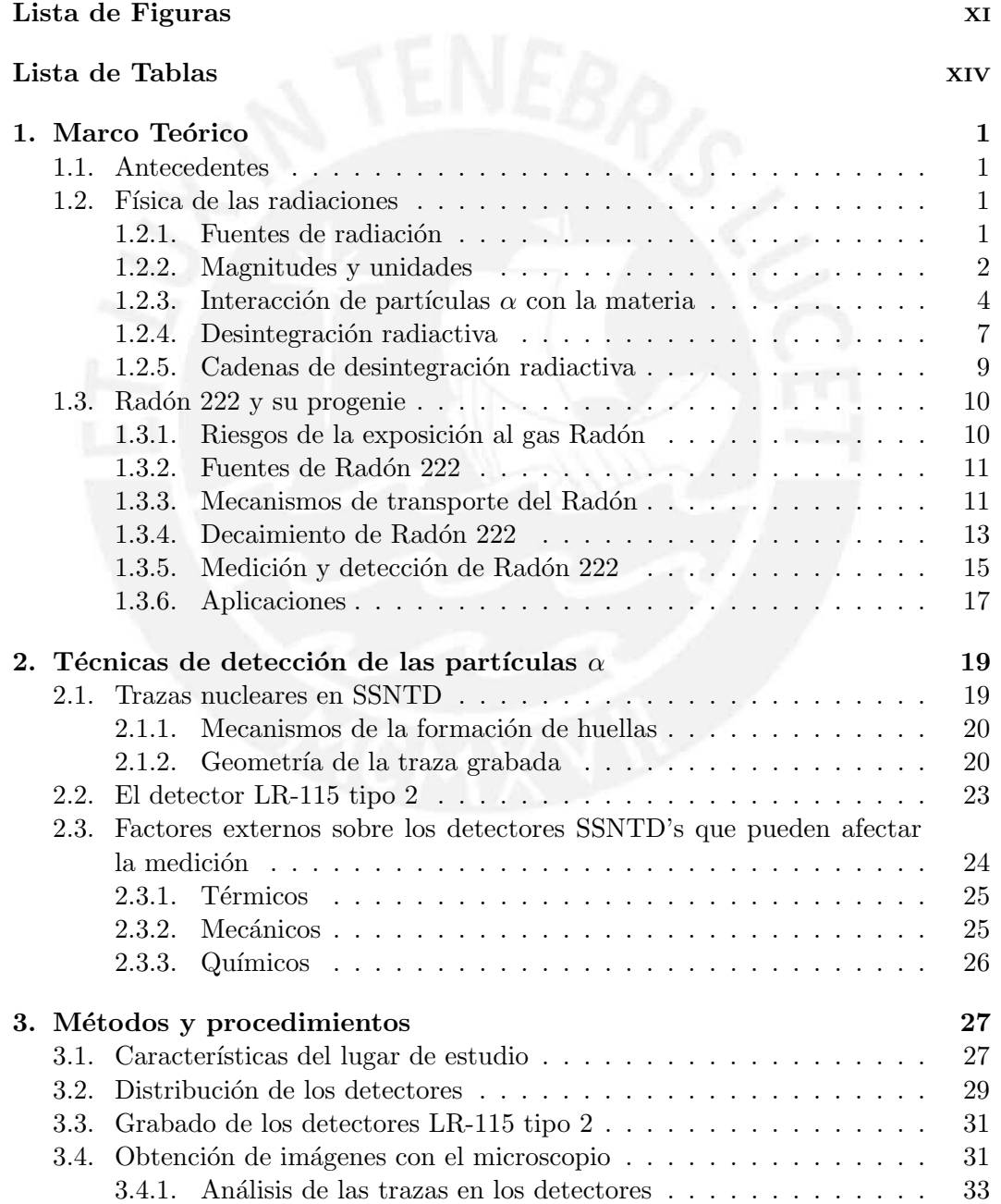

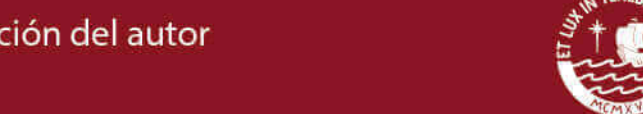

viii

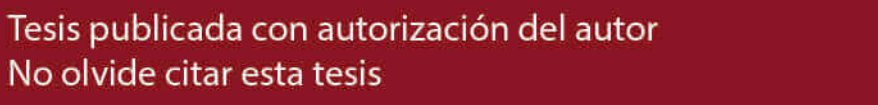

**EG PUCP** 

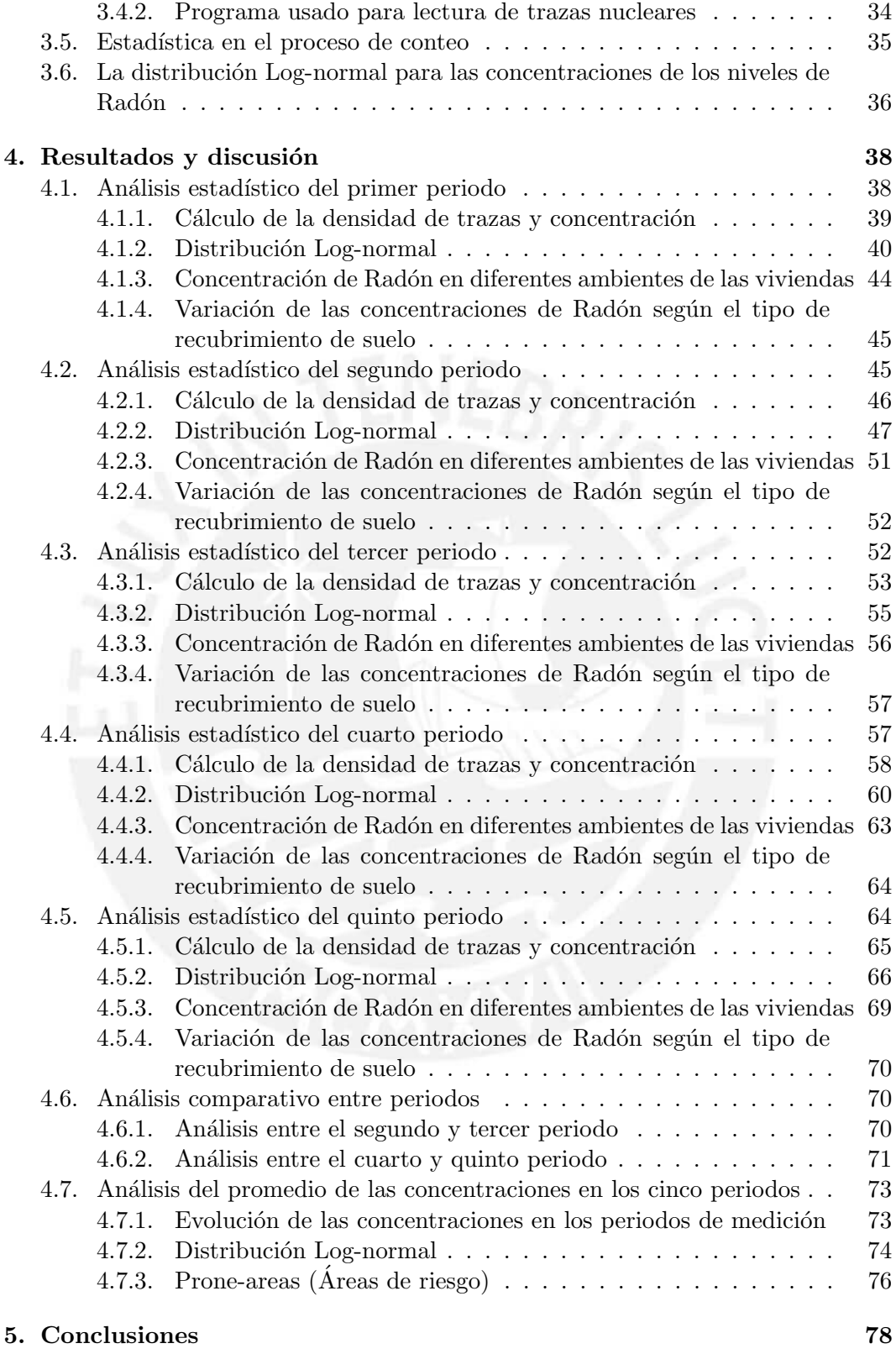

A. Macro usado en el software ImageJ 85

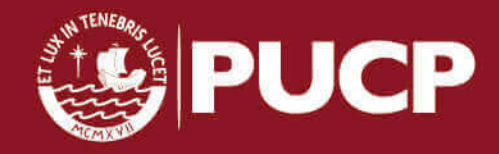

 $\overline{\mathbf{I}}$ 

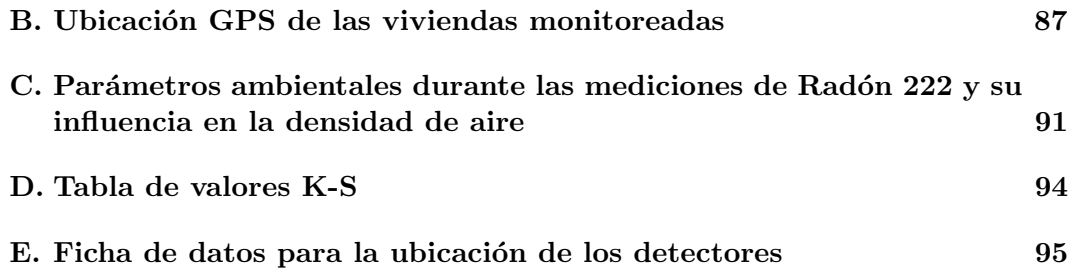

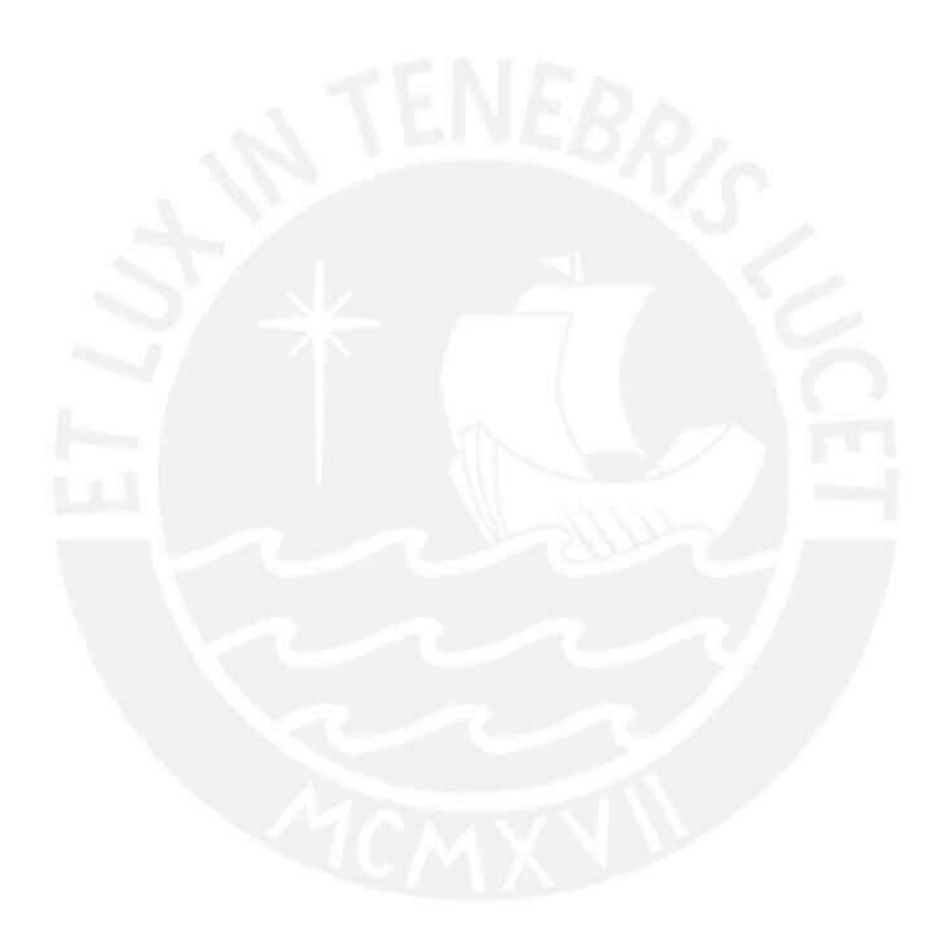

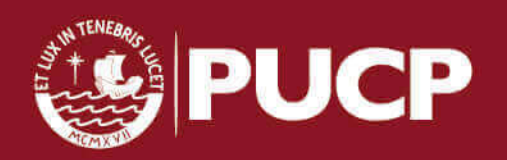

# ´ Indice de figuras

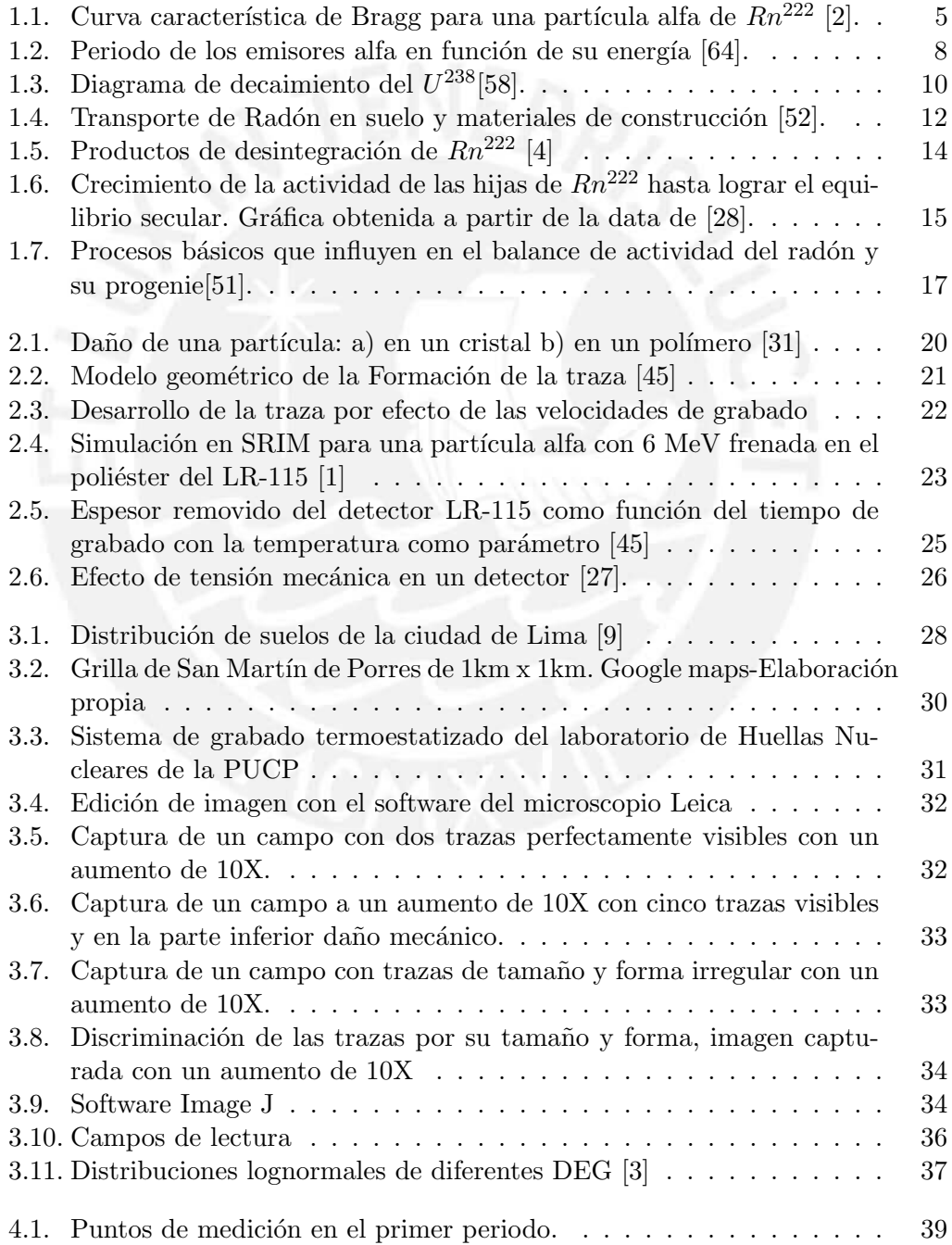

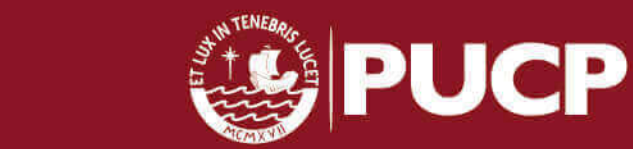

Tesis publicada con autorización del autor No olvide citar esta tesis

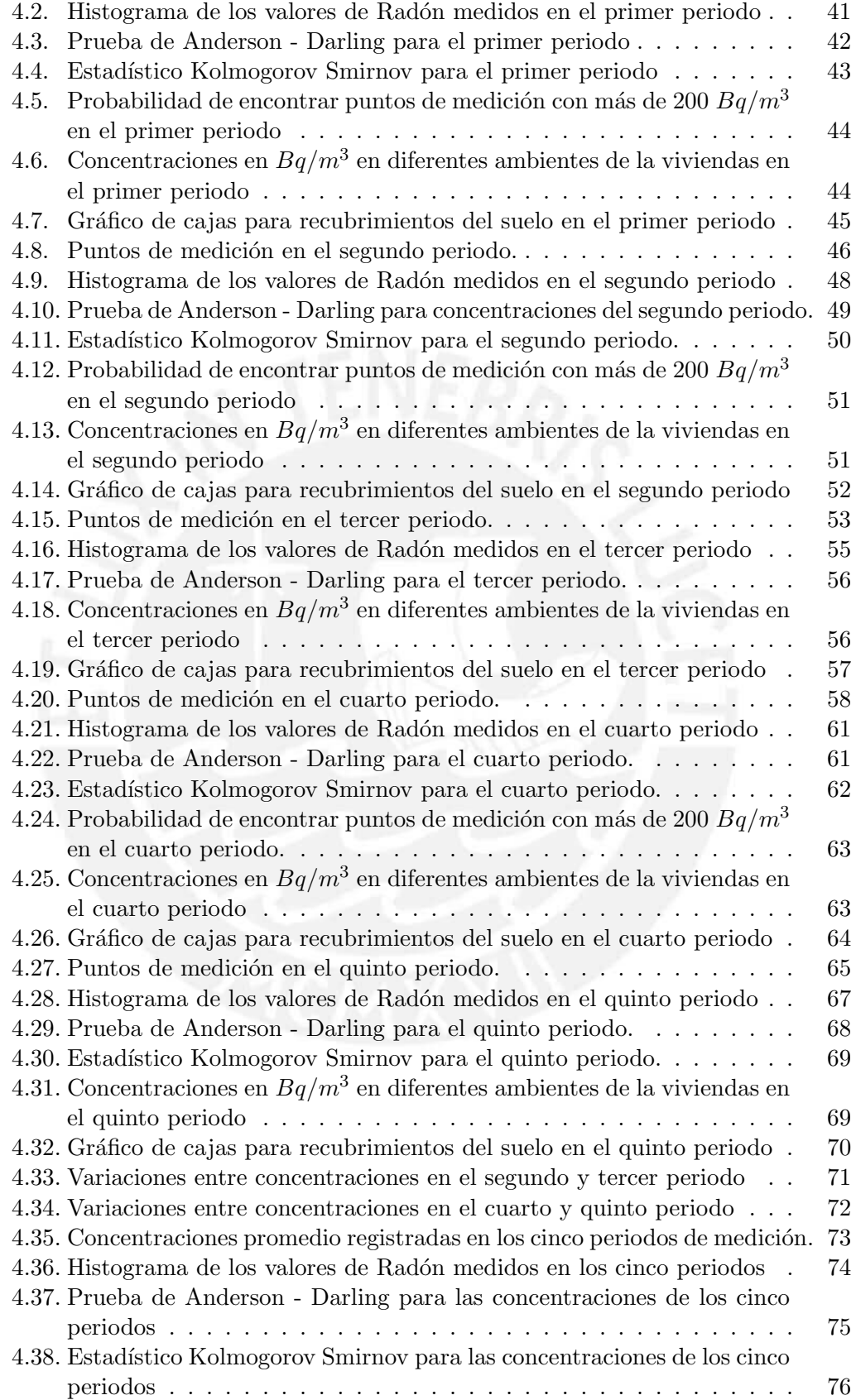

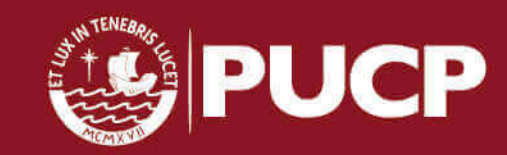

xii

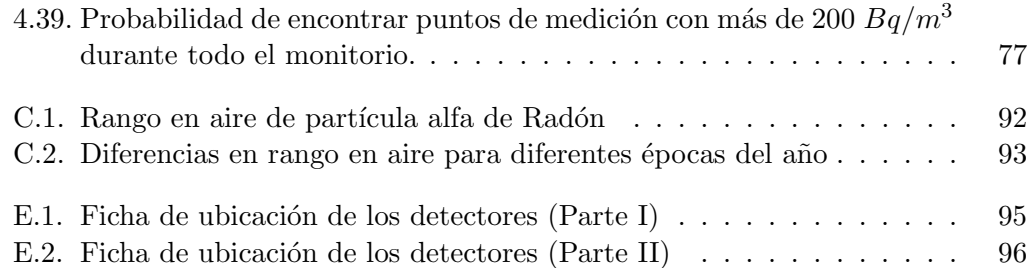

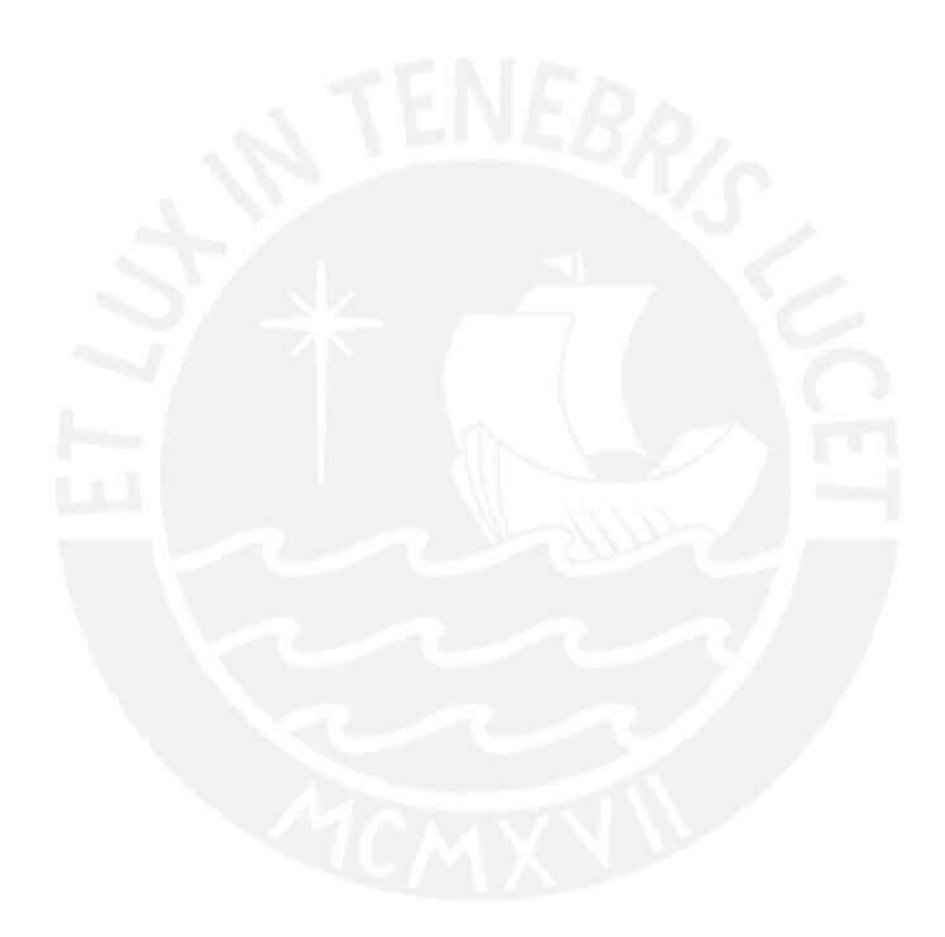

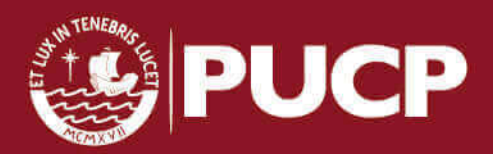

xiii

# ´ Indice de tablas

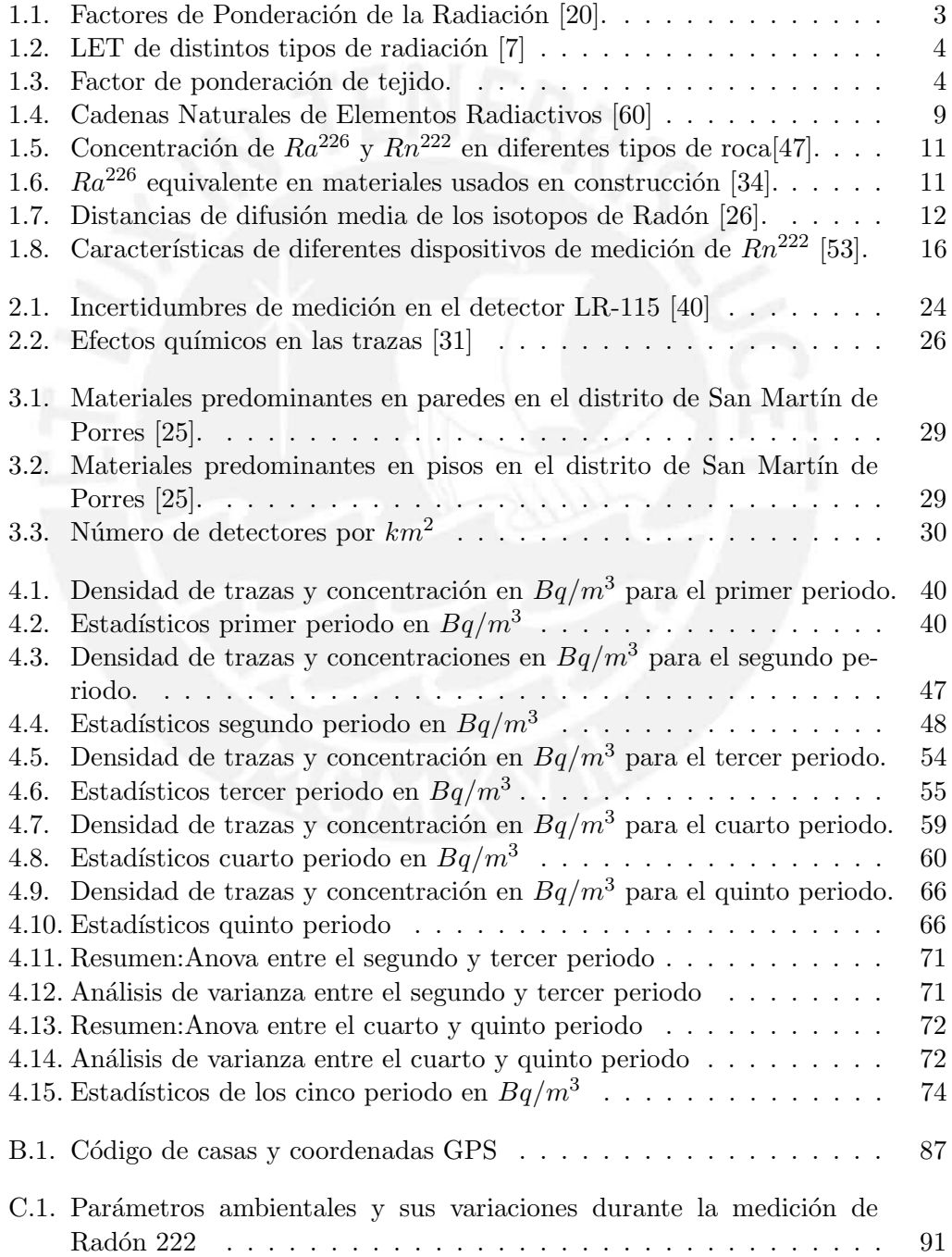

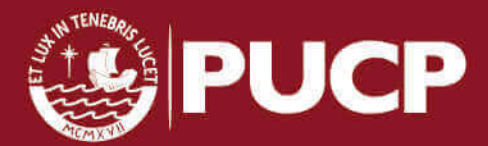

Tesis publicada con autorización del autor No olvide citar esta tesis

xiv

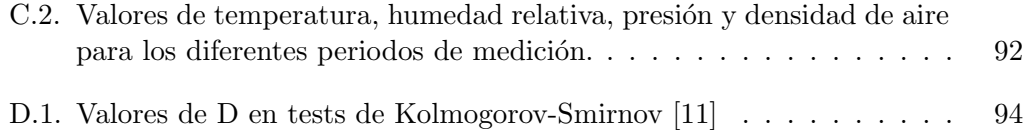

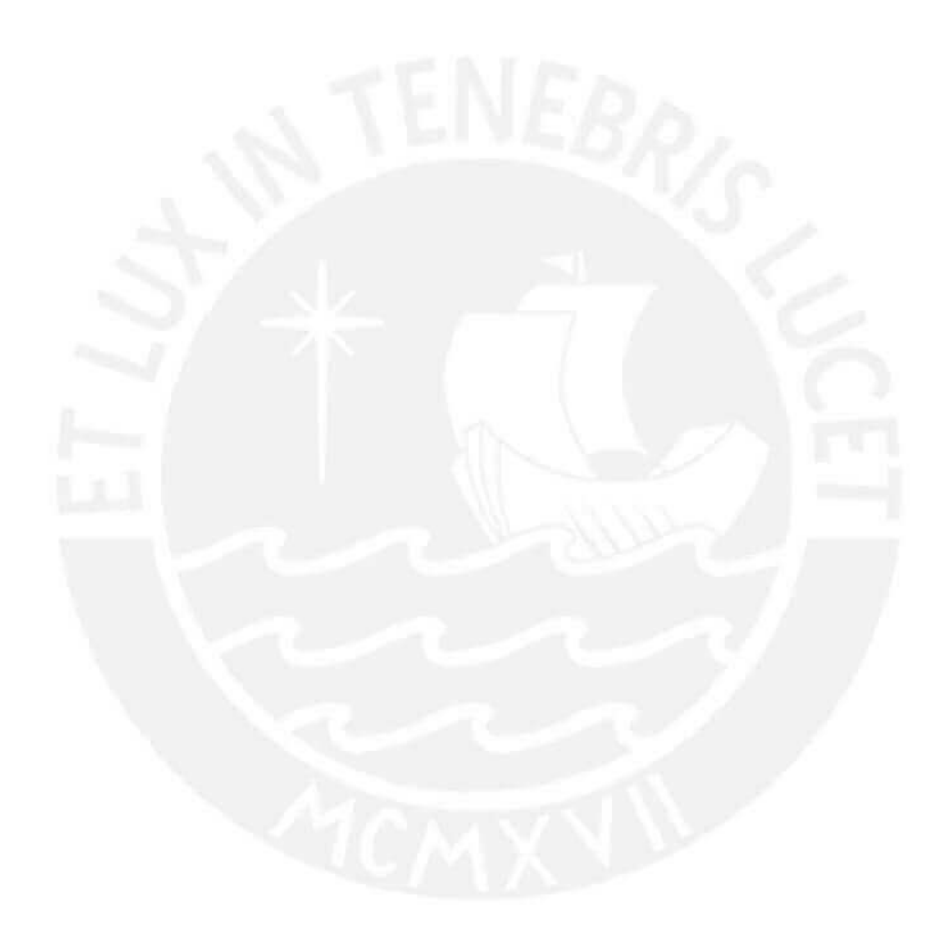

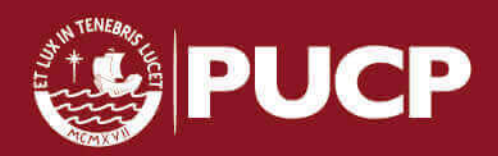

xv

# Capítulo 1

# Marco Teórico

## 1.1. Antecedentes

El presente trabajo forma parte del proyecto Fincyt, "Monitoreo de Radón 222 en interiores en Lima metropolitana y el Callao", proyecto al cual le han precedido algunos trabajos de investigación realizados por miembros del grupo de investigación de técnica de huellas nucleares de la PUCP (GITHUNU), los cuales implementaron la metodología y estandarizaron los métodos de medición empleados en los diferentes estudios realizados.

Entre los trabajos realizados podemos citar a P. Pereyra et al. en mediciones de la concentraci´on de rad´on 222 en interiores en Lima [48], el trabajo realizado por J. Rojas et al. en medicion de niveles de radón en sotanos [57], evaluación de contaminación del aire debido a elementos radiactivos naturales, realizado por B. Perez et al. [49], trabajos en los cuales se empleó el LR-115 tipo 2 como detector pasivo, el cual hasta la fecha se viene utilizando para los trabajos de investigación realizados por el grupo de técnica de huellas nucleares y en este trabajo.

#### 1.2. Física de las radiaciones

#### 1.2.1. Fuentes de radiación

#### Radiactividad natural

La radiactividad fue descubierta a finales del siglo XIX por Henri Becquerel mientras llevaba a cabo estudios sobre la luminiscencia de las sales de Uranio excitadas por la luz ordinaria. Becquerel colocó sales de Uranio sobre una placa fotográfica en una zona oscura, y observó que dicha placa se ennegrecía lo cual no podía deberse a la fluorescencia ya que no había sido expuesta al sol y sólo era producida por las sales de Uranio, en contraste con otras sustancias fluorescentes que no producian el mismo efecto. Además Becquerel demostró que la radiación descubierta responsable del ennegrecimiento de las placas fotográficas, podía ser desviada por un campo magnético y que podían producir la descarga de un cuerpo cargado eléctricamente, descubrimiento que permitió el empleo de las cámaras de ionizacion para medir cuantitativamente la intensidad de la radiación o actividad [21].

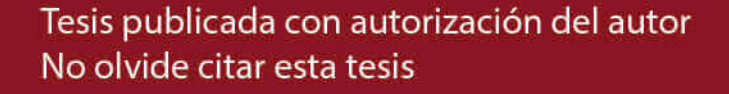

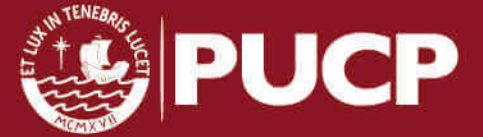

Posterior a las investigaciones de Becquerel, Marie Curie encontró que sólo el Uranio y el Torio emitían tales radiaciones y que la intensidad de la radiación depend´ıa de la cantidad de elemento met´alico presente en la muestra. En sus estudios posteriores los esposos Curie lograron demostrar la existencia de dos nuevos elementos: el Polonio y el Radio. [63]

#### Radiactividad artificial

En 1934 la pareja Joliot-Curie descubrió que la radiactividad no sólo podía observarse en algunos átomos de núcleos inestables, también se podía observar que sustancias bombardeadas continuaban emitiendo radiaciones aún después de retirar el elemento radiactivo emisor de partículas. Estudios posteriores demostraron que el bombardeo del Uranio 238 con neutrones lentos producía un isótopo con un periodo de 23 minutos y al desintegrarse produce otro isótopo de un nuevo elemento con Z=93 al que se llamó Neptunio. De esta manera, se formó el proceso de fisión nuclear inducida mediante neutrones, para producir las nuevas especies radiactivas que pasaron a formar parte de los nuevos elementos de la tabla periódica, conocidos como elementos transuranidos.

Es frecuente hablar de la radiactividad artificial en el uso de la medicina y la producción nuclear de energía eléctrica, que se obtiene a partir del proceso de fisión del Uranio al que se bombardea con neutrones, y al romperse origina dos átomos de una masa media (por ejemplo Kripton y Bario) y liberando a su vez dos o tres neutrones que fisionaran otros átomos de Uranio 235, originándose así una reacción en cadena. La fisión controlada de Uranio 235 genera 200 MeV equivalentes a 3, 2  $10^{-11}$ J por átomo de uranio fisionado [6].

 $^{235}_{92}\text{U} + ^1_{0}\text{n} \rightarrow ^{141}_{56}\text{Ba} + ^{92}_{36}\text{Kr} + ^3_{0}\text{U} + \text{Energy}$ 

#### 1.2.2. Magnitudes y unidades

#### Actividad:

Es el n´umero de desintegraciones nucleares de una determinada masa de material radiactivo por unidad de tiempo.

Unidad antigua: Curio (Ci), el cual equivale a la actividad de un gramo de Radio 226.

 $1Ci = 3, 7, 10^{10}$ des/s Unidad S.I.: Bequerelio (Bq)  $1Bq = 1des/s$ Equivalencias:  $1Bq = 2, 7. 10^{-11}Ci$  $1Ci = 3, 7, 10^{10}Bq$ 

#### Concentración de la actividad:

Es la Actividad por unidad de volumen  $(m^3)$  del isotopo respectivo [33].

 $C=\frac{A}{V}$  $\bar{V}$ 

2

Unidad S.I. :  $Bq/m^3$ 

Tesis publicada con autorización del autor No olvide citar esta tesis

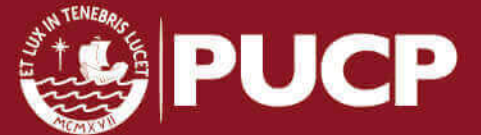

#### Dosis Absorbida:

Es el cociente entre la energía media impartida por la radiación ionizante  $d\overline{\in}$  por unidad de masa dm.

$$
D=\tfrac{\mathrm{d} \overline{\mathrm{e}}}{\mathrm{d} m}
$$

Es valida para partículas de todo tipo y es función de la energía absorbida [33]. Unidad S.I. :  $J/Kg$ , el cual recibe el nombre de Gray (Gy)

#### Dosis equivalente:

Es el producto de la dosis absorbida por un factor de ponderación  $w_R$  en el punto de incidencia de la radiación, donde el valor de dicho factor dependerá del tipo de energía y rango  $[20]$ .

Unidad S.I :  $J/Kg$ , el cual recibe el nombre de Sievert (Sv); y viene dada por la expresión:

$$
H = \Sigma w_R D_{T,R}
$$

|                                         | Factores de Ponderación de la Radiación |              |
|-----------------------------------------|-----------------------------------------|--------------|
| Tipo e intervalo de energías            |                                         | $w_R$        |
| Fotones, todas las energías             |                                         | 1            |
| Electrones y muones, todas las energías |                                         | $\mathbf{1}$ |
| Neutrones, energía                      | <10KeV                                  | 5            |
|                                         | 10KeVa100KeV                            | 10           |
|                                         | >100KeVa2MeV                            | 20           |
|                                         | >2MeVa20MeV                             | 10           |
|                                         | >20MeV                                  | 5            |
| Protones distintos de los de retroceso  |                                         |              |
| Energía > 2MeV                          |                                         | 5            |
| Partículas alfa, fragmentos de fisión   |                                         | 20           |

Tabla 1.1: Factores de Ponderación de la Radiación [20].

#### Transferencia Lineal de Energía (LET):

También conocida como Poder de Frenado por Colisión, es la energía transferida por unidad de longitud. Cada tipo de radiación tiene su LET específica, de manera que a mayor energía, mayor poder de penetración.

$$
LET = \frac{dE}{dl}
$$

Su unidad en el S.I es J. $m^{-1}$ , aunque también se puede expresar en KeV/ $\mu$ m [20]. El concepto de LET se introdujo para facilitar la comparación entre los distintos tipos de radiación.

Tabla 1.2: LET de distintos tipos de radiación [7]

| Radiaciones             | LET $(KeV/micra)$ |
|-------------------------|-------------------|
| Rayos X Co 60           | 0,2               |
| Rayos X 250 KeV         | 2,0               |
| Protones 10 MeV         | 4,7               |
| Protones 150 MeV        | 0.5               |
| Neutrones 14 MeV        | 100               |
| Partículas alfa 2.5 MeV | 166               |
| lones Fe 2 GeV          |                   |

#### Dosis efectiva:

Mide el efecto biológico como resultado de la dosis absorbida por algunos órganos. Unidad S.I :  $J/Kg$ , el cual recibe el nombre de Sievert (Sv); y viene dada por la expresión:

$$
E = \sum w_T H_T
$$

Donde  $H_T$  es la dosis equivalente y  $w_T$  es el factor de ponderación de tejido. Según la ICRP se ha especificado valores para  $w_T$  que se presentan en la siguiente tabla [24]:

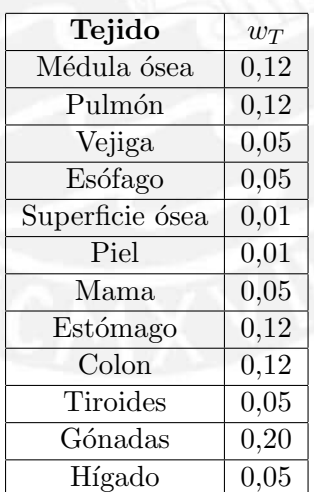

Tabla 1.3: Factor de ponderación de tejido.

#### 1.2.3. Interacción de partículas  $\alpha$  con la materia

Las partículas alfa  $(\alpha)$  tienen carga positiva al igual que otros iones pesados; y cuando interactúan con la materia, se produce la formación de pares iónicos debido a la atracción Coulombiana entre la partícula alfa que atraviesa el medio material y los electrones de los átomos dentro del material. La masa de las partículas alfa es 4

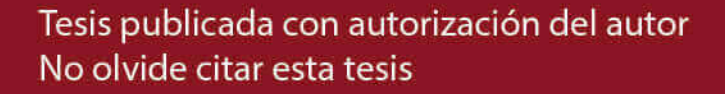

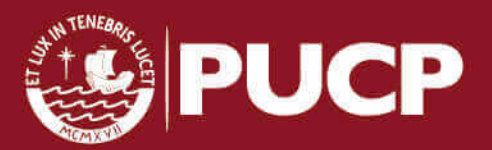

uma, mientras que la del electrón es  $5.10^{-4}$  uma, razón por la cual también se puede producir colisión directa con los electrones atómicos. Los pares iónicos formados por la partículas alfa al atravesar el medio constan de átomos cargados positivamente y electrones libres. Para expresar la intensidad de ionización producida por una partícula cargada se utiliza el término de Ionización Específica; que se define como el número de pares iónicos primarios y secundarios formados en un material por unidad de recorrido de la partícula.

La ionización específica  $(J_s)$  se puede calcular a partir de la ionización total  $(J_t)$ :

$$
J_t = E_c/w \tag{1.1}
$$

Siendo  $w$  la energía necesaria para producir un par de iones en un medio, en el caso del aire  $w$  tiene un valor de 35 eV. Si consideramos el cálculo de la ionización total a condiciones normales (15◦C y 760 mm de Hg) viene expresada por:

$$
J_t = 28,8 \times 10^4 E_c \tag{1.2}
$$

Donde  $E_c$  es la energía cinética de la partícula en MeV, mientras que la Ionización específica viene expresada por:

$$
J_s = J_t/dx \tag{1.3}
$$

Para el caso de las partículas alfa provenientes de la desintegración del Radón 222 poseen una energía de 5,49 MeV. En el caso de Lima durante los periodos de medición la densidad del aire varía de un periodo de medición a otro, esto debido a las variaciones de temperatura, humedad relativa y presión. El alcance medio en aire  $(\rho = 1, 16434.10^{-3} g/cm^3)$  aproximado es 4,21 cm, calculado en SRIM[1], será capaz de formar en aire  $1, 5.10^5$  pares iónicos, mientras que la ionización específica será del orden de  $3, 7.10<sup>4</sup>$  pares iónicos por cm. A partir del cálculo de la ionización específica producida en el aire debido a las part´ıculas alfa a diferentes distancias de la fuente, se obtiene la curva de Bragg.

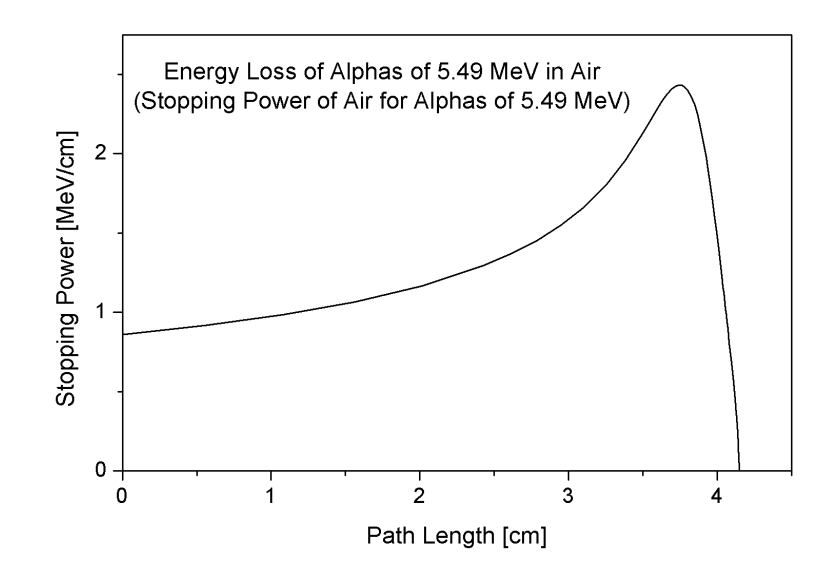

Figura 1.1: Curva característica de Bragg para una partícula alfa de  $Rn^{222}$  [2].

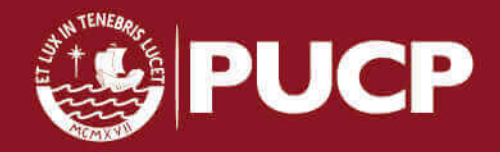

Tesis publicada con autorización del autor No olvide citar esta tesis

La distancia recorrida por las partículas alfa en el medio (rango) está en función de su energía inicial. Para el cálculo del rango de una partícula alfa con una energía de 5.49 MeV como la del Rad´on 222 ya calculado previamente, se puede emplear la fórmula empírica:

$$
R_{air} = (0,005E + 0,285)E^{3/2}
$$
\n(1.4)

Donde R es el rango lineal en cm de la partícula en aire y E es la energía en MeV. Esta fórmula se puede aplicar para partículas en el rango de 4 a  $15 \text{ MeV}$ . Sin embargo de acuerdo a cálculos realizados por Fenyves and Haiman [29] para partículas alfa en el rango de energías de 4 a 7 MeV se puede usar la versión simplificada de la fórmula empírica:

$$
R_{air} = 0,318E^{3/2} \tag{1.5}
$$

Y para cualquier otro medio se puede usar la relación de Bragg-Kleeman[60]

$$
R' = 3, 2 \cdot 10^{-4} \frac{\sqrt{A}}{\rho} R_{air} \tag{1.6}
$$

Donde  $\rho$  es la densidad del medio  $(g/cm^3)$  y A es el número másico equivalente del material.

A medida que las partículas cargadas penetran en el material pierden energía, a esto se le denomina Poder de Frenado  $S(E)$ , que se define como la pérdida de energía por unidad de longitud en el medio material.

$$
S(E) = -\frac{dE}{dx} \tag{1.7}
$$

Donde E es la energía cinética de la partícula. En el SI, el poder de frenado o stopping power se expresa en J/m.

El poder de frenado varía con la energía, razón por la cual el rango de las partículas también lo hace. Para calcular el rango promedio  $(R)$  se puede obtener integrando el poder de frenado  $S(E)$  sobre la energía  $(E)$ .

$$
R = \int_0^{E_0} \frac{dE}{S(E)}\tag{1.8}
$$

El valor de  $-dE/dx$  a lo largo de una traza dejada por una partícula en su paso en un medio material se denomina también pérdida de energía específica o más apropiadamente 'tasa de pérdida de energía' [38].

Finalmente la expresión clásica que describe la pérdida de energía específica de la partícula al atravesar el medio material es la fórmula de Bethe-Bloch. Para el caso de partículas cargadas pesadas como las alfa se usa:

$$
\frac{dE}{dx} = 4\pi r_0^2 z^2 \frac{mc^2}{\beta^2} NZ \left[ ln \left( \frac{2mc^2}{I} \beta^2 \gamma^2 \right) - \beta^2 \right] \tag{1.9}
$$

Donde  $dE/dx$  representa el poder de frenado de la partícula en unidades de MeV/m,  $r_0$  es el radio del electrón = 2,81 · 10<sup>-15</sup>m, z es la carga de la partícula (z=2 para alfas) y  $mc^2$  es la energía en reposo del electrón  $\approx 0.511 MeV$ , N es el número de átomos por metro cúbico, A es el peso atómico, Z es el número atómico del medio,  $\gamma = (T+mc^2)/mc^2 = 1/\sqrt{1-\beta^2}$  , T es la energía cinética de la partícula en MeV y  $\beta$  es la velocidad relativa de fase, I es el potencial medio de excitación del medio en eV [41].

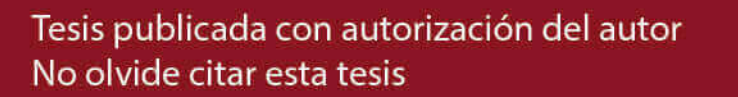

#### 1.2.4. Desintegración radiactiva

En la desintegración de un núcleo radiactivo, se emite radiación de origen electromagnético y/o corpuscular que da origen a otro núcleo distinto el cual también es radiactivo, y continuará con el proceso de emisión de radiación hasta que aparezca un núcleo estable. El proceso de desintegración radiactiva del núcleo esta ligada al grado de inestabilidad del núcleo antecesor, y el grado de inestabilidad se puede expresar por el periodo de semidesintegración  $(t_{1/2})$ , el cual junto a la vida media  $(\tau)$  y la constante de desintegración  $(\lambda)$  que permite caracterizar la velocidad a la que se desintegra un núcleo radiactivo. Para predecir el número de núcleos de una sustancia radiactiva que va quedando sin desintegrarse con el paso del tiempo se emplea la Ley de desintegración radiactiva, que viene expresada por:

$$
N(t) = N_0 e^{-\lambda t} \tag{1.10}
$$

Para calcular el tiempo en que los isótopos radiactivos decaen a la mitad  $N(t)$  =  $\frac{N_0}{2}$ ; se obtiene el periodo de semidesintegración.

$$
-ln(\frac{1}{2}) = \lambda t \to t_{1/2} = 0,693 \cdot \frac{1}{\lambda}
$$
 (1.11)

Regresando a la ecuación 1.10 para el número existentes de átomos a un tiempo t y derivando:

$$
dN(t) = \lambda N_0 e^{-\lambda t} dt \tag{1.12}
$$

Partiendo de la ecuación anterior se puede determinar la vida media  $\tau$  como la suma de los tiempos de existencia de todos los átomos, dividido por el número inicial de ellos; y debido que el decaimiento es un proceso estadístico, un solo átomo puede tener un tiempo vida de 0 a  $\infty$ . Entonces la vida media vendrá dada por [37]:

$$
\tau = 1/N_0 \int_0^\infty N_0 \lambda t e^{-\lambda t} dt = \lambda \int_0^\infty t e^{-\lambda t} dt = \frac{1}{\lambda}
$$
\n(1.13)

De las ecuaciones  $(1.11)$  y  $(1.13)$  obtenemos la relación entre la vida media y el periodo de semidesintegración:

$$
t_{1/2} = 0,693\tau \tag{1.14}
$$

Así por ejemplo para el caso del Radón 222, tenemos:

 $t_{1/2} = 3.82$  días

$$
\tau = 5{,}51\;\mathrm{dias}
$$

$$
\lambda = 2,099 \cdot 10^{-6} s^{-1}
$$

Cuando una sustancia radiactiva decae el padre emite una partícula alfa o beta y en algunas ocasiones viene acompañado de emisión de rayos gamma, proceso por el cual se convierte en un nuevo elemento, este producto sigue siendo radiactivo y eventualmente expulsará una partícula, decayendo así en un nuevo átomo y el proceso continuará hasta que finalmente se tenga un átomo estable.

De esta manera se puede representar la secuencia de desintegración radiactiva de los núcleos pesados, los cuales a su vez se pueden clasificar en tres series radiactivas, que decaen mediante emisión alfa o beta.

En la emisión alfa el núcleo predecesor emite una partícula, que equivale a un núcleo de helio (2 protones y 2 neutrones), estas partículas son emitidas de los radionucleidos con diferentes energías en el rango de 4 a 10 MeV $[41]$ .

En experimentos realizados se han encontrado que existe una correlación entre la vida media del núcleo y la energía de la partícula alfa, de manera que a mayor energía corresponde una menor vida media [64], que se puede expresar mediante la siguiente relación:

$$
log(\tau/sec) \cong \frac{148}{\sqrt{\frac{E}{MeV}}} - 53,5
$$
\n(1.15)

Y al graficar se puede ver que aunque la curva teórica es sólo una aproximación, la tendencia general del comportamiento del periodo de semidesintegración en función de la energía queda reproducida en la gráfica siguiente.

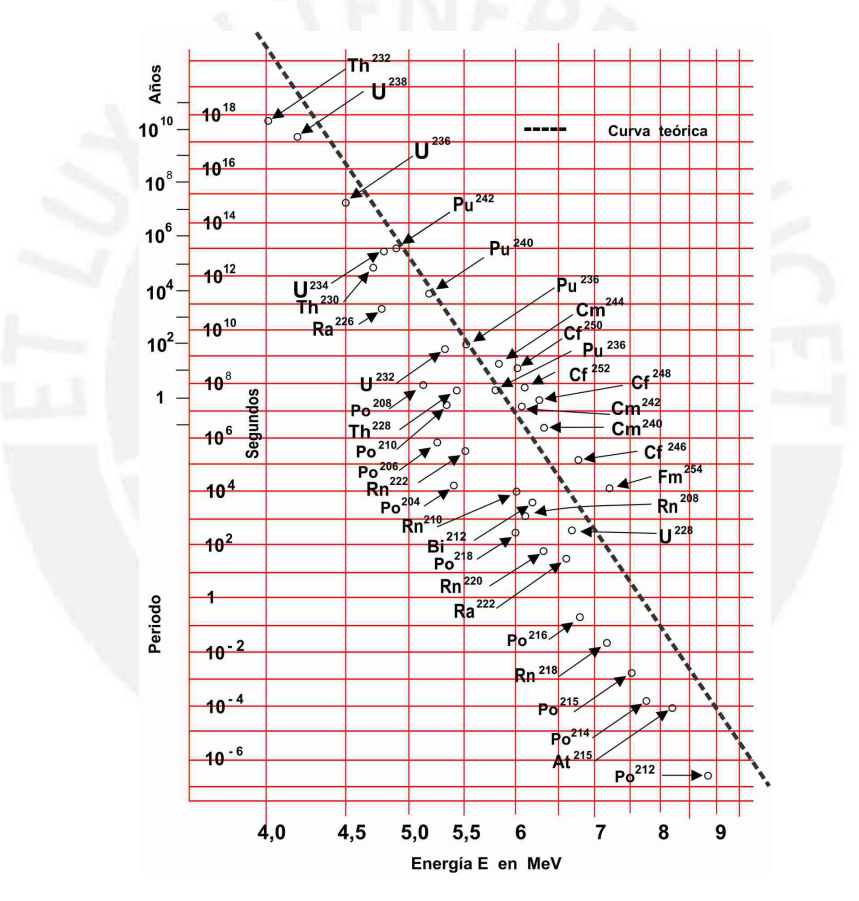

Figura 1.2: Periodo de los emisores alfa en función de su energía [64].

Esquema de decaimiento de las partículas  $\alpha$ :

$$
{}_{A}^{Z}\text{X} \rightarrow {}_{Z-2}^{A-4} \text{Y} + {}_{2}^{4} \text{He}
$$
 (1.16)

En el caso de las emisiones de partículas beta se emite un electrón y un antineutrino (positrón y neutrino para emisión beta positivo), y el número de masa no cambia, pero el número de carga cambia en  $+1(-1)$  [64]. Esquema de decaimiento de las partículas  $\beta^-$ :

8

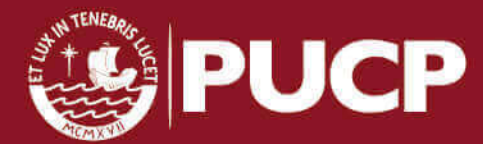

Tesis publicada con autorización del autor No olvide citar esta tesis

$$
{}_{Z}^{A}\mathbf{X} \rightarrow {}_{Z+1}^{A} \mathbf{Y} + \beta^{-} + \bar{\nu}
$$
 (1.17)

#### 1.2.5. Cadenas de desintegración radiactiva

En la naturaleza podemos encontrar tres cadenas de desintegración radiactiva: la del Uranio 238, Torio 232 y Actinio 235, a estas cadenas se le puede añadir la del Neptunio 237 (existente sólo en laboratorios o accidentes nucleares), que se muestran en la figura 1.4; sin embargo al poseer una vida media corta del orden de  $10^6$  años su cadena se considera prácticamente extinta en la naturaleza con respecto a las otros emisores padres de las series. La tierra tiene una edad aproximada de  $4, 5 \cdot 10^9$  años, que esta en el orden de las vidas medias del Uranio 238 y Torio 232, siendo ambas cadenas las m´as abundantes en la naturaleza, seguidas por la cadena del Actinio 235. Además de estas cadenas naturales, existe otro elemento radiactivo también de origen natural, el Potasio 40, el cual representa aproximadamente el 0,012 % del potasio presente en la corteza terrestre. De las tres cadenas de elementos radiactivos presentes en la naturaleza la que representa un problema de salud, es la del Uranio 238 como se puede ver en la Figura 1.3, ya que en su decaimiento se encuentra el gas Radón 222 objeto de estudio de esta tesis, que finaliza con el Plomo 206 como elemento estable  $\binom{238}{92} \rightarrow 206 \text{ Pb}$ .

A lo largo de esta serie de decaimientos radiactivos hay una disminución de 32 nucleones lo que implica 8 desintegraciones alfa, y una disminución de 10 protones producto de 6 desintegraciones  $\beta^-$  que compensan las desintegraciones alfa [60].

| Serie    | Tipo   | Elemento $\vert t_{1/2} \vert$ años |                                 | Estable  |
|----------|--------|-------------------------------------|---------------------------------|----------|
| Torio    | 4n     | Th 232                              | $14.1 \times 10^9$              | Pb 208   |
| Neptunio | $4n+1$ | $\vert$ Np 237                      | $2.14 \times 10^6$ (no natural) | Bi 207   |
| Uranio   | $4n+2$ | U 238                               | $4.47 \times 10^9$              | $Pb$ 206 |
| Actinio  | $4n+3$ | $U$ 235                             | $0,704 \times 10^9$             | Pb 207   |

Tabla 1.4: Cadenas Naturales de Elementos Radiactivos [60]

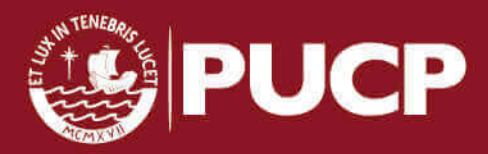

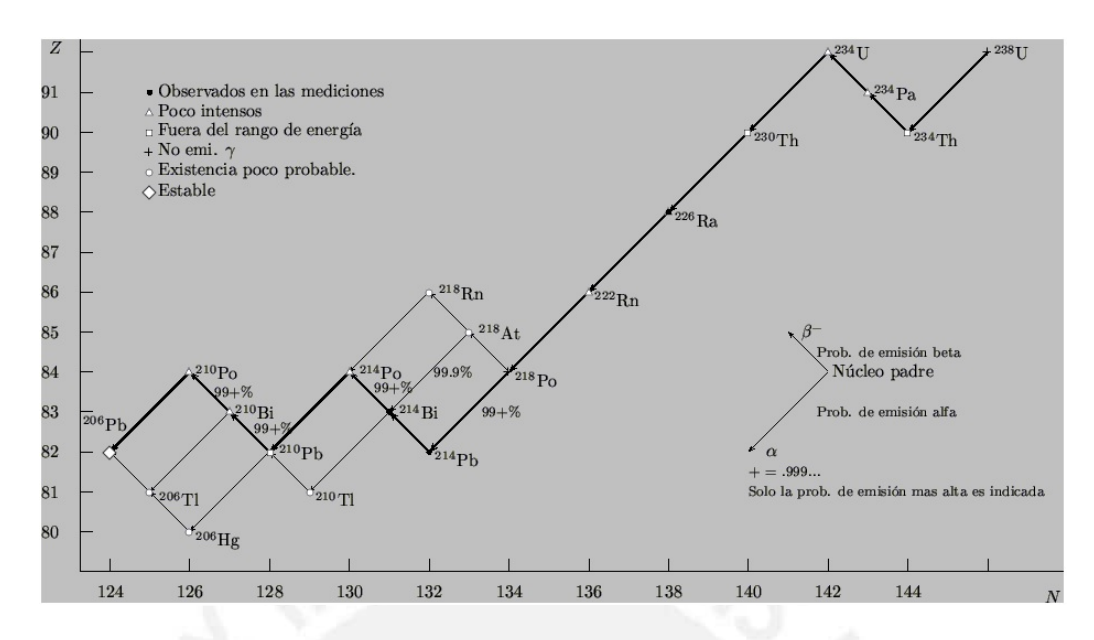

Figura 1.3: Diagrama de decaimiento del  $U^{238}$ [58].

## 1.3. Radón 222 y su progenie

#### 1.3.1. Riesgos de la exposición al gas Radón

El radón y su progenie es el segundo causante de cáncer de pulmón a nivel mundial, esto es debido a que en la cadena de desintegración del Uranio 238, el Radón 222 es el único descendiente en estado gaseoso que emite partículas alfa con una energía de 5,49 MeV, esta energía de emisión de partículas alfa y su poco poder de penetraci´on en la materia no representa riesgo para nosotros al ser frenada fácilmente por la epidermis, el problema radica cuando por proceso de inhalación (tambi´en por ingesti´on) este elemento radiactivo y sus descendientes entran en el organismo. Al respirar e inhalar el Rad´on sus descendientes se alojan finalmente en el tracto respiratorio afectando principalmente a los alvéolos pulmonares, donde la emisión de partículas alfa producto de la desintegración del Radón y su progenie estarán bombardeando las células del tejido pulmonar causando daño a nivel de ADN; según la OMS se estima que entre un  $3\%$  -  $14\%$  del total de los casos de cáncer de pulmón son atribuibles al radón, además plantea que un incremento en la concentración media a largo plazo de 100  $Bq/m^3$  aumenta en un 16 % la probabilidad de padecer cáncer de pulmón [5].

La probabilidad de tener cáncer de pulmón causado por Radón en interiores es mayor en personas que fuman, se cree que la exposición al Radón y al consumo de cigarrillos produce un efecto combinado que excede la suma de sus efectos independientes debido a que las hijas del Radón se combinan fácilmente con el polvo y aerosoles para posteriormente por inhalación alojarse en los pulmones [17].

Con el propósito de estimar las repercusiones en la salud de los niveles de radón en interiores se elaboraron diferentes modelos de proyección de riesgo los cuales están basados en datos de exposición ocupacional y cubren diferentes parámetros como edad de las personas, tiempo de exposición entre otros factores físicos y biológicos.

De hecho la Academia Nacional de Ciencias de los Estados Unidos ha propuesto el modelo BEIR VI, el cual estima un exceso de riesgo por unidad de exposición y a diferencia de otros modelos existentes, permite tener en cuenta los h´abitos de fumar [15]. Como resultado de este modelo se determinó que el riesgo de tener cáncer de pulmón a los 75 años para concentraciones de 0, 100 y 400  $Bq/m^3$  serían 0,4  $\%,$  0,5  $\%,$  $0.6\%$  respectivamente para los no fumadores, mientras que para los fumadores sería aproximadamente 25 veces mayor, elevando las probabilidades a 10 %, 12 % y 16 % respectivamente [23].

#### 1.3.2. Fuentes de Radón 222

El radón se produce naturalmente dentro de la cadena de desintegración del Uranio 238, elemento que está presente en los diferentes tipos de suelos y rocas. La producci´on de Rad´on depende de la cantidad de Radio 226 presente en el suelo en diferentes proporciones. La UNSCEAR en el año 1993 publicó las concentraciones de Radio 226 en diferentes tipos de rocas que se puede ver en la tabla 1.5.

Tabla 1.5: Concentración de  $Ra^{226}$  y  $Rn^{222}$  en diferentes tipos de roca[47].

| Tipo de                | Concentración $(BqKg^{-1})$ |               |  |
|------------------------|-----------------------------|---------------|--|
| Roca                   | Ra 226                      | <b>Rn</b> 222 |  |
| Granito                | 78                          | 111           |  |
| <b>Balsato</b>         | 11                          | 10            |  |
| Caliza                 | 45                          | 60            |  |
| Arcilla, arena         | 60                          | 50            |  |
| Metamorfa Ígnea        | 50                          | 60            |  |
| Metamorfa Sedimentaria | 37                          | 49            |  |

Sin embargo el suelo y sus componentes no son la única fuente de Radón, el Radón emana naturalmente del interior de algunos materiales de construcción donde se puede encontrar algunas trazas de Radio 226 como se puede visualizar en la tabla 1.6.

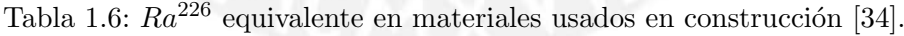

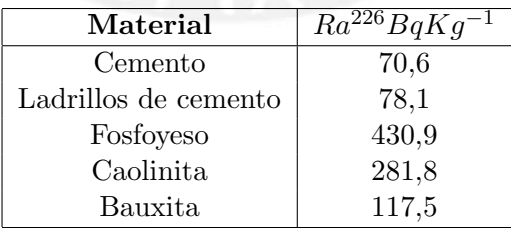

#### 1.3.3. Mecanismos de transporte del Radón

El Radón entra a la atmósfera de los interiores de las viviendas principalmente cruzando la interfase tierra-aire o material de construcción-aire [52] a través de dos mecanismos de desplazamiento como son la difusión y convección. El gas Radón proviene de la desintegración de Radio 226 el cual esta presente en el suelo y en

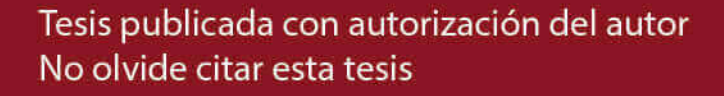

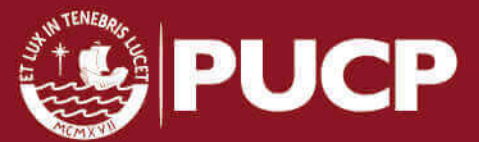

los materiales de construcción en mayor o menos proporción, por ello es importante conocer que cantidad de Radio 226 existente en la zona. En el proceso de desintegración del Radio 226 una fracción de átomos de Radón 222 abandonan los granos del material y se dirigen hacia la superficie del terreno (emanación), donde la cantidad de Radón liberada a la atmósfera (exhalación) dependerá de gran manera de la porosidad del suelo. Estos mecanismos mencionados se muestra en la Figura 1.4.

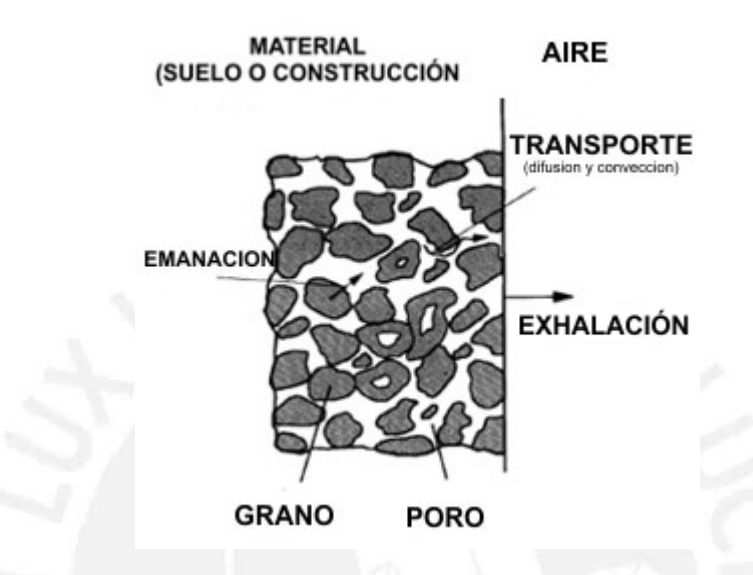

Figura 1.4: Transporte de Radón en suelo y materiales de construcción [52].

En el caso del desplazamiento por difusión el Radón se mueve desde zonas donde su concentración es alta hasta zonas de baja concentración. Al viajar el Radón a través de los poros eventualmente alcanzará la superficie y exhalará. Es importante definir la exhalación o más apropiadamente la tasa de exhalación como el flujo de ´atomos de Rad´on que atraviesan una ´area de material en un tiempo determinado. Para el cálculo de la exhalación de Radón por efecto de la difusión es:

$$
e = \varepsilon a_B \rho \lambda_0 R_B \tag{1.18}
$$

Donde  $R_B$  es  $\sqrt{\frac{D_B}{\lambda_0}}$  que se conoce como longitud de difusión de los isotopos del Radón en suelo,  $a_B$  es la concentración de Radio,  $\varepsilon$  es el poder de emanación y  $\rho$  es la densidad del suelo [52].

La exhalación (e) tiene unidades de  $Bq.cm^{-2}.s^{-1}$ 

|                       | Distancia Media (cm) |                       | Constante de difusión |  |
|-----------------------|----------------------|-----------------------|-----------------------|--|
| MEDIO                 |                      | Radón 222   Radón 220 | $(cm^{2}s^{-1})$      |  |
| Aire                  | 220                  | 2,85                  | $10^{-1}$             |  |
| Suelo poroso          | 155                  |                       | $5.10^{-2}$           |  |
| Agua                  | 2,2                  | 0,0285                | $10^{-5}$             |  |
| Suelo poroso saturado | 1,55                 | 0.2                   | $5.10^{-6}$           |  |

Tabla 1.7: Distancias de difusión media de los isotopos de Radón [26].

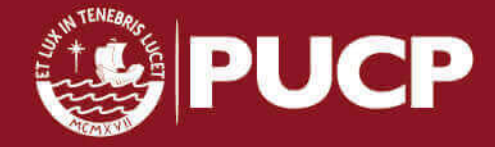

Tesis publicada con autorización del autor No olvide citar esta tesis

El mecanismo de difusión es de mayor importancia cuando son los materiales de construcción quienes contribuyen en mayor medida a la concentración de Radón en interiores. Por otro lado, cuando se quiere explicar altas concentraciones en interiores donde el suelo es la principal fuente de Radón, la mejor explicación es la convección como mecanismo de transporte de Radón.

El transporte de Radón por convección se fundamenta en la diferencia de presiones existentes entre dos medios, en el caso del ingreso del gas Radón a viviendas las diferencias de presión serán las del suelo y el interior de las viviendas. En superficies altamente porosas donde las diferencias de presión son muy marcadas es de esperar una alta concentración de Radón. La velocidad de movimiento del gas Radón a través de los poros del material esta relacionada con la permeabilidad del medio en el que se mueve. En el caso del suelo, donde se puede considerar el gas como incompresible, la velocidad de transporte de Radón por convección a través de un medio poroso cuando el flujo es laminar y el flujo de resistencia está dominado por la viscosidad del fluido se puede expresar mediante la Ley de Darcy como [44]:

$$
v_D = -\frac{k}{\mu}\nabla P\tag{1.19}
$$

Donde  $v_D$ , es el vector de velocidad, k es la permeabilidad intrínseca,  $\mu$  es la viscosidad dinámica del fluido.  $\nabla P$  es el gradiente de presión dinámica del suelo. Si se multiplica a la velocidad con la que el radón atraviesa el medio  $(v_D)$  por la actividad de la concentración de Radón  $(I^a)$ , y se divide por el coeficiente de porosidad  $\varepsilon_a$ , se obtiene el flujo de actividad de concentración de Radón por unidad de área debido al proceso de convección  $J^a$  [44]:

$$
v_D I_a = -\frac{k}{\mu \varepsilon_a} \nabla P I_a \Rightarrow J^a = -\frac{k}{\mu \varepsilon_a} \nabla P I_a \tag{1.20}
$$

#### 1.3.4. Decaimiento de Radón 222

Cuando se estudia el decaimiento radiactivo de un elemento se tiene en cuenta el periodo de semidesintegración  $(t_{1/2})$ , la vida media  $(\tau)$  y la constante de desintegración  $(\lambda)$ , en el caso del Radón 222 sucede que la vida media es aproximadamente 200 veces mayor que cualquiera de sus productos de vida corta [8], como se puede ver en la siguiente figura.

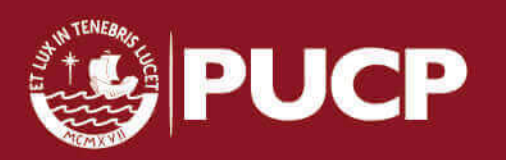

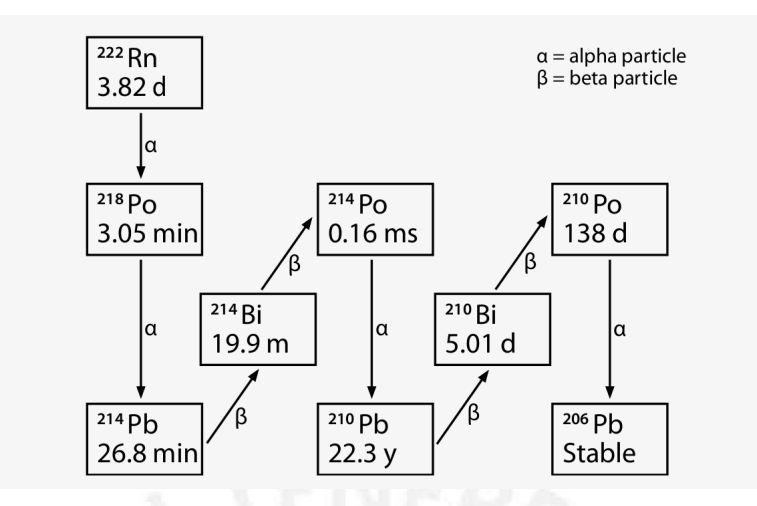

Figura 1.5: Productos de desintegración de  $Rn^{222}$  [4]

Para tratar de entender lo que ocurre con los productos de decaimiento del Radón es necesario revisar las ecuaciones de Bateman, las cuales permiten conocer el número de átomos de cada elemento en una muestra a un tiempo dado.

A partir del sistema de ecuaciones diferenciales en el que Rutherford demostró que las cantidades de sustancia de un elemento radioactivo y sus descendientes se relacionan por:

$$
\begin{aligned}\n\frac{dN_A}{dt} &= -\lambda_1 N_A \\
\frac{dN_B}{dt} &= \lambda_1 N_A - \lambda_2 N_B \\
\frac{dN_C}{dt} &= \lambda_2 N_B - \lambda_3 N_C\n\end{aligned}
$$
\n(1.21)

Donde  $N_A$  es el número de átomos radioactivos del elemento inicial y  $N_B, N_C$ sus productos sucesivos que estan presentes a un tiempo t [14].

Y que presentan solución:

$$
N_A(t) = N_0 e^{-\lambda_1 t}
$$
  
\n
$$
N_B(t) = N_0 \frac{\lambda_1}{\lambda_2 - \lambda_1} (e^{-\lambda_1 t} - e^{-\lambda_2 t})
$$
  
\n
$$
N_C(t) = N_0 (1 + \frac{1}{\lambda_2 - \lambda_1} (\lambda_1 e^{-\lambda_2 t} - \lambda_2 e^{-\lambda_1 t}))
$$
\n(1.22)

En el caso del Radón 222 y su progenie, el equilibrio radiactivo se alcanza después de aproximadamente 3 horas [43], tiempo después del cual, la relación de las actividades de los descendientes del Radón y él son aproximadamente 1, lo cual indica que después de ese tiempo se alcanza el equilibrio secular.

Por ejemplo para una fuente de Radón de actividad constante  $(A_{Rn222})$  la relación del crecimiento de la actividad de los productos de decaimiento de corta vida respecto a la actividad de la fuente se puede observar en la siguiente gráfica:

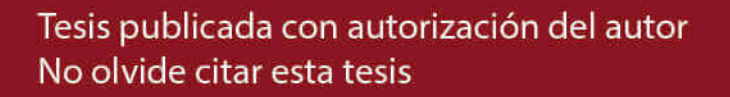

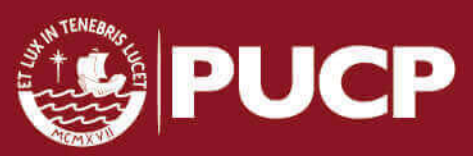

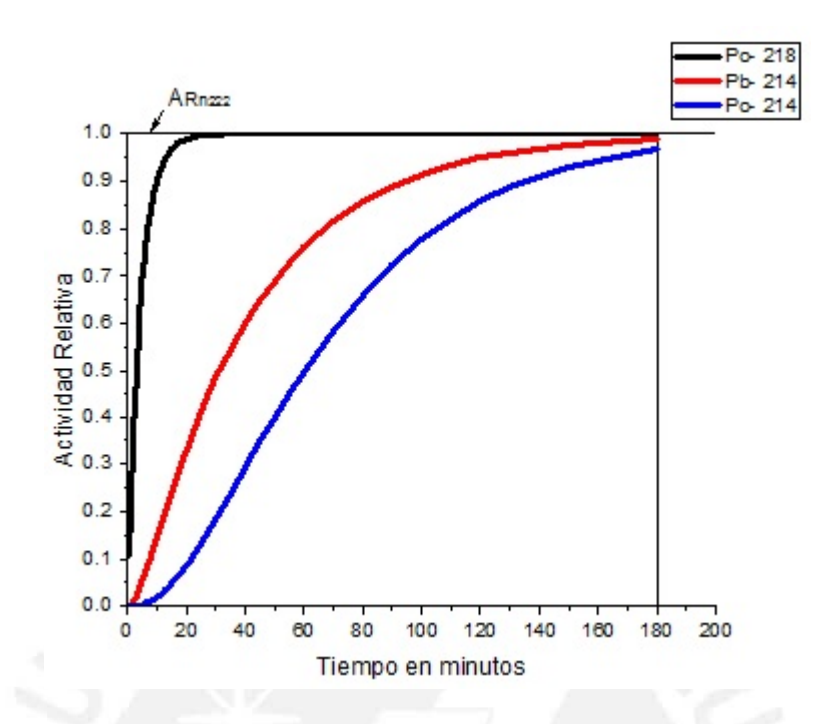

Figura 1.6: Crecimiento de la actividad de las hijas de  $Rn^{222}$  hasta lograr el equilibrio secular. Gráfica obtenida a partir de la data de [28].

#### 1.3.5. Medición y detección de Radón 222

Para la medición de Radón se puede emplear métodos activos o pasivos y para cada método existen diferentes dispositivos. Estos métodos se deben tener en cuenta cuando se realizan las mediciones, as´ı por ejemplo si se quiere medir a corto plazo se obtendrá una primera aproximación de lo que sucede con los niveles de Radón en el interior; sin embargo se debe tener en cuenta la estación en la que se realiza la medición debido a que los cambios de temperatura y hábitos de las personas influyen en una mejor o peor ventilación del lugar de medición, por ello es recomendable, y así lo señala la OMS en el manual sobre el radón en interiores, realizar mediciones a largo plazo usando dispositivos que proporcionen una medición de Radón integrada a largo plazo [53]. Dependiendo del tiempo en que se necesiten las mediciones, la sensitividad y el costo del mismo se puede elegir entre los diferentes dispositivos que aparecen en la siguiente tabla:

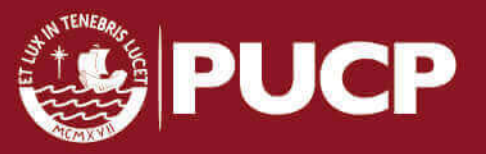

| Tipo de Detector                            | Pasivo<br>Activo | Incertidumbre<br>Típica $(\%)$ | Periodo de<br>muestreo           | Costo |
|---------------------------------------------|------------------|--------------------------------|----------------------------------|-------|
| Detector de huellas<br>para partículas alfa | pasivo           | $10 - 25$                      | $1 - 12$ meses                   | bajo  |
| Detector de carbón<br>activado              | pasivo           | $10 - 30$                      | $2 - 7$ días                     | bajo  |
| Cámara iónica<br>de electreto               | pasivo           | $8 - 15$                       | $5$ días - 1 año                 | medio |
| Dispositivo de integración<br>electrónico   | activo           | $-25$                          | $2 \text{ días} - \text{año(s)}$ | medio |
| Monitor continuo de radón                   | activo           | $-10$                          | $1 \text{ hora} - \text{año(s)}$ | alto  |

Tabla 1.8: Características de diferentes dispositivos de medición de  $Rn^{222}$  [53].

Para tener una estimación más exacta al realizar la medición de los niveles de radón es importante considerar el factor de equilibrio y el efecto de plate out sobre el detector y la habitación para una correcta ubicación de los detectores.

#### Factor de equilibrio

El riesgo de la exposición a la radiación debido al Radón es principalmente consecuencia de la inhalación de sus productos de corta vida como el Polonio 218, Plomo 214, Bismuto 214. Los sistemas de medición existentes, determinan la concentración de Radón 222 en el aire, valor que se puede relacionar con la concentración de sus descendientes de corta vida, mediante el factor de equilibrio F [65] .

$$
F = \frac{C_{eq}}{C_{Rn_{222}}} = \frac{0,105C_{Po_{218}} + 0,516C_{Pb_{214}} + 0,379C_{Bi_{214}}}{C_{Rn_{222}}}
$$
(1.23)

#### Efecto Plate-out

La progenie del Radón pueden depositarse mediante los procesos básicos de fijación, retroceso y deposición, y por los parámetros específicos de la emanación y ventilación del Radón [51] en la superficie de techos, suelos, paredes, aerosoles en suspensión y sobre los detectores. En el caso de los LR-115 las partículas depositadas mediante los procesos mencionados no son detectadas por el detector debido a la ventana energética de detección que presenta, caso contrario en los detectores CR-39 (allyl diglycol carbonate) que al presentar un amplio rango de detección, sí detectan estas partículas.

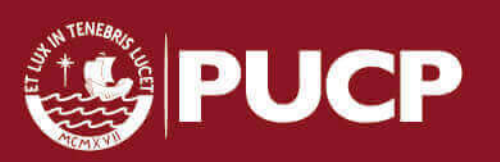

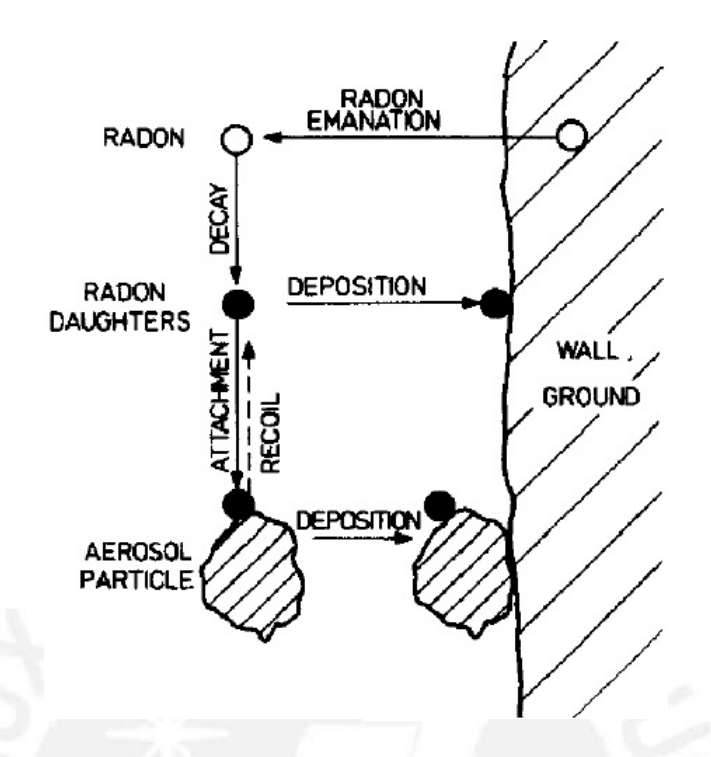

Figura 1.7: Procesos básicos que influyen en el balance de actividad del radón y su progenie[51].

#### 1.3.6. Aplicaciones

En los trabajos realizados en el grupo de investigación, la principal aplicación de la medición de los niveles de radón es con fines de radioprotección; sin embargo se han reportados diversos estudios en los cuales se usa al radón, siendo sólo algunas:

- 1. Vulcanolog´ıa, observaciones realizadas han demostrado que el contenido de Radón 222 aumenta en los gases que emanan del cráter de la cumbre y de las aguas termales al pie del volcán antes y durante la actividad del volcán [22]
- 2. Como trazador de masas de aire, debido a su periodo de semidesintegración se puede encontrar en cantidades significativas en la trop´osfera, de manera que al medir su concentración se puede determinar el desplazamiento de estas masas de aire comparando los resultados con las corrientes atmosféricas [55].
- 3. En la prospección de vacimientos radiactivos, principalmente uraníferos, donde se mide la concentración de radón y se analiza los gradientes y sus picos de medición [18].
- 4. Exploración de yacimientos de petroleo, donde se ha observado una buena correlación entre la densidad de pozos de petróleo y los niveles de  $Rn^{222}$  [30]
- 5. En Sismología, algunos estudios han demostrado que se puede tomar las anomalías en las mediciones de radón como un precursor de un evento sísmico [50].

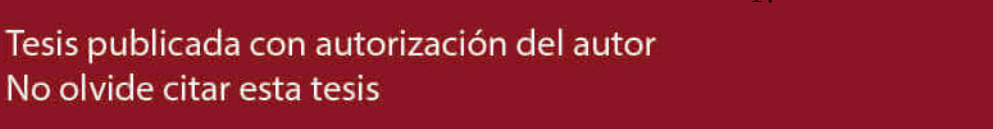

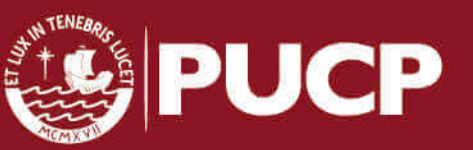

6. En Arqueología, área en la cual el grupo de investigación viene realizando trabajos con el propósito de encontrar una correlación entre los gradientes en el área de estudio y posible hallazgos de contextos funerarios y también con propósitos de radioprotección.

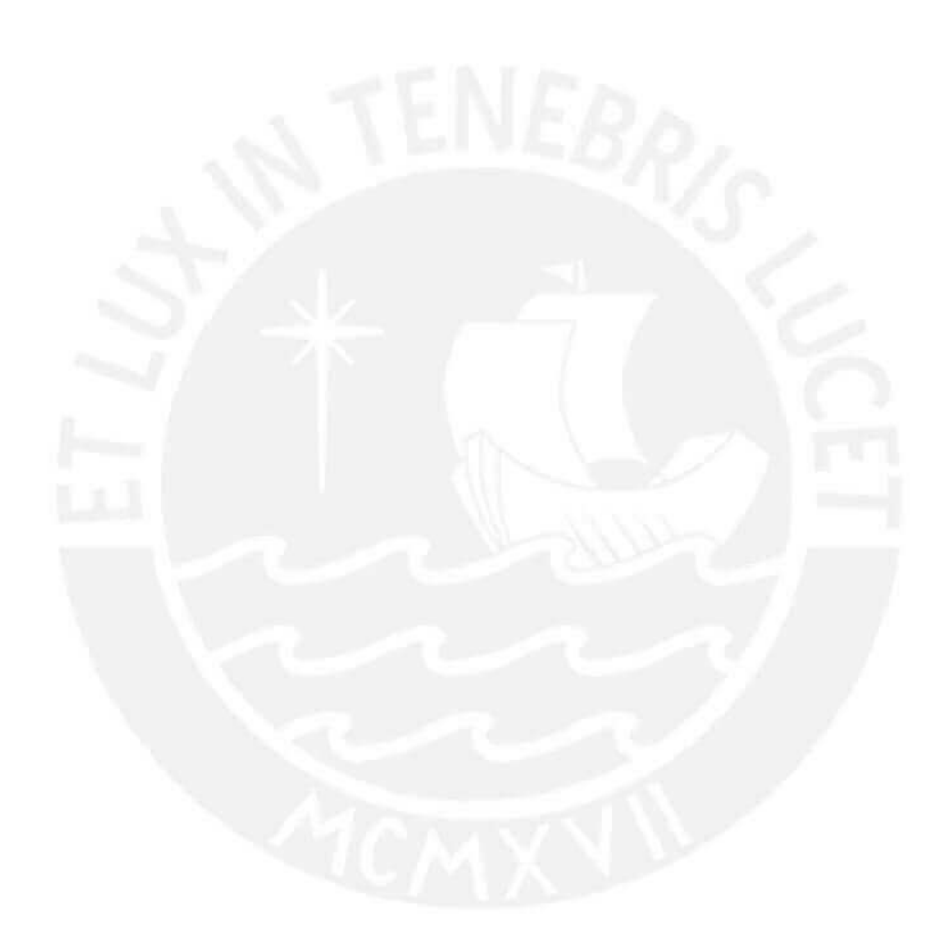

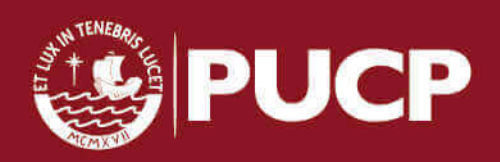

# Capítulo 2

# Técnicas de detección de las partículas  $\alpha$

Para detectar partículas alfa se utilizó la metodología de huellas nucleares en sólidos o por sus siglas en inglés SSNTM, la cual es empleada en la detección de partículas alfa. [27].

La base de la metodología es el uso de detectores de huellas nucleares de estado sólido (SSNTD), pasivos e integradores los cuales registran las partículas alfa que inciden sobre un detector en un rango de energía determinado en función del material detector, as´ı por ejemplo en el caso del LR-115 tipo 2 (nitrato de celulosa) tiene una ventana de detección de 1,6 a 5,4 MeV [42], mientras para el caso del CR-39 (allyl diglycol carbonate) detecta prácticamente todas las partículas sin discriminar la energ´ıa que poseen debido a su mayor espesor. A pesar de que en sus inicios esta metodología tuvo sus detractores pues consideraban que los sistemas de medición electrónicos que se desarrollaban entonces tenían ventaja sobre el uso de detectores de estado s´olido, con el tiempo se ha venido afianzando en diferentes laboratorios los cuales la respaldan como una herramienta confiable, de gran precisión, fácil uso, transporte y bajo costo.

#### 2.1. Trazas nucleares en SSNTD

Al incidir una partícula alfa en un SSNTD crea a lo largo de su trayectoria una zona de daño conocida como huella latente, en el caso de los sólidos ordenados afecta su estructura cristalina, y en el caso de sólidos amorfos como los polímeros rompe sus cadenas polim´ericas produciendo adem´as radicales libres. Las huellas latentes fueron estudiadas por diversos investigadores quienes estimaron un diámetro aproximado que oscila entre 25 a 100 Å. Para poder ser contadas y obtener la densidad de huellas (n´umero de huellas por unidad de ´area) en el detector es necesario realizar el grabado químico que tiene por función agrandar las huellas latentes para ser visibles al conteo por medio del microscopio óptico donde las huellas alcanzan un diámetro de unas cuantas micras [1 a 15  $\mu$ m].

Tesis publicada con autorización del autor No olvide citar esta tesis

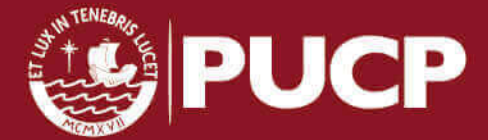

#### 2.1.1. Mecanismos de la formación de huellas

Los mecanismos de formación de huellas difieren para los sólidos cristalinos y para sólidos amorfos siendo el factor de mayor importancia la producción de rayos delta o electrones secundarios, que se forman como producto del paso de la partícula alfa por el medio material en el que extrae electrones y adquieren energía del orden de KeV para luego producir nuevas ionizaciones, los cuales en el caso de los cristalinos no afecta la formación de la traza; sin embargo en el caso de los amorfos son de suma importancia, asi lo demuestran algunos estudios que atribuyen a los rayos delta un aumento en el diametro de la traza originada [39]. Algunos de los modelos planteados intentaron explicar el mecanismo de formación de trazas, pero fallaban en algunos aspectos como por ejemplo el modelo de pérdida de energía restringida planteado por Benton [16], ignora la contribución de los rayos delta y es inconsistente con algunos resultados experimentales, por otro lado el modelo de pico de explosión iónica (ion explosion spike) planteado por Fleischer es uno de los que mejor explica la formación de la traza con buenos resultados para sólidos cristalinos, pero en el caso de pol´ımeros no considera los efectos de rayos delta. Para tratar de entender este proceso se puede ver en la Figura 2.1 el daño ocasionado por la partícula alfa al incidir en un cristal y en un polímero respectivamente,

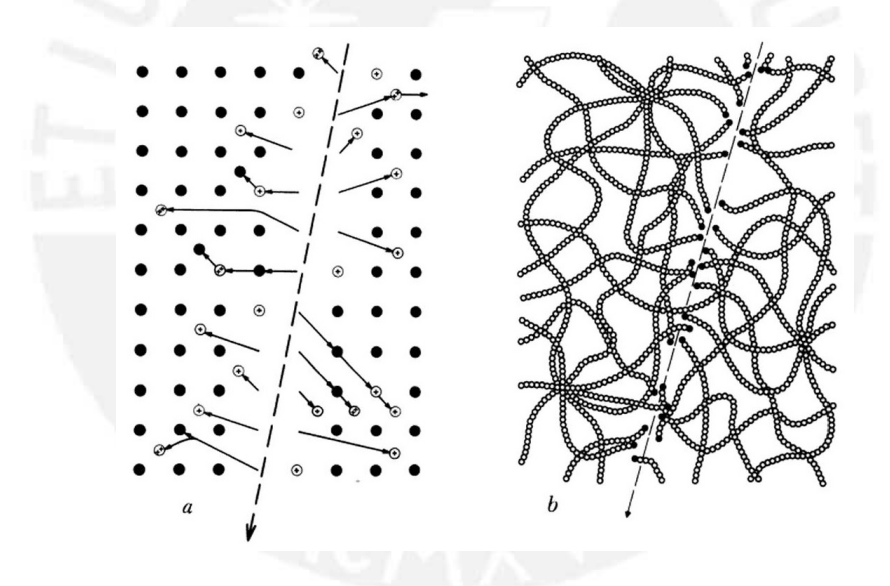

Figura 2.1: Daño de una partícula: a) en un cristal b) en un polímero  $[31]$ 

#### 2.1.2. Geometría de la traza grabada

Posterior al registro de la huella latente, se procede al tratamiento químico del detector para aumentar las dimensiones de la huella. En este proceso la sustancia grabadora genera da˜no en todo el material, tanto en la parte donde se ha registrado el daño por la partícula alfa (sendero) como en la superficie, de esta manera se puede considerar para un tiempo t que se somete al grabado qu´ımico, la distancia o espesor reducido vendrá dado aproximadamente por  $V_T t$  para el camino recorrido por la partícula alfa y V<sub>Bt</sub> para el espesor reducido en la zona no dañada. En la Figura 2.2 se puede ver el caso más simple de la formación de una huella generada por el paso de una partícula alfa sobre el detector con incidencia normal.

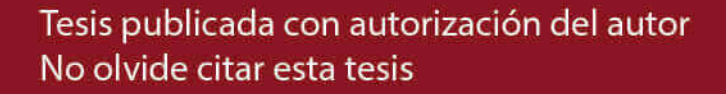
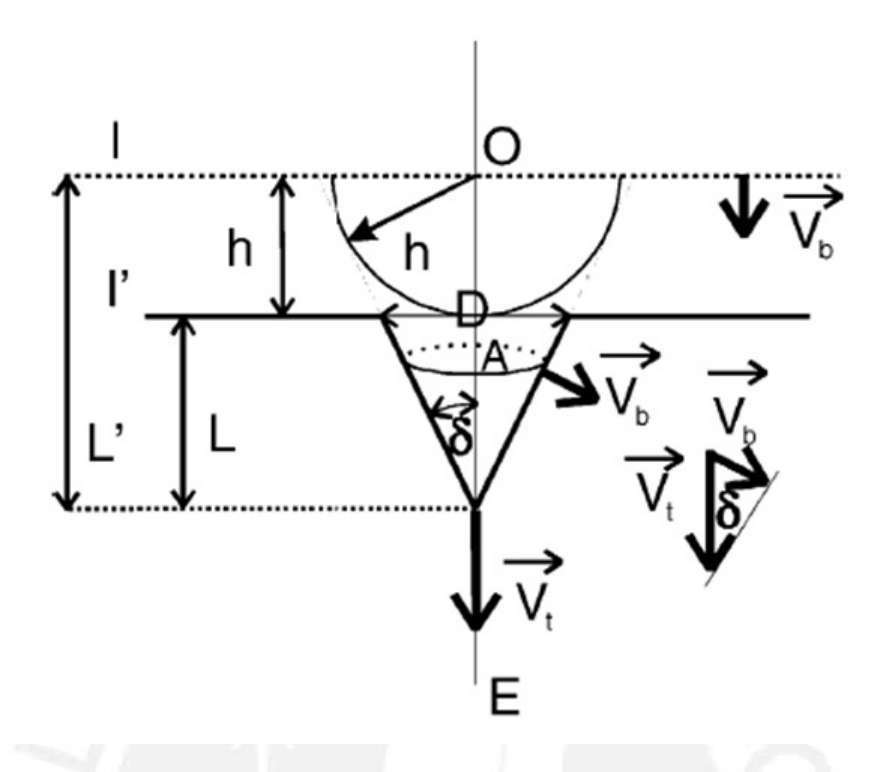

Figura 2.2: Modelo geométrico de la Formación de la traza [45]

Donde:

I : superficie inicial detector.

I': superficie después del grabado químico.

 $O:$  punto de ingreso de la partícula .

 $\cal E$ : punto final del recorrido de la partícula.

D: diámetro de la traza formada después del grabado químico

L : profundidad de la huella latente.

 $L'$ : profundidad de la traza grabada después del ataque químico.

 $V_T$ : velocidad de ataque a lo largo de la trayectoria de las partículas (velocidad de grabado de traza).

 $V_B$ : velocidad de grabado de las regiones no dañadas del detector (velocidad de grabado).

 $OE = \text{range}$  de partícula en el detector.

La distancia entre  $I y I'$  es igual a  $h$ , es decir, el espesor de la capa eliminada por ataque químico $[45]$ .

Para el desarrollo de la traza por grabado químico, se forma un hemisferio con radio  $h = V_B t$  alrededor de cada punto de la superficie del detector, excepto a lo largo del sendero dejado por la partícula al atravesar el material donde el grabado avanza con velocidad  $V_T$ .

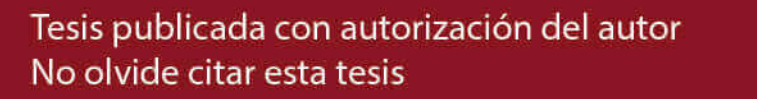

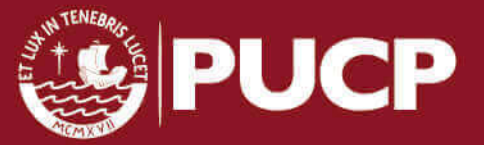

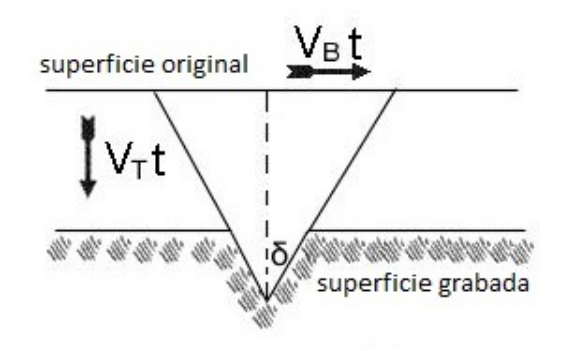

Figura 2.3: Desarrollo de la traza por efecto de las velocidades de grabado

Al existir dos velocidades de grabado como se ha mencionado lineas atrás, es importante conocer el ritmo de desgaste del detector para que la traza se desarrolle lo suficiente de manera que se pueda efectuar una buena lectura.

De la Figura 2.2 se puede observar que  $V_B$  y  $V_T$  forman un triángulo del cual se puede deducir fácilmente la siguiente relación:

$$
sen\delta = \frac{V_B}{V_T} \tag{2.1}
$$

De esta relación se puede realizar un cambio de variable haciendo que:

$$
V_T/V_B = V \tag{2.2}
$$

De manera que la ecuación se puede reescribir:

$$
sen\delta = \frac{1}{V}
$$
\n<sup>(2.3)</sup>

Y para que seno del ángulo exista debe cumplir que  $V > 1$ . También se puede observar que si se relaciona el radio de la traza revelada  $D/2$  y L, se puede obtener:

$$
tan\delta = \frac{D}{2L} \tag{2.4}
$$

Finalmente de la Figura 2.2 se puede obtener la relación que da la profundidad de la traza en el detector:

$$
L = (V_T - V_B)t \tag{2.5}
$$

Se puede realizar un cálculo geométrico y obtener:

$$
\tan \delta = \frac{V_B}{\sqrt{(V_T)^2 - (V_B)^2}}\tag{2.6}
$$

$$
\tan \delta = \frac{h}{\sqrt{(V_T t)^2 - (V_B t)^2}}\tag{2.7}
$$

$$
\tan \delta = \frac{h}{\sqrt{L'^2 - h^2}}\tag{2.8}
$$

Igualando  $(2.4)$  y  $(2.8)$ :

Tesis publicada con autorización del autor No olvide citar esta tesis

$$
\frac{D}{2L} = \frac{h}{\sqrt{L'^2 - h^2}}\tag{2.9}
$$

$$
D = 2h\sqrt{\frac{V-1}{V+1}}\tag{2.10}
$$

Para valores de  $V \gg 1$  que corresponde a  $V_t \gg V_b$ , la ultima expresión se puede reducir a:

$$
D \cong 2h \tag{2.11}
$$

Esta relación muestra que el espesor de la capa eliminada del detector estaría directamente relacionada con el diámetro de apertura de la traza.

# 2.2. El detector LR-115 tipo 2

 $E1$  film LR-115 tipo 2 es un detector sensible a partículas alfa formado por dos películas: una de nitrato de celulosa de espesor  $12\mu m$  y una de poliéster transparente de  $100\mu m$ , en los casos en que las partículas incidentes con una energía mayor a la del rango detectable su poder de frenado se produce en el poliéster (ver Figura 2.4), cuando sucede esto la partícula alfa no es visible incluso después del revelado.

Este film no se ve afectado por electrones o radiación electromagnética como rayos X, rayos gamma e infrarrojo. Cuando una partícula alfa impacta con el film, causa da˜no localizado (huella latente) en la estructura molecular de la capa de nitrato de celulosa.

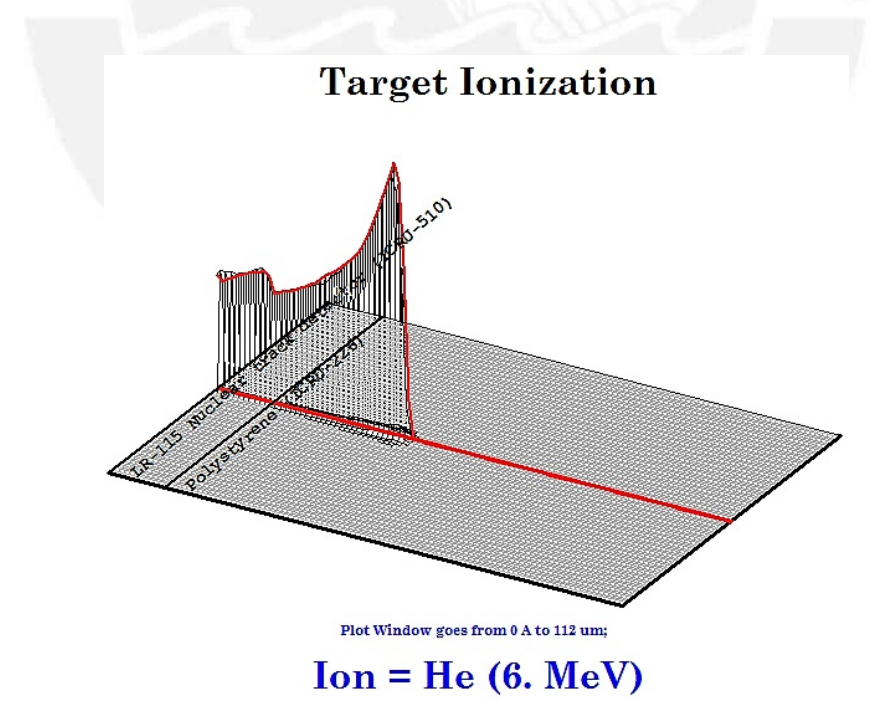

Figura 2.4: Simulación en SRIM para una partícula alfa con 6 MeV frenada en el poliéster del LR-115 [1]

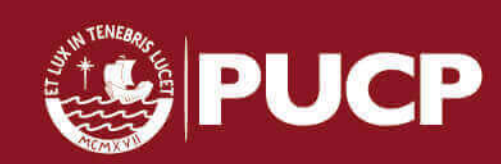

Tesis publicada con autorización del autor No olvide citar esta tesis

Con el propósito de hacer visible la huella, el film se graba en una solución química.

Según especificaciones del proveedor (DOSIRAD) se recomienda usar NaOH a 2,5N durante un tiempo que puede variar entre 75 a 100 minutos y a una temperatura estable de  $60^{\circ}$ C con una fluctuación menor a  $0,5^{\circ}$ C.

Con este procesamiento químico las huellas latentes lograr alcanzar un diámetro que varía entre 1 a 15  $\mu$ m que a la vez depende de la energía con la cual incidieron sobre el film detector. Se han realizado diversos estudios para determinar la ventana de energías detectables por el LR-115 tipo 2, los investigadores reportan diferentes valores, mientras que el fabricante establece un rango de energías detectables entre  $0.8$  a  $4.5$  MeV. Como en toda medición existe una incertidumbre presente, al realizar la propagación de errores donde intervienen los diferentes parámetros del proceso de medici´on, dicha incertidumbre debe estar en el rango que se puede ver en la siguiente tabla, donde en función de los días que fueron expuestos los detectores, la incertidumbre no debe superar las recomendaciones del fabricante con  $2\sigma$  de nivel de confianza.

Las incertidumbres de medición en '%' y ' $Bq/m^3$ ' se correlacionan con diferentes tiempos de exposición y concentraciones de Radón.

|                    | Kodalpha measurement uncertainties as $[\pm Bq/m^3]$ and $[\pm \frac{\sqrt{3}}{4}]$ at $2\sigma$ confidence level |                 |                 |                 |                  |               |  |  |
|--------------------|----------------------------------------------------------------------------------------------------|-----------------|-----------------|-----------------|------------------|---------------|--|--|
| Exposure<br>(days) | $\pm$                                                                                                    | $^{+}$          | 士               | 士               | 士                | 士             |  |  |
| 90                 | $8 - 11$                                                                                                    | $12 - 15$       | $24 - 30$       | $34 - 42$       | $38 - 47$        | $46 - 58$     |  |  |
|                    | $17\%$ - $21\%$                                                                                                   | $12\%$ - $15\%$ | $6\% - 8\%$     | $4\% - 5\%$     | $4\% - 5\%$      | $3\% - 4\%$   |  |  |
| 75                 | $9 - 19$                                                                                                    | $13 - 16$       | $26 - 33$       | $37 - 46$       | $41 - 52$        | $50 - 64$     |  |  |
|                    | $18\%$ - $23\%$                                                                                                   | $13\% - 16\%$   | $6\% - 8\%$     | $5\% - 6\%$     | $4\% - 5\%$      | $3\% - 4\%$   |  |  |
| 60                 | $10 - 13$                                                                                                    | $15 - 18$       | $29 - 37$       | $41 - 52$       | $46 - 58$        | $50 - 71$     |  |  |
|                    | $21\% - 26\%$                                                                                                    | $15\% - 18\%$   | $7\% - 9\%$     | $5\% - 6\%$     | $5\% - 6\%$      | $4\% - 5\%$   |  |  |
| 45                 | $12 - 15$                                                                                                    | $17 - 21$       | $34 - 42$       | $47 - 60$       | $53 - 67$        | $65 - 82$     |  |  |
|                    | $24\% - 30\%$                                                                                                    | $17\% - 21\%$   | $8\% - 11\%$    | $6\% - 8\%$     | $5\% - 7\%$      | $4\% - 5\%$   |  |  |
| 30                 | $15 - 18$                                                                                                    | $21 - 26$       | $41 - 52$       | $58 - 73$       | $65 - 82$        | $80 - 101$    |  |  |
|                    | $29\% - 37\%$                                                                                                    | $21\% - 26\%$   | $10\% - 13\%$   | $7\% - 9\%$     | $6\% - 8\%$      | $5\% - 7\%$   |  |  |
| 15                 | $21 - 26$                                                                                                    | $29 - 37$       | $58 - 73$       | $82 - 104$      | $92 - 116$       | $113 - 142$   |  |  |
|                    | $41\% - 52\%$                                                                                                    | $29\%$ - $37\%$ | $15\% - 18\%$   | $10\%$ - $13\%$ | $9\% - 12\%$     | $8\% - 9\%$   |  |  |
| 7                  | $30 - 38$                                                                                                    | $43 - 54$       | $85 - 108$      | $120 - 152$     | $134 - 170$      | $165 - 208$   |  |  |
|                    | $60\%$ - $76\%$                                                                                                   | $43\%$ - $54\%$ | $21\%$ - $27\%$ | $15\% - 19\%$   | $13\% - 17\%$    | $11\% - 14\%$ |  |  |
|                    | $50 Bq/m^3$                                                                                                    | $100 Bq/m^3$    | $400 Bq/m^3$    | $800 Bq/m^3$    | $1000 \; Bq/m^3$ | $1500 Bq/m^3$ |  |  |

Tabla 2.1: Incertidumbres de medición en el detector LR-115 [40]

Según los estándares y normas internacionales, las incertidumbres de medición de los dispositivos de medición de radón no debe pasar el  $\pm 30\%$ . En el caso del tiempo de exposición de los detectores para este trabajo de investigación fue de 45 días, de acuerdo a tabla la incertidumbre en la medición para este tiempo es de  $30\%$ , valor que es aceptable según la ICRP.

# 2.3. Factores externos sobre los detectores SSNTD's que pueden afectar la medición

Al realizar las mediciones usando detectores de huellas nucleares es necesario conocer como los diferentes factores debido a parámetros ambientales o manipulación

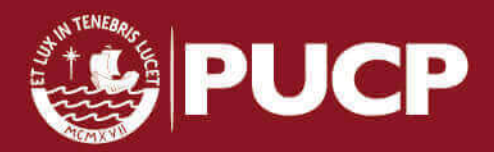

del investigador antes o durante el procesamiento en el laboratorio puede alterar la lectura de las huellas.

#### 2.3.1. Térmicos

El espesor residual del detector después del tiempo de grabado es un factor importante al realizar la lectura, variaciones de espesor residual conllevan diferencias en la eficiencia de lectura y en la ventana de detección de energías del detector, para controlar esta situación es importante que el sistema de grabado químico mantenga la temperatura establecida en el procedimiento. La temperatura y el tiempo de grabado están directamente ligados con el factor de calibración, debido a que el factor se determina bajo condiciones que deben ser repetidas en el procesamiento químico de los detectores. En la Figura 2.5 se puede ver la variación en el espesor residual del detector en función del tiempo de grabado para una misma temperatura.

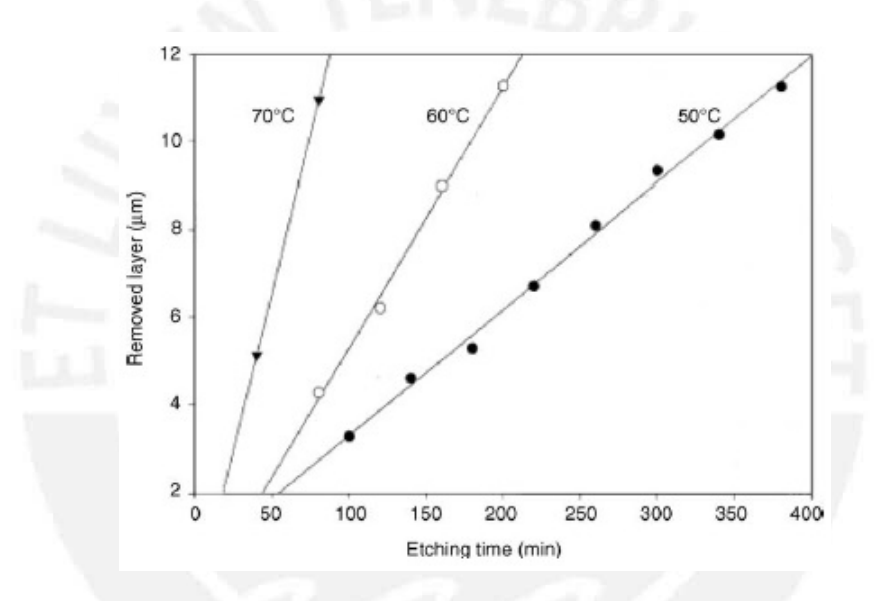

Figura 2.5: Espesor removido del detector LR-115 como función del tiempo de grabado con la temperatura como parámetro [45]

#### 2.3.2. Mecánicos

Durante la manipulación de los detectores en el proceso de preparación para ser colocados en los lugares de medici´on, suele haber rasgaduras, estiramiento u otro efecto mecánico que puede ocasionar stress sobre el detector. Estos efectos son más fácil de apreciar en el LR-115 tipo  $2$  debido a su reducido espesor en comparación con el CR-39; sin embargo es importante considerar las formaciones de patrones que se obtienen después del revelado químico y su posterior lectura bajo el microscopio para evitar falsas lecturas.

En la Figura 2.5 se puede apreciar el efecto de stress mecánico que ha sido reportado muy a menudo en la lectura de los detectores LR-115 empleados en el desarrollo de esta tesis.

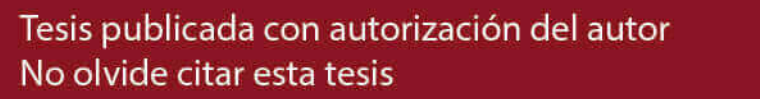

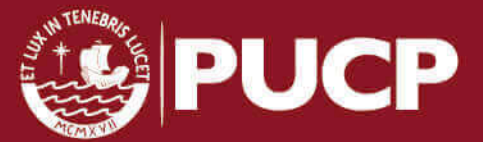

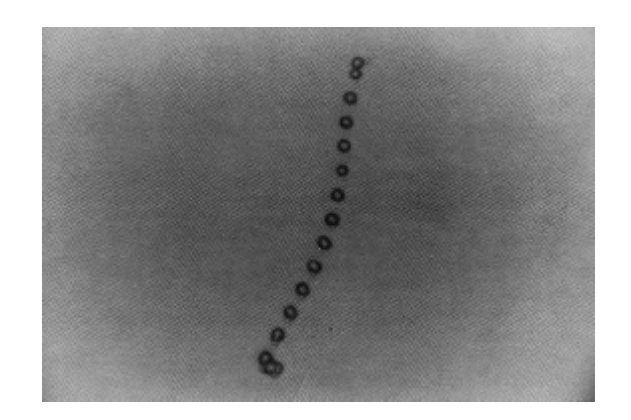

Figura 2.6: Efecto de tensión mecánica en un detector [27].

# 2.3.3. Químicos

Durante la exposición de los detectores en ambientes con agentes activos tales como  $O_2$ ,  $O_3$ ,  $H_2O_2$  y  $H_2O$  Fleischer abservó que puede aumentar la velocidad de desgaste de los polímeros, y en los ambientes neutros como el vacío o la atmósfera de  $N_2$  disminuye la  $V_t$  [31].

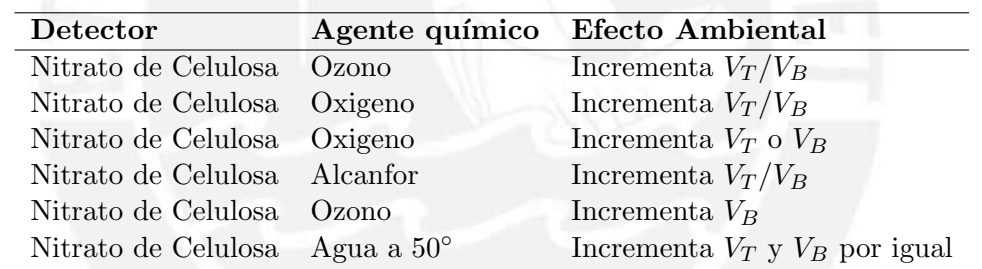

Tabla 2.2: Efectos químicos en las trazas [31]

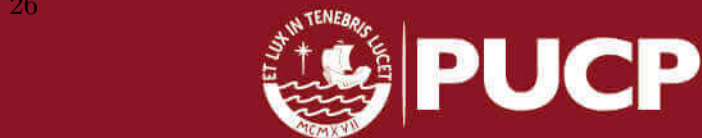

# Capítulo 3

# Métodos y procedimientos

# 3.1. Características del lugar de estudio

El distrito de San Mart´ın de Porres se encuentra ubicado en el cono norte de Lima Metropolitana, entre las cuencas del Rio Rimac y el Rio Chillón a unos 123 msnm, presenta una extensión de 41,5  $Km^2$  y limita por el norte con los distritos de Ventanilla, Puente Piedra y Los Olivos, por el sur con los distritos de Lima y Carmen de la Legua-Reynoso, por el este lo hace con Comas, Independencia y el Rimac, mientras que por el oeste limita con la Provincia Constitucional del Callao. De acuerdo al censo del 2007, San Mart´ın de Porres contaba con 579561 habitantes, según estimaciones y proyecciones para el año 2015 (inicio de las mediciones) el distrito contaba con aproximadamente 700178 habitantes [35].

En cuanto a la litología del distrito, está constituido por gravas y arenas mediante compactos con lentes arenosos. Adem´as la porosidad y permeabilidad del lugar hace posible la existencia de aguas subterr´aneas que se pueden extraer mediante pozos [25].

Un estudio realizado con fines de cimentación en el distrito de San Martín de Porres para la construcción de un edificio residencial, muestra que el tipo de suelo presente es arena limosa, mezcla de arena y grava mal graduadas [61], resultados que son similares con los presentados en el informe de la municipalidad del distrito [25].

En la Figura 3.1 se puede ver el mapa de la distribución de suelos para los distritos de Lima Metropolitana elaborado por el CISMID, donde el distrito de San Martín de Porres ha sido encerrado con líneas punteadas y se puede observar la variación del suelo entre grava aluvial, arenas y limos con un espesor menor a 10 m.

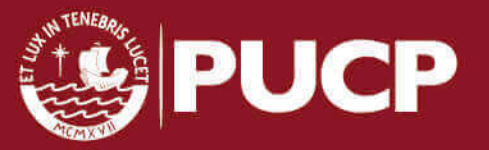

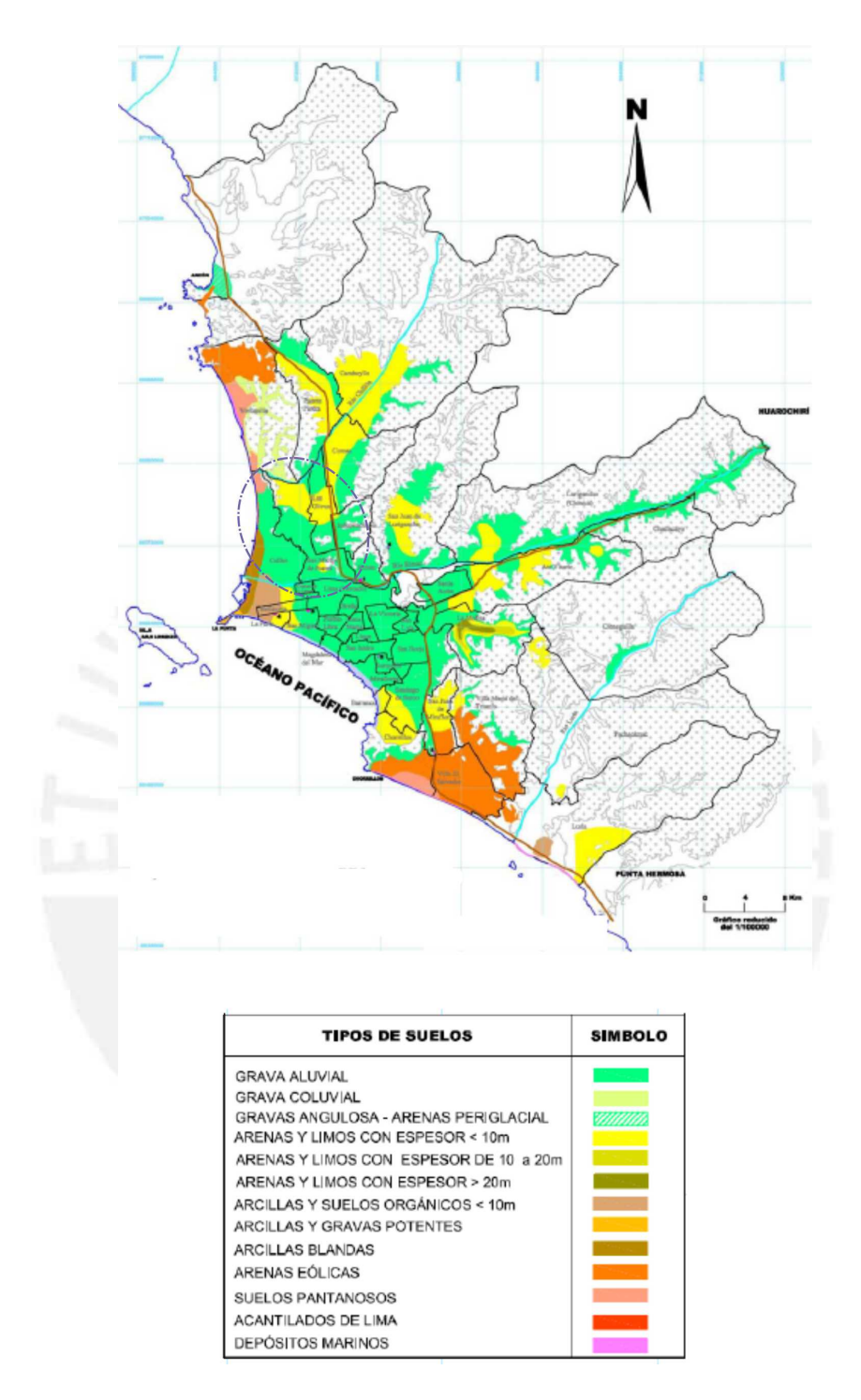

Figura 3.1: Distribución de suelos de la ciudad de Lima [9]

Los principales materiales usados en la construcción de las viviendas en el distrito según el censo del 2007 se muestran en las tablas 3.1 y 3.2.

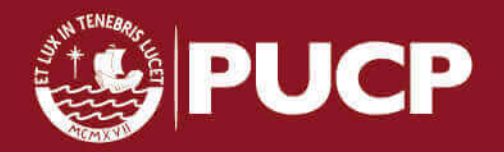

Tesis publicada con autorización del autor No olvide citar esta tesis

Tabla 3.1: Materiales predominantes en paredes en el distrito de San Martín de Porres [25].

| Material                            | Cifras absolutas Porcentajes |         |
|-------------------------------------|------------------------------|---------|
| Ladrillo o Bloque de cemento 116027 |                              | 92,9    |
| Adobe o tapia                       | 2716                         | 2,2     |
| Madera                              | 4489                         | 3,6     |
| Otros                               | 1632                         | $1.3\,$ |

Tabla 3.2: Materiales predominantes en pisos en el distrito de San Martín de Porres [25].

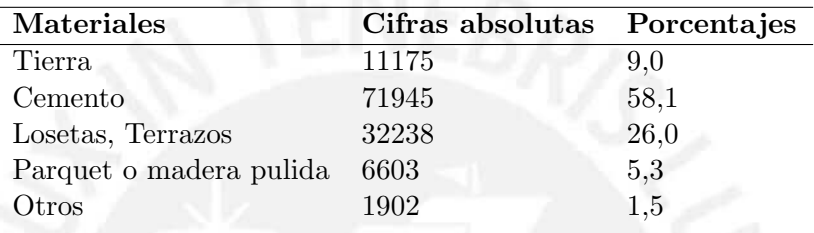

En cuanto al clima, en el distrito de San Mart´ın de Porres, en los meses de diciembre, enero, febrero y marzo (verano) se reportan temperaturas que oscilan entre 21<sup>°</sup> a 29<sup>°</sup>, mientras que en los meses fríos que van de junio a fines de noviembre la temperatura va de 12<sup>°</sup> a 18<sup>°</sup>. Por otro lado al igual que en la mayoría de los distritos de Lima Metropolitana, San Martín reporta altos niveles de humedad en los inviernos llegando a limites del  $96\,\%$ , mientras que en el verano está alrededor del 50 a 60 %.

# 3.2. Distribución de los detectores

Debido a que la presente tesis forma parte del proyecto PIAP-3-P-671-14 "DESA-RROLLO DE UN SISTEMA DE MONITOREO DE RN-22 AMBIENTAL ME-DIANTE LA TECNICA DE HUELLAS NUCLEARES, EN LA CIUDAD DE LI- ´  $MA$ ,  $PERU$ <sup>"</sup>, se adoptaron algunos acuerdos para la distribución de los detectores, uno de los cuales era el dividir al distrito mediante una grilla con dimensiones de 1km x 1km com se puede ver Figura 3.2, de manera que en función de su densidad poblacional y extensi´on se estime la cantidad de detectores a colocar en cada cuadrado de la grilla con el objetivo de tener una muestra representativa del distrito siguiendo la metodología usada en otros países.

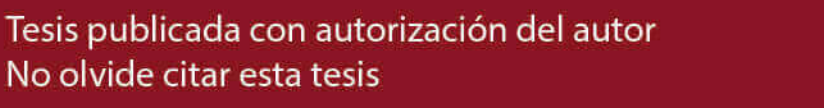

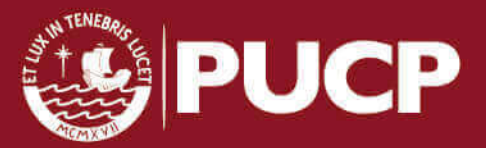

|        | Tipo de distribución Densidad poblacional Puntos de Medición |                        |
|--------|--------------------------------------------------------------|------------------------|
|        | Menos de 1000 hab/ $km^2$                                    | $0 \n\acute{\sigma}$ 1 |
|        | Menos de 5000 hab/ $km^2$                                    |                        |
| $\cap$ | Menos de 10000 hab/ $km^2$                                   |                        |
|        | Menos de 20000 hab/ $km^2$                                   |                        |
| F,     | Más de 20000 hab/ $km^2$                                     |                        |

Tabla 3.3: Número de detectores por  $\mathit{km}^{2}$ 

Al distrito de San Martín de Porres en promedio por cada cuadrado de la grilla le corresponde 2 puntos de medición de acuerdo a la tabla 3.3, los cuales fueron colocados en cada uno de los 44 cuadrados que ocupan una parte del territorio del distrito.

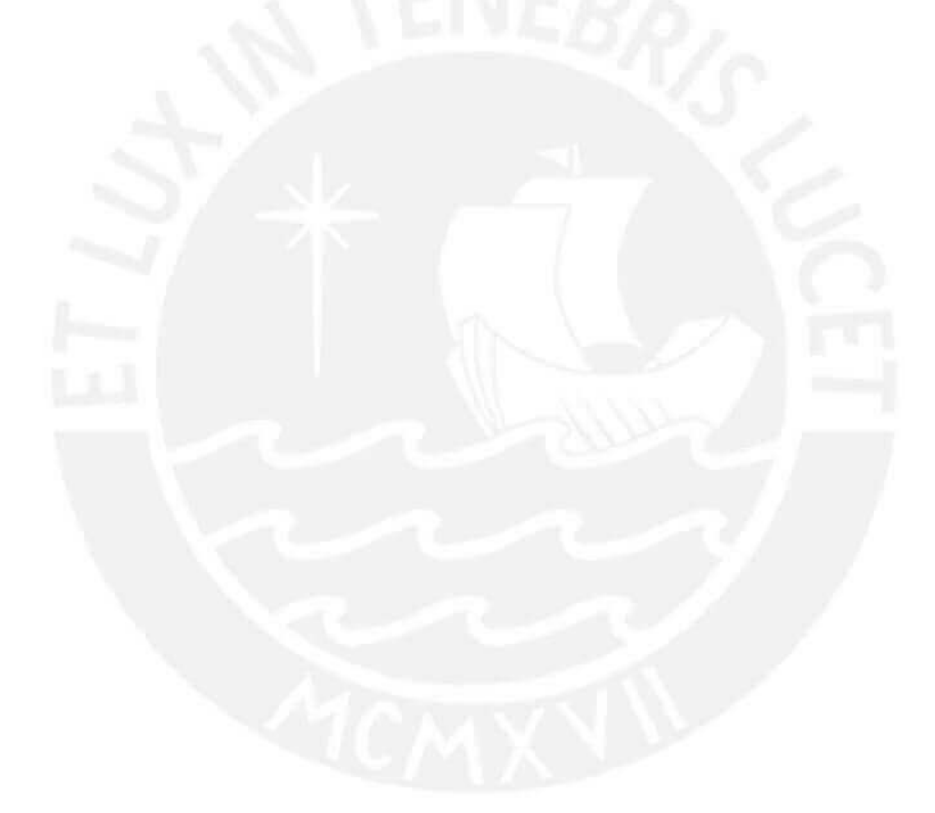

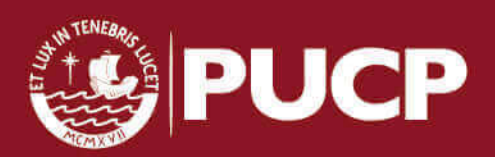

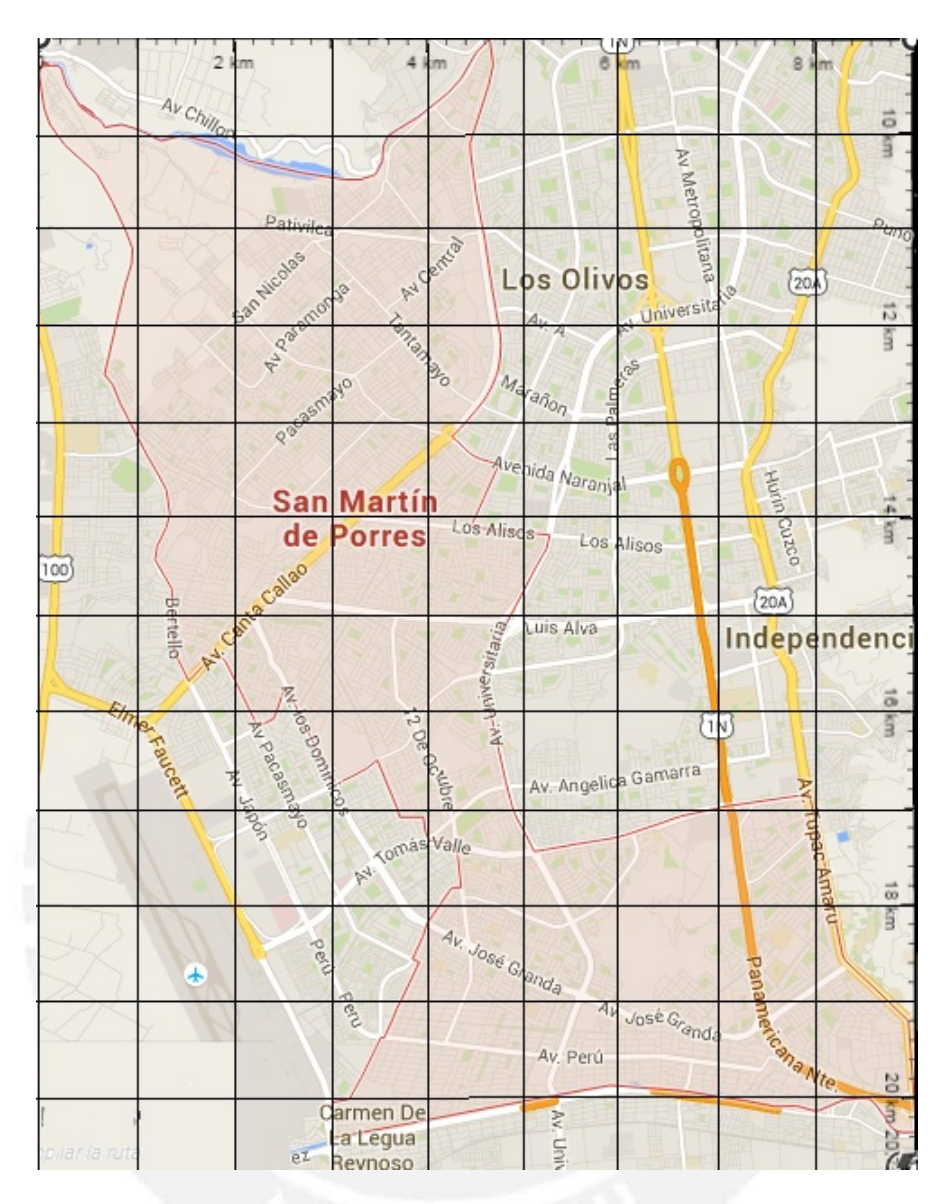

Figura 3.2: Grilla de San Martín de Porres de 1km x 1km. Google maps-Elaboración propia

# 3.3. Grabado de los detectores LR-115 tipo 2

Finalizado cada periodo de medición (45 días) los detectores son recogidos y preparados para el baño químico, el cual se realiza con una solución de Hidróxido de Sodio (NaOH) a 2,5N durante 90 minutos a una temperatura de 60° ± 0,5 °. Pasado los 90 minutos de ataque químico los detectores son retirados del sistema térmico y colocados en agua destilada, donde permanecen durante 20 minutos para que se detenga el efecto del Hidróxido de Sodio. Finalmente se utiliza agua destilada a presión para eliminar posibles partículas producto del desgaste de la nitrocelulosa, que se depositan en la superficie del detector y ocasionan problemas de lectura.

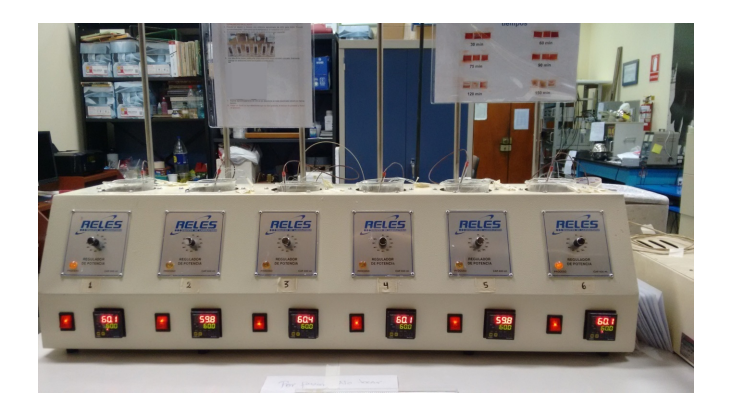

Figura 3.3: Sistema de grabado termoestatizado del laboratorio de Huellas Nucleares de la PUCP

# 3.4. Obtención de imágenes con el microscopio

Pasadas 24 horas después del grabado químico, los detectores están listos para su lectura, para lo cual se emplea el microscopio óptico marca Leica a un aumento de 10X, y con ayuda del software V.4.0 del mismo microscopio se obtienen las capturas de los campos para su lectura. A pesar que en interiores la densidad de trazas son pocas (por lo general menos de 10 trazas por campo) y se pueden contar a simple vista (solo con el uso del ocular), se optó por no contarlas de manera directa, y utilizar un software apropiado, evitando así errores debido al sistema de visión de las personas, el cual no siempre es el mismo, factores como el cansancio, baja visión, entre otros podría generar desacuerdos al diferenciar entre trazas y posibles daños mecánicos. Ante ello el software resulta una herramienta importante debido a que se estandarizan los tonos de brillo, contraste y saturación en la toma de imágenes para todos los detectores. Posteriormente con ayuda del software Image J se puede contar las trazas que son perfectamente visibles. Los criterios para aceptar una traza son: geometría circular definida (circularidad) y el diámetro de la traza debe estar en el rango de 1 a 15  $\mu$ m que son característica de las trazas.

En la Figura 3.4 se ve el men´u principal del software del microscopio, en el lado izquierdo está la imagen sin procesar, y en la lado derecho la imagen procesada donde se ha eliminado el ruido de fondo, optimizado los niveles de brillo, contraste y saturación con el fin de resaltar las trazas registradas.

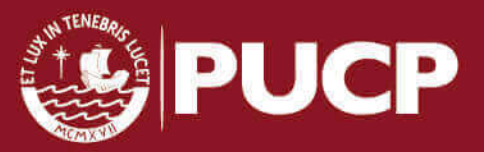

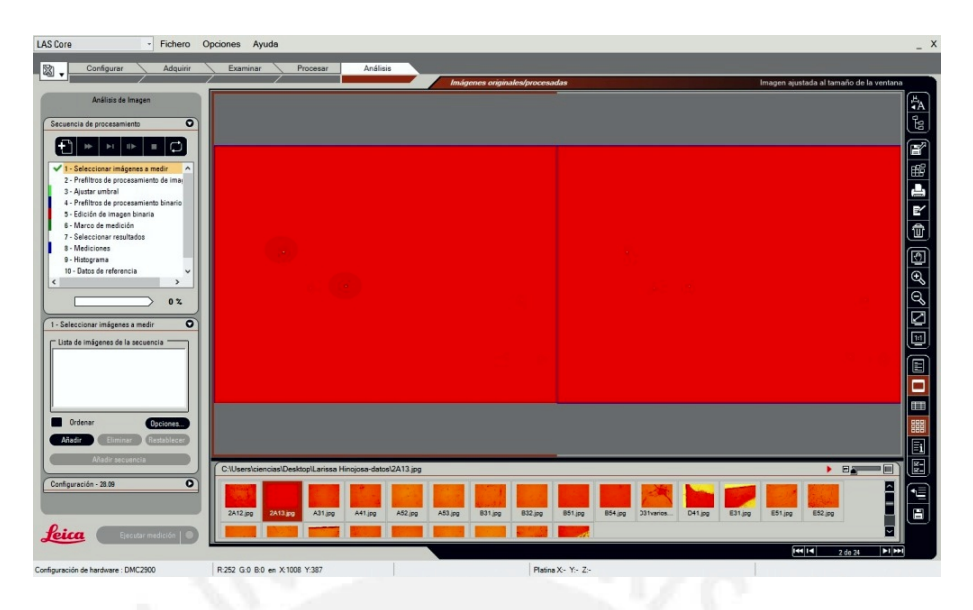

Figura 3.4: Edición de imagen con el software del microscopio Leica

Después de procesar las imágenes se procede al conteo de trazas bajo los criterios mencionados usando el macro implementado en el software imageJ (ver apéndice A). En la Figura 3.5 se pueden ver dos trazas que cumplen perfectamente con los criterios de circularidad y diámetro, mientras que en la Figura 3.6 se pueden observar 5 trazas en la parte superior y daño mecánico en la parte inferior.

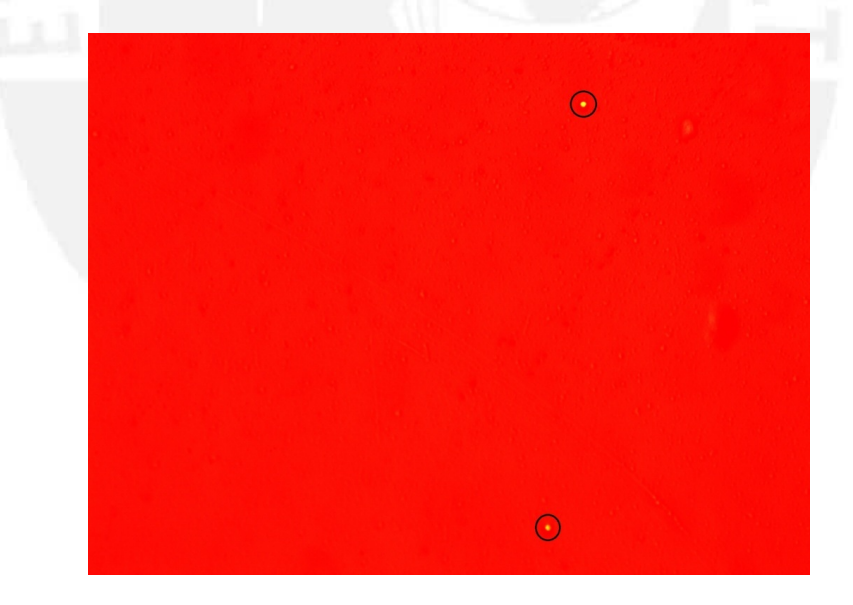

Figura 3.5: Captura de un campo con dos trazas perfectamente visibles con un aumento de 10X.

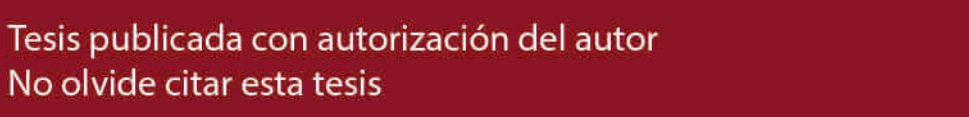

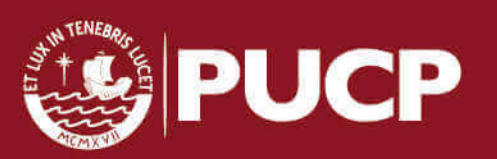

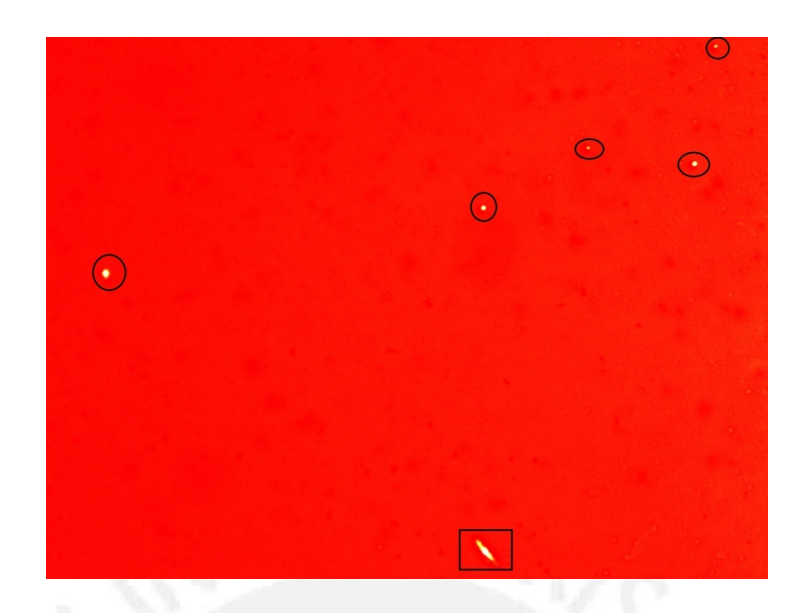

Figura 3.6: Captura de un campo a un aumento de 10X con cinco trazas visibles y en la parte inferior daño mecánico.

# 3.4.1. Análisis de las trazas en los detectores

La cantidad, forma y tamaño de las trazas son variables; sin embargo es común encontrar diferentes efectos en los detectores, en su mayoría daño mecánico, aparentes trazas con un tamaño superior y formas casi circulares que podrían llevar a falsos resultados. En el trabajo de investigación realizado se encontraron diferentes efectos sobre los detectores, para eliminar este problema se consideraron las trazas que estan en el rango de 1 a 15  $\mu$ m de diametro referido por el fabricante del LR-115. [40]

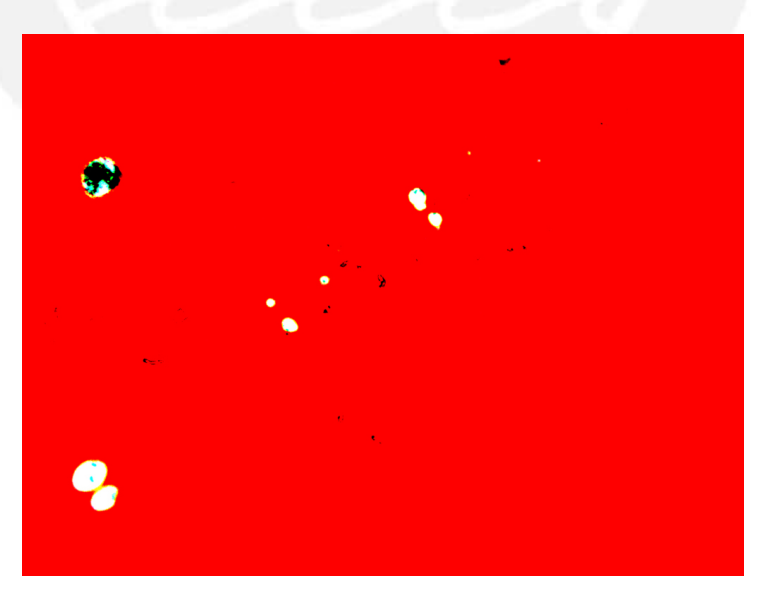

Figura 3.7: Captura de un campo con trazas de tamaño y forma irregular con un aumento de 10X.

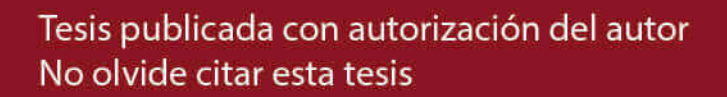

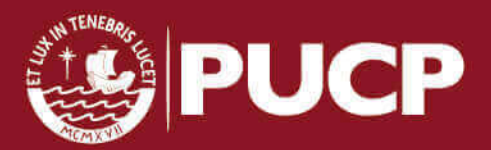

34

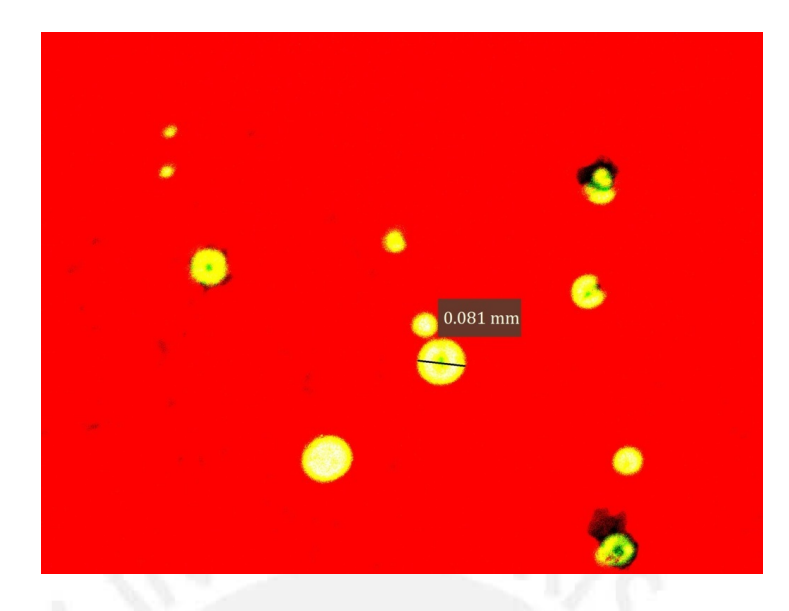

Figura 3.8: Discriminación de las trazas por su tamaño y forma, imagen capturada con un aumento de 10X

# 3.4.2. Programa usado para lectura de trazas nucleares

#### Image J

Image J es un software de dominio publico desarrollado en Java en el cual se pueden desarrollar, editar y grabar plugins y macros para el procesamiento y análisis de imágenes.

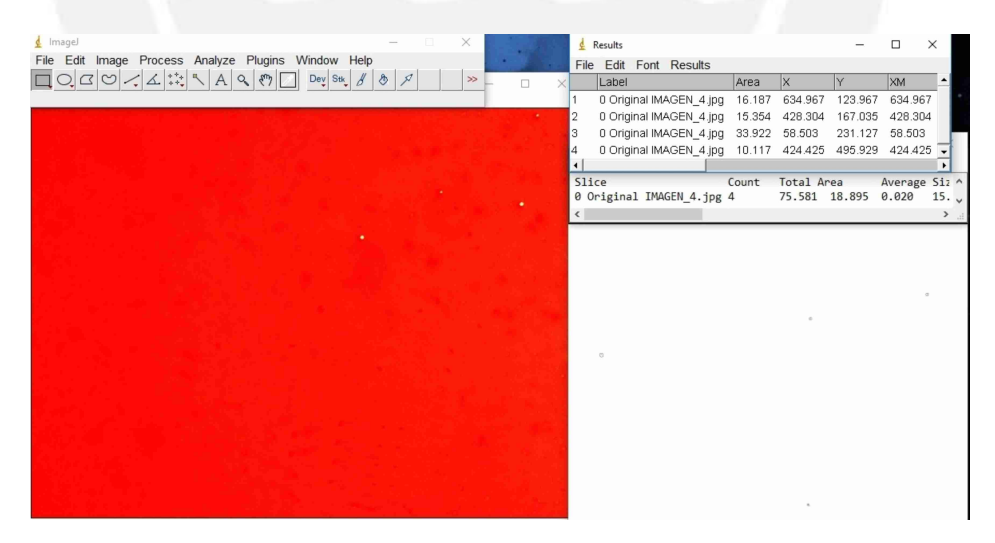

Figura 3.9: Software Image J

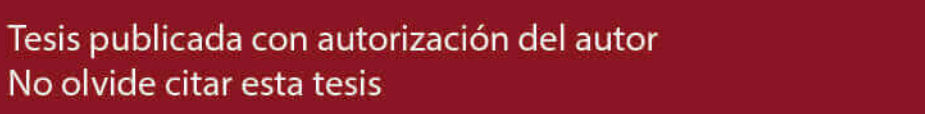

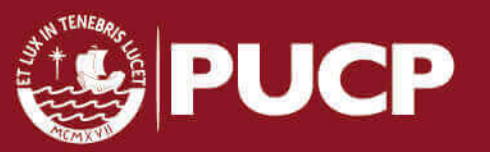

# 3.5. Estadística en el proceso de conteo

El proceso de emisión radiactiva esta regido por el azar, que se ve reflejado en las variaciones de número de partículas  $\alpha$  emitidas de una fuente radiactiva en un tiempo dado [21]. En el caso de la emisión de partículas alfa provenientes de la desintegración de Radón 222 su probabilidad de impacto y su distribución espacial sobre el detector es pequeña y constante [41]. Adicionalmente la probabilidad que ocurra una desintegracion e impacte sobre el detector en un intervalo de tiempo es asintóticamente proporcional a  $\Delta t$ . Bajo esas condiciones si N representa el número medio de particulas alfas emitidas en un tiempo, la probabilidad de detectar n particulas, esta dada por la distribución de Poisson [21]:

$$
F(n) = \frac{N^n e^{-N}}{n!} \tag{3.1}
$$

En el caso del conteo de trazas se basa en la estadistica de Poisson, a partir de la cual se puede calcular el error en la medición y la cantidad de campos de vision necesarios para que el error en la densidad de trazas no supere el 10 %, y que la incertidumbre total de la medición no supere el 30 % con un nivel de confianza del 95 % [66].

Para determinar la densidad de trazas en un campo de visión, se considera el número total de trazas observadas  $(N_T)$  dividido por el área del campo de visión (A):

$$
\rho = \frac{N_T}{A} \tag{3.2}
$$

Para calcular el error en el cálculo de la densidad de trazas bajo la premisa que sigue la distribución de Poisson: √

$$
\Delta \rho = \frac{\sqrt{N_T}}{A} \tag{3.3}
$$

De manera que la densidad de trazas y su error se puede expresar:

$$
\rho = \frac{N_T \pm \sqrt{N_T}}{A} \tag{3.4}
$$

Donde el error relativo viene dado por:

$$
\varepsilon_r = \frac{\sqrt{N_T}}{N_T} = \frac{1}{\sqrt{N_T}}\tag{3.5}
$$

Para analizar n campos en toda la superficie del detector, se considera el número promedio de trazas  $\overline{N}$ , de manera que la densidad de trazas será:

$$
\rho = \frac{\bar{N}}{A} \tag{3.6}
$$

Y el error estadístico global:

$$
\varepsilon_r = \frac{1}{\sqrt{n\bar{N}_T}}\tag{3.7}
$$

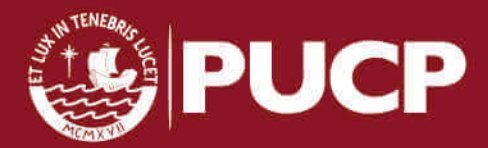

Tesis publicada con autorización del autor No olvide citar esta tesis

36

Esta última expresión permite determinar el error que se espera tener en la medición de la densidad de trazas, siendo  $n$  el número de campos. Los campos de visión necesarios para cierto error  $\varepsilon_r$ es:

$$
n = \frac{1}{\varepsilon_r^2 \bar{N}_T} \tag{3.8}
$$

En el caso de la cantidad de campos de lectura necesarios para tener una buena estadística que no supere el limite de  $10\%$  recomendado en la determinación de la densidad de trazas, se considera para  $\varepsilon_r$  el 10%, el número promedio de trazas por campo de visión  $N_T$  igual a 5 trazas, lo cual da como resultado 20 campos de visión, que son los que se emplearon para procesar los detectores. Este proceso estadístico difiere de las consideraciones hechas para el conteo en el proyecto general PIAP-3- P-671-14 "Desarrollo de un sistema de monitoreo de Rn-222 ambiental mediante la técnica de huellas nucleares, en la ciudad de Lima", en el cual se considera sólo 5 campos de lectura en consideración de la gran cantidad de detectores a leer.

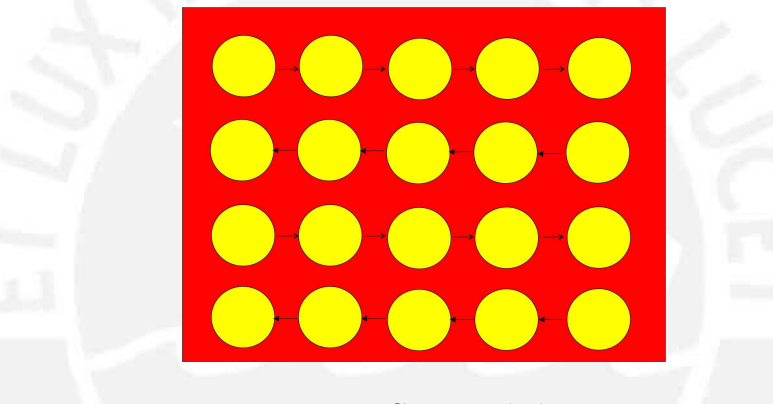

Figura 3.10: Campos de lectura

# 3.6. La distribución Log-normal para las concentraciones de los niveles de Radón

La concentración de los niveles de Radón en interiores se ve influenciada por una serie de factores como el contenido de Radio en los materiales de construcción, el tipo de suelo, temperatura, humedad, etc. Todos estos factores independientes entre si contribuyen a la concentración de Radón en forma multiplicativa, lo cual lleva a inferir que su distribución se puede ajustar a una Log-normal.

La concentración de Radón en interiores se puede expresar [26]:

$$
Rn_{in} = Rn_{out} + A \cdot B \cdot C + \dots \tag{3.9}
$$

Donde  $Rn_{in}$  es la concentración en interiores y  $Rn_{out}$  es la concentración en exteriores, las variables A,B,C son los factores como contenido de Radio en los materiales de construcci´on, el tipo de suelo, temperatura, humedad, etc. Si se aplica el logaritmo a la ecuación anterior:

$$
ln(Rn_{in} - Rn_{out}) = ln(A) + ln(B) + ln(C) + ... \qquad (3.10)
$$

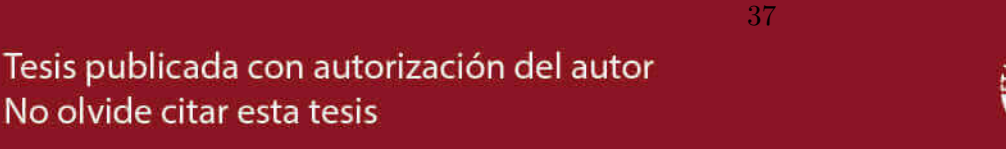

Se observa que si hay suficientes términos independientes distribuidos aleatoriamente, entonces  $ln(Rn_{in} - Rn_{out})$  debería ser distribuido normalmente [26].

La función de densidad de probabilidad de la distribución Log-normal:

$$
f(x) = \frac{1}{\sigma x \sqrt{2\pi}} e^{-\frac{(\ln x - \mu)^2}{2\sigma^2}}
$$
(3.11)

Para representar la variabilidad de las concentraciones de Radón se utiliza como parámetro indicador a la desviación estandard geométrica (DEG). En la figura se puede ver como varían las curvas de la distribución Log-normal para diferentes valores de la DEG. La media geométrica indica el valor medio de las concentraciones medidas  $(50\%)$ .

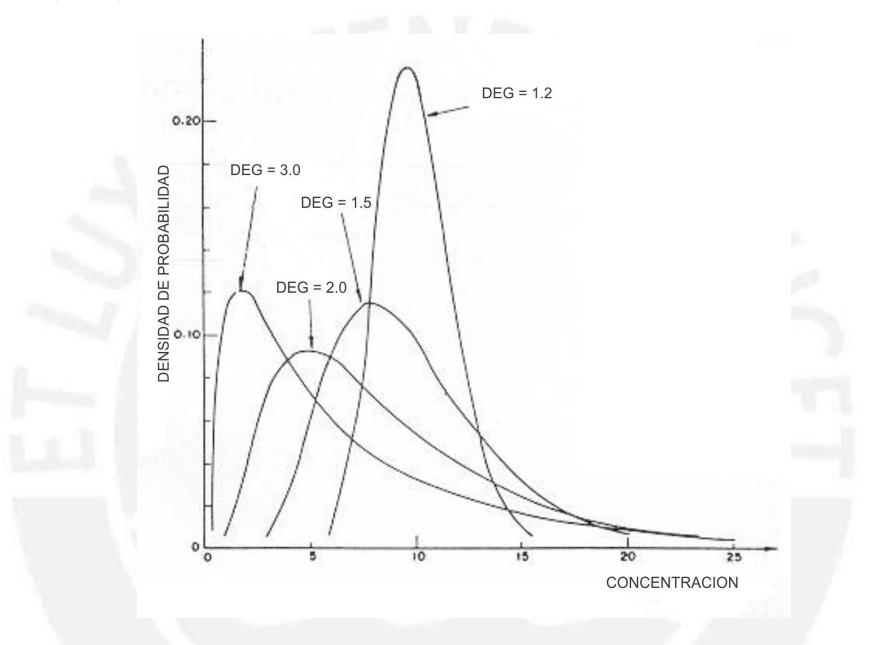

Figura 3.11: Distribuciones lognormales de diferentes DEG [3]

Diferentes autores reportan en trabajos de medición de Radón que las concentraciones medidas se ajustan a una distribución Log-normal. P. Bossew [19] hace un resumen de las diferentes distribuciones reportadas en la medición de Radón en interiores en diferentes países y plantea como conclusión más importante que para un tamaño de 10 km de grilla por zona muestreada debería arrojar resultados que se ajusten a una Log-normal. L.C.S. Gundersen y R.R. Schumann [32], en su estudio de mapeo de Radón en Estados Unidos llegan a una conclusión similar a la de P. Bossew y dice:

"Cuando los datos del radón en interiores se ven a grandes escalas, como a nivel nacional, regional o por estado, los datos tienden a ser log-normalmente distribuidos. Cuando se visualizan datos para unidades más homogéneas, como unidades geológicas o unidades espaciales más pequeñas, como ciudades y condados, los datos tienden a agruparse alrededor de un valor o varios valores y tienden a no ser log-normalmente distribuidos".

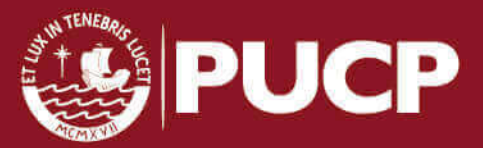

# Capítulo 4 Resultados y discusión

Los factores ambientales mencionados en el capítulo anterior como temperatura, humedad, y adicionalmente la cantidad de particulado (aerosoles) son tomados en cuenta en el cálculo del factor de calibración (FC) que convierte la densidad de trazas a concentración de Radón; sin embargo las condiciones de grabado son un factor importante a tomar en cuenta en el c´alculo del FC debido a que diferentes tiempos de grabado y concentración de solución NaOH influyen en el desgaste del detector y por tanto la cantidad de trazas reveladas (eficiencia de detección) es distinta, a mayor espesor reducido la eficiencia de detección aumenta, considerando que el rango de espesor reducido este entre 4 a 6  $\mu$ m [46]. Se emplea un FC de 0,020  $\pm$  0,002  $tr.cm^{-2}/Bq.d.m^{-3}$  [56][59] el cual fue calculado en condiciones similares a las de este trabajo usando el detector en modo desnudo (bare mode).

Para estimar el porcentaje de viviendas que estaría superando un determinado nivel de referencia (NR) de Rad´on se toma el valor de referencia establecido por IPEN de 200  $Bq/m^3$  [10].

En el análisis estadístico se ha utilizado un nivel de confianza del  $95\%$ , lo que es equivalente a decir que se trabajó con un nivel de significación inferior a 0,05.

# 4.1. Análisis estadístico del primer periodo

Las mediciones en el primer periodo se llevaron acabo en los meses de Noviembre y Diciembre del 2015 en los que se reportó una temperatura promedio de 19,7 °C, humedad relativa de 83,3% y presión atmosférica de 98KPa. Estos parámetros ambientales se reflejan en la densidad de aire  $\rho_{aire} = 1,157638 Kg/m^3$  (ver Apéndice C).

En el primer periodo se repartieron detectores para 65 puntos de medición (un par por punto), de los cuales sólo se consiguió recuperar un total de 39 pares de detectores, lo que representa el 60 % de la muestra inicial; sin embargo en el proceso de grabado por efectos qu´ımicos sobre detectores que se vieron afectados por el UV ambiental se perdieron algunos detectores, reduciendo la estadística a sólo 34 puntos de medición.

La ubicación de los puntos de medición (que corresponden a los detectores recuperados y procesados) en el distrito se muestra en el siguiente mapa de color verde.

**PUC** 

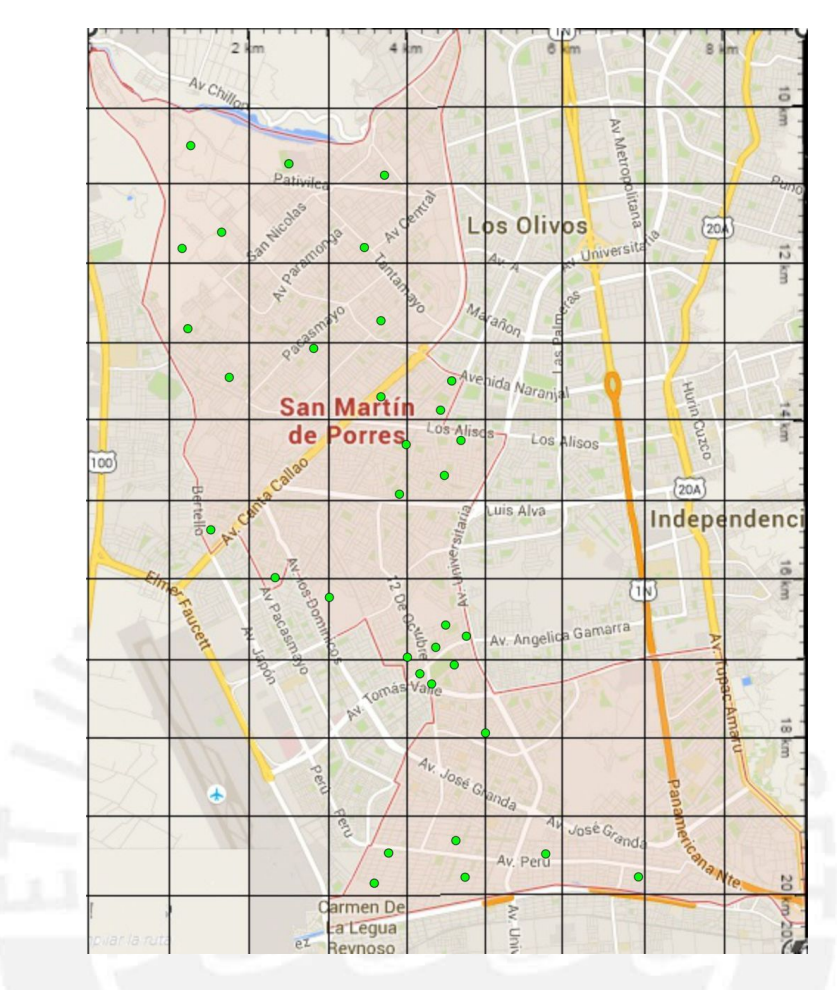

Figura 4.1: Puntos de medición en el primer periodo.

# 4.1.1. Cálculo de la densidad de trazas y concentración

En la siguiente tabla se muestra la densidad de trazas registradas en cada uno de los detectores para los diferentes ambientes de medición en las viviendas (A, B), sus concentraciones equivalentes y su concentración promedio por vivienda en  $Bq/m^3$ en un tiempo promedio de 65 días.

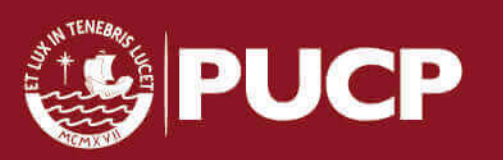

Densidad de Trazas  $(Tr/cm^2)$ Concentración  $(Bq/m^3)$ ) Promedio  $\mathrm{A}$  | B |  $\mathrm{A}$  | B |  $Bq/m^3$  $1 \mid 233,0 \pm 40,2$   $77,7 \pm 46,6$   $\mid 197,5 \pm 39,3$   $65,8 \pm 40,0$   $\mid 131,6 \pm 56,1$ 2 |  $155,3 \pm 35,1$  213,6  $\pm 30,8$  |  $138,7 \pm 34,2$  190,7  $\pm 33,5$  |  $164,7 \pm 47,9$  $3 | 194.2 \pm 40.1 | 156.6 \pm 35.9 | 156.6 \pm 35.9$  $4 \mid 116,5 \pm 21,8 \quad 155,3 \pm 35,1 \mid 114,2 \pm 24,2 \quad 152,3 \pm 37,6 \mid 133,3 \pm 44,7$  $5 \mid 233,0 \pm 55,0$   $97,1 \pm 40,1$   $\mid 173,9 \pm 44,6$   $72,5 \pm 30,8$   $\mid 123,2 \pm 54,2$ 6 174,8 ± 41,3 140,9 ± 36,1 140,9 ± 36,1  $7 \mid 213,6 \pm 48,6 \qquad 97,1 \pm 45,6 \qquad | 197,8 \pm 49,2 \qquad 89,9 \pm 43,1 \mid 143,8 \pm 65,4$  $8 \mid 233.0 \pm 45.6$   $77.7 \pm 35.0$   $\mid 200.9 \pm 44.2$   $67.0 \pm 30.9$   $\mid 133.9 \pm 53.9$ 9 213,6  $\pm$  48,6 197,8  $\pm$  49,2 197,8  $\pm$  49,2  $10 \mid 97,1 \pm 40,1 \quad 174,8 \pm 27,6 \mid 82,3 \pm 34,9 \quad 148,1 \pm 27,7 \mid 115,2 \pm 44,6$  $11 \mid 233.0 \pm 40.2$   $97.1 \pm 40.1$   $215.7 \pm 43.0$   $89.9 \pm 38.2$   $152.8 \pm 57.5$  $12 \mid 223,3 \pm 40,1$   $218,9 \pm 45,0$   $218,9 \pm 45,0$ 13 116,5 ± 21,8 109,9 ± 23,3 109,9 ± 23,3  $14 \mid 194.2 \pm 40.1$   $330.1 \pm 55.1$   $161.8 \pm 37.1$   $275.1 \pm 53.5$   $218.4 \pm 65.2$  $15 \mid 155,3 \pm 51,4 \quad 252,4 \pm 41,3 \quad 133,9 \pm 46,3 \quad 217,6 \pm 41,8 \quad 175,8 \pm 62,3$  $16 \mid 194.2 \pm 45.6$   $213.6 \pm 48.6$   $151.7 \pm 38.7$   $166.9 \pm 41.5$   $159.3 \pm 56.8$  $17 \mid 135.9 \pm 40.1$   $233.0 \pm 55.0$   $103.0 \pm 32.1$   $176.5 \pm 45.3$   $139.7 \pm 55.5$  $18 \mid 233.0 \pm 40.2$   $176.5 \pm 35.2$   $176.5 \pm 35.2$  $19 \mid 291.3 \pm 45.7$   $58.3 \pm 35.0$   $269.7 \pm 50.2$   $53.9 \pm 32.9$   $161.8 \pm 60.0$  $20\mid 155.3 \pm 35.1$   $252.4 \pm 35.2$   $152.3 \pm 37.6$   $247.5 \pm 42.4$   $199.9 \pm 56.7$ 21 | 194,2  $\pm$  33,7 213,6  $\pm$  30,8 | 164,6  $\pm$  33,0 181,0  $\pm$  31,8 | 172,8  $\pm$  45,8  $22 \mid 233.0 \pm 45.6$  197,5  $\pm 43.4$  197,5  $\pm 43.4$  $23 \mid 116,5 \pm 21,8$   $135,9 \pm 40,1$   $\mid 89,6 \pm 19,0$   $104,6 \pm 32,6$   $\mid 97,1 \pm 37,7$ 24 | 174,8  $\pm$  46,6 58,3  $\pm$  27,5 | 134,4  $\pm$  38,3 44,8  $\pm$  21,6 | 124,6  $\pm$  44,0  $25 \mid 155,3 \pm 41,2 \mid 125,3 \pm 35,5 \mid 125,3 \pm 35,5$  $26 \mid 135.9 \pm 25.8$   $\mid 103.0 \pm 22.1$   $\mid 103.0 \pm 22.1$  $27 \mid 233.0 \pm 40.2$  176.5  $\pm 35.2$  176.5  $\pm 35.2$  $28 \mid 174.8 \pm 35.1$   $174.8 \pm 46.6$   $136.5 \pm 30.6$   $136.5 \pm 38.9$   $136.5 \pm 49.5$  $29 \mid 174.8 \pm 59.9$   $77.7 \pm 35.0$   $\mid 136.5 \pm 48.7$   $60.7 \pm 28.0$   $\mid 98.6 \pm 56.2$  $30\mid 194.2 \pm 55.0$   $233.0 \pm 25.9$   $161.8 \pm 48.6$   $194.2 \pm 29.0$   $178.0 \pm 56.6$  $31 \mid 233.0 \pm 55.0$   $211.8 \pm 54.3$   $211.8 \pm 54.3$  $\begin{array}{|l|c|c|c|c|c|}\n \hline\n 32 & 203,2 \pm 38,4 & 97,1 \pm 40,1 & 173,1 \pm 30,1 & 77,1 \pm 32,7 & 125,1 \pm 31,6 \\
\hline\n 33 & 233,0 \pm 25,9 & 204,4 \pm 30,5 & 204,4 \pm 30,5\n \end{array}$  $33 \mid 233.0 \pm 25.9$   $204.4 \pm 30.5$   $204.4 \pm 30.5$  $34 \mid 155,3 \pm 35,1$  127,3  $\pm 31,4$  127,3  $\pm 31,4$  127,3  $\pm 31,4$ 

Tabla 4.1: Densidad de trazas y concentración en  $Bq/m^3$  para el primer periodo.

# 4.1.2. Distribución Log-normal

En la tabla 4.2 se presentan los valores de la media aritm´etica (promedio), los valores máximos y mínimos, mediana, media geométrica  $(MG)$  y desviación estandard geométrica (DEG) de las concentraciones de Radón en  $Bq/m^3$ , para un total de 34 viviendas monitoreadas.

Tabla 4.2: Estadísticos primer periodo en  $Bq/m^3$ 

| PROMEDIO MAX. MIN. MEDIANA MG DEG |            |       |           |  |
|-----------------------------------|------------|-------|-----------|--|
| 151,5                             | 218,9 77,1 | 148,3 | 146,4 1,3 |  |

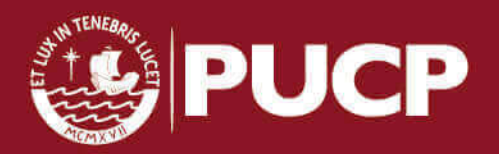

En la Figura 4.2 se presenta el histograma de los valores de concentración de Radón, donde se puede apreciar que la curva que describe la distribución Log-normal tiene una forma que corresponde a una DEG de 1,2 como se puede ver en la figura 3.11.

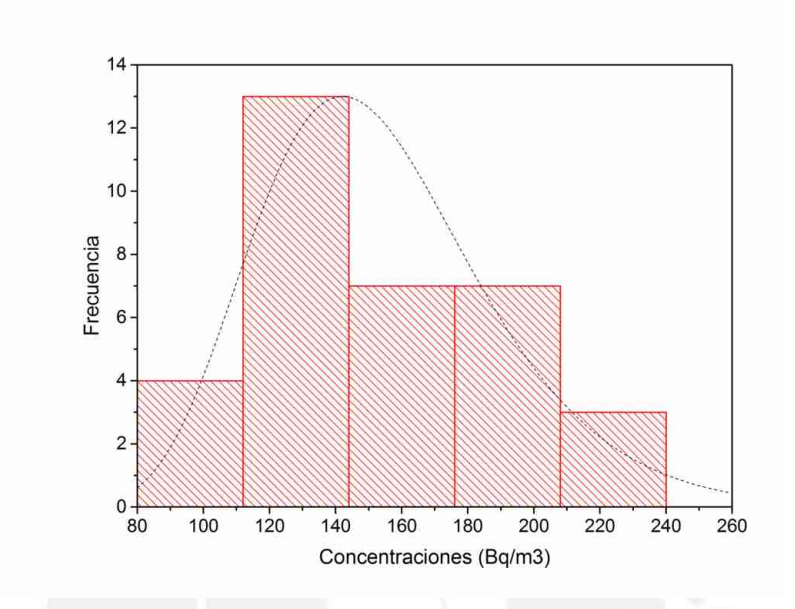

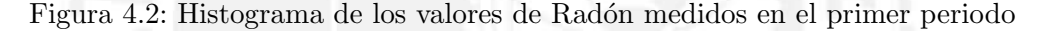

Partiendo de la hipótesis que las concentraciones medidas siguen una distribución Log-normal, se puede evaluar mediante la transformación de los valores medidos a sus logaritmos y evaluar ahora su normalidad mediante las pruebas de bondad de ajuste de Anderson - Darling y Kolmogorov-Smirnov.

#### Prueba de bondad de ajuste de Anderson-Darling

Haciendo uso de los gráficos probability plots y el P-value, se evalúa la normalidad de los datos.

Hipótesis a contrastar:

 $H_0 =$  Los datos siguen una distribución normal.

 $H_1$  = Los datos no siguen una distribución normal.

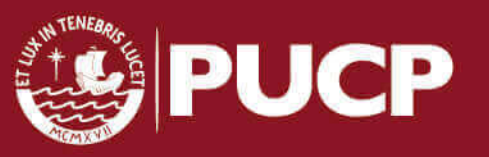

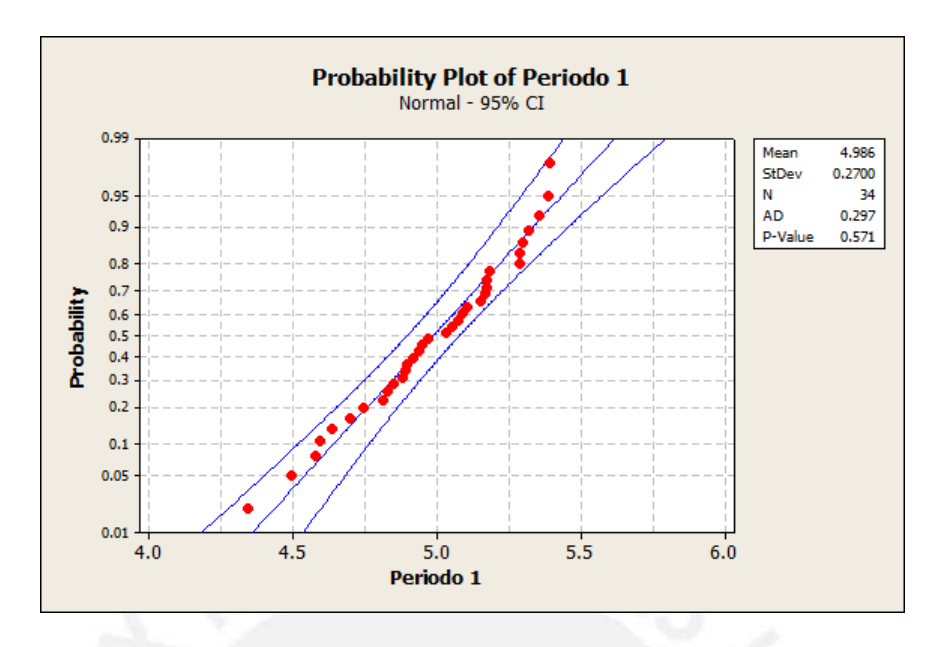

Figura 4.3: Prueba de Anderson - Darling para el primer periodo

Con un nivel de confianza del 95 % para la prueba de bondad de ajuste de Anderson -Darling, la hipótesis nula se acepta bajo la siguiente condición:

$$
P\text{-Value} \ge 0,05
$$

De la figura 4.3 se puede observar el P-Value igual a 0,571; valor que es mayor 0,05. Por tanto se acepta la hipótesis nula que señala que cumple una distribución normal.

#### Prueba de bondad de ajuste de Kolmogorov-Smirnov

En la prueba KS el estadístico D se contrasta entre el observado  $(D_{obs})$  y el teórico  $(D_{tab})$ . El valor  $D_{tab}$  se puede ver en el apéndice D. La hipótesis nula se aceptará cuando:

$$
D_{tab} > D_{obs}
$$

Hipótesis a contrastar:

 $H_0 =$ Los datos analizados siguen una distribución normal.  $H_1 =$  Los datos analizados no siguen una distribución normal.

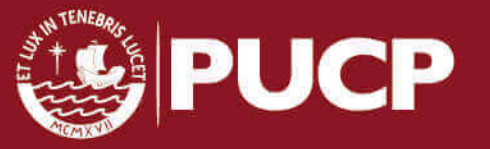

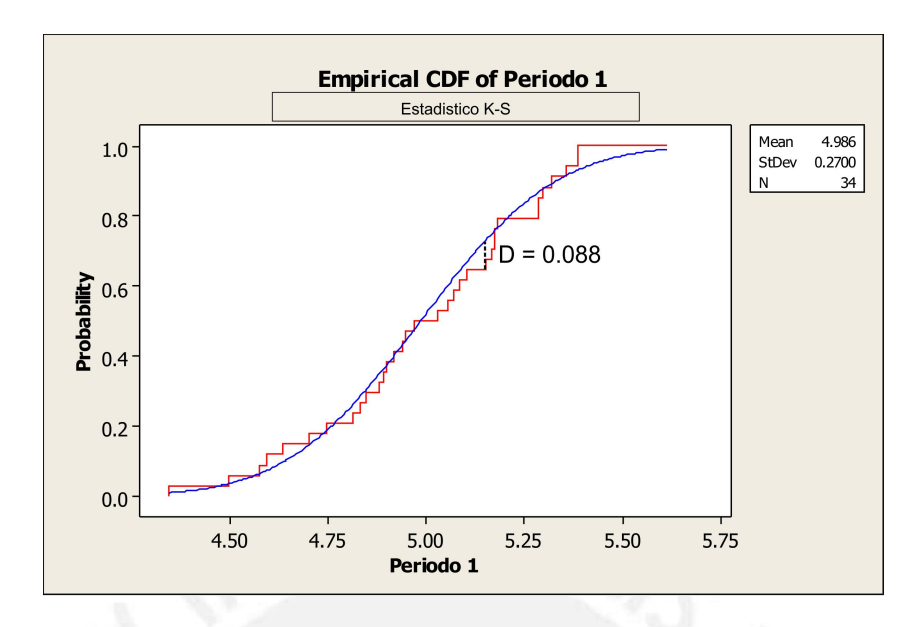

Figura 4.4: Estadístico Kolmogorov Smirnov para el primer periodo

Para un total de 34 datos con un nivel de confianza del 95 % el valor  $D_{obs}$  es igual a 0,088, mientras que el  $D_{tab}$  es igual a 0,227 (P > 0,15), por tanto, se aprueba la hipótesis nula.

#### Prone areas (Áreas de riesgo)

Conociendo la media geométrica (MG) y la desviación geométrica (DEG), es posible estimar el porcentaje de viviendas que estarían superando un determinado nivel de referencia (NR) de Radón.

$$
Z = \frac{ln(NR) - ln(MG)}{ln(DEG)}\tag{4.1}
$$

$$
Z = \frac{\ln(NR) - \mu_y}{\sigma_y} \tag{4.2}
$$

$$
P(Z > X) = P(Z > \frac{ln(X) - \mu_y}{\sigma_y})
$$
\n(4.3)

$$
P[Z > X] = 1 - P[Z \le X]
$$
\n(4.4)

Es importante darle forma a la expresión de la probabilidad para poder calcular los valores utilizando la tabla de distribución normal  $N(0,1)$ .

Finalmente para el caso del primer periodo que presenta una  $MG = 146.4$ , DEG = 1,3 se obtiene:

$$
P[Z > 1, 19] = 1 - P[Z \le 1, 19]
$$
\n
$$
(4.5)
$$

Valor que de acuerdo a la tabla de distribución normal es:

$$
P[Z > 1, 19] = 1 - 0,8829 = 0,117
$$
\n
$$
(4.6)
$$

Tesis publicada con autorización del autor No olvide citar esta tesis

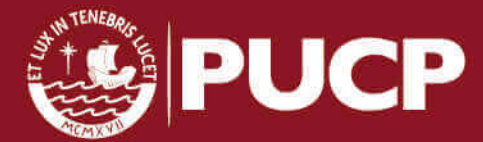

44

Lo cual indica que existe un  $11.7\%$  de probabilidad de encontrar puntos de medición que superen los 200  $Bq/m^3$ .

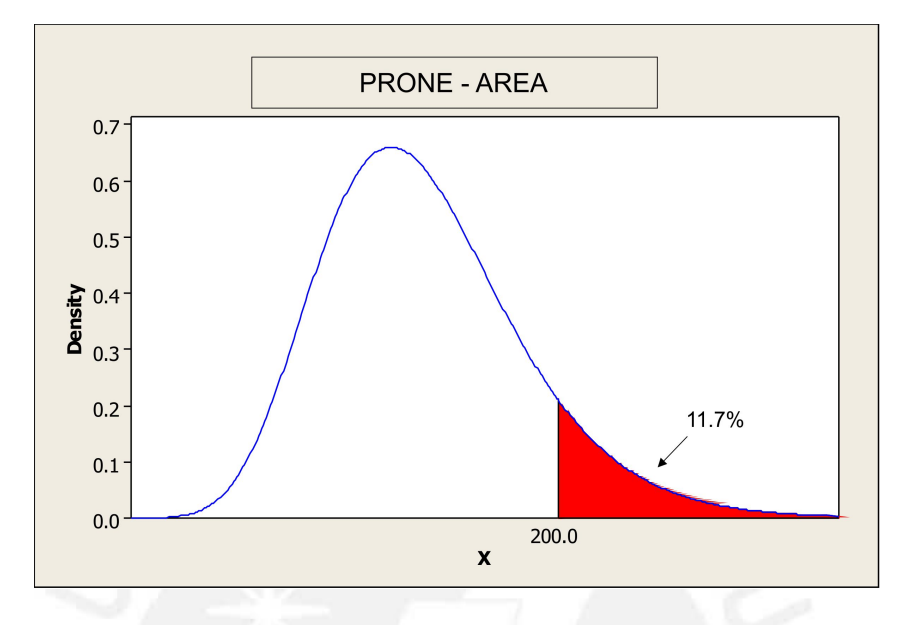

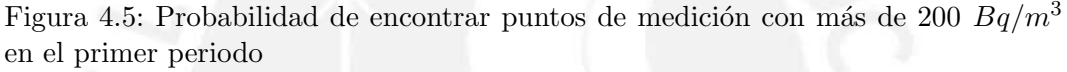

#### 4.1.3. Concentración de Radón en diferentes ambientes de las viviendas

Los detectores en el interior de las viviendas para el primer periodo corresponde a: 20 en salas, 21 en dormitorios, 8 en cocinas y 5 en otros ambientes como baños, y cocheras.

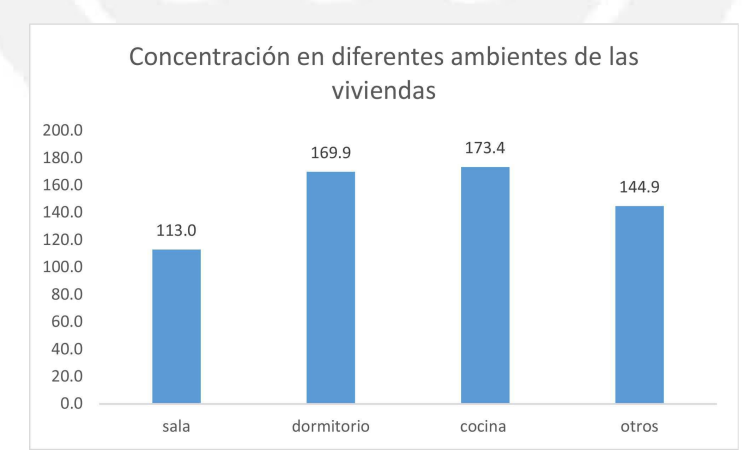

Figura 4.6: Concentraciones en  $Bq/m^3$  en diferentes ambientes de la viviendas en el primer periodo

Del gráfico de barras para las concentraciones de Radón en los ambientes de las viviendas, se puede observar que los valores más altos están presentes en las cocinas,

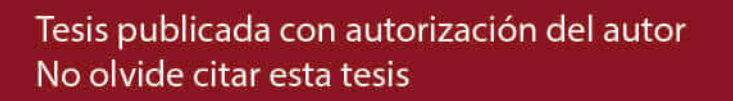

seguido de los dormitorios. En el caso de las cocinas, se verificó de acuerdo a la encuesta que llenan los participantes, poca ventilación y paredes sin acabados en tres puntos de medición; sin embargo de acuerdo a estudios realizados hay evidencia que el gas natural presenta cantidades variables de Radón 222 [36][13]. En el caso de los dormitorios se verificó una escasa ventilación en la mayoría de casos. Por otro lado, los valores más bajos están en las salas, donde la ventilación es mayor comparada con los dem´as ambientes de las viviendas.

# 4.1.4. Variación de las concentraciones de Radón según el tipo de recubrimiento de suelo

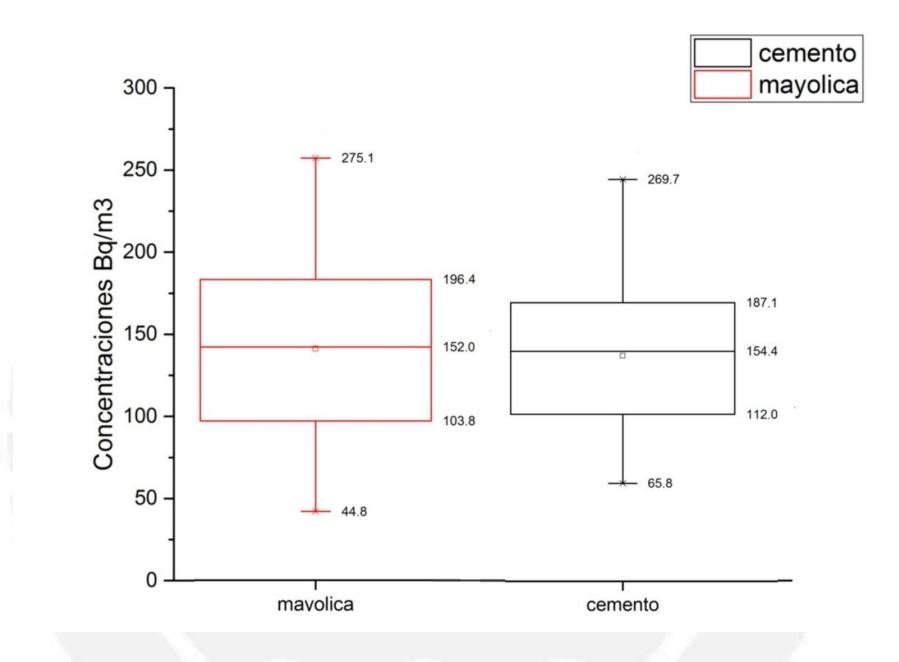

Figura 4.7: Gráfico de cajas para recubrimientos del suelo en el primer periodo

Del gráfico de cajas se puede observar una mayor dispersión de las concentraciones medidas en suelos con acabados de mayólica; sin embargo las medianas difieren en 2  $Bq/m^3$ , lo cual no permite observar una marcada diferencia entre el tipo de recubrimiento del suelo y los niveles de Radón reportados en el primer periodo.

# 4.2. Análisis estadístico del segundo periodo

A diferencia del primer periodo, las mediciones se realizaron en 45 d´ıas, esto debido a la poca efectividad en el recogo de detectores, lo que llevo a buscar el apoyo de algunos colegios para entregar detectores a los alumnos. En el mapa los puntos de medición se indican de dos colores (azul y verde) para los participantes de diferentes colegios.

Las mediciones en el segundo periodo se llevaron acabo en los meses de Mayo y Junio del 2016 en los que se reportó una temperatura promedio de 18,4 ℃, humedad

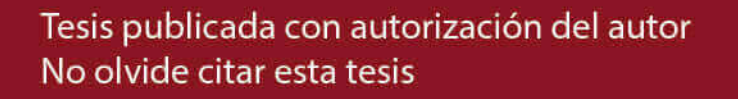

46

relativa de  $85.8\%$  y presión atmosférica de 98KPa. Estos parámetros ambientales se reflejan en la densidad de aire  $\rho_{aire} = 1,163482 \; Kg/m^3$  (ver Apéndice C).

En el segundo periodo se repartieron detectores para 45 puntos de medición (un par por punto), de los cuales se consigui´o recuperar un total de 43 pares de detectores, lo que representa el 95,5 % de la muestra inicial; sin embargo en el proceso de grabado por efectos químicos sobre detectores que se vieron afectados por el UV ambiental se perdieron algunos detectores, reduciendo la estadística a sólo 42 puntos de medición.

La ubicación de los puntos de medición (que corresponden a los detectores recuperados y procesados) en el distrito se muestra en el siguiente mapa.

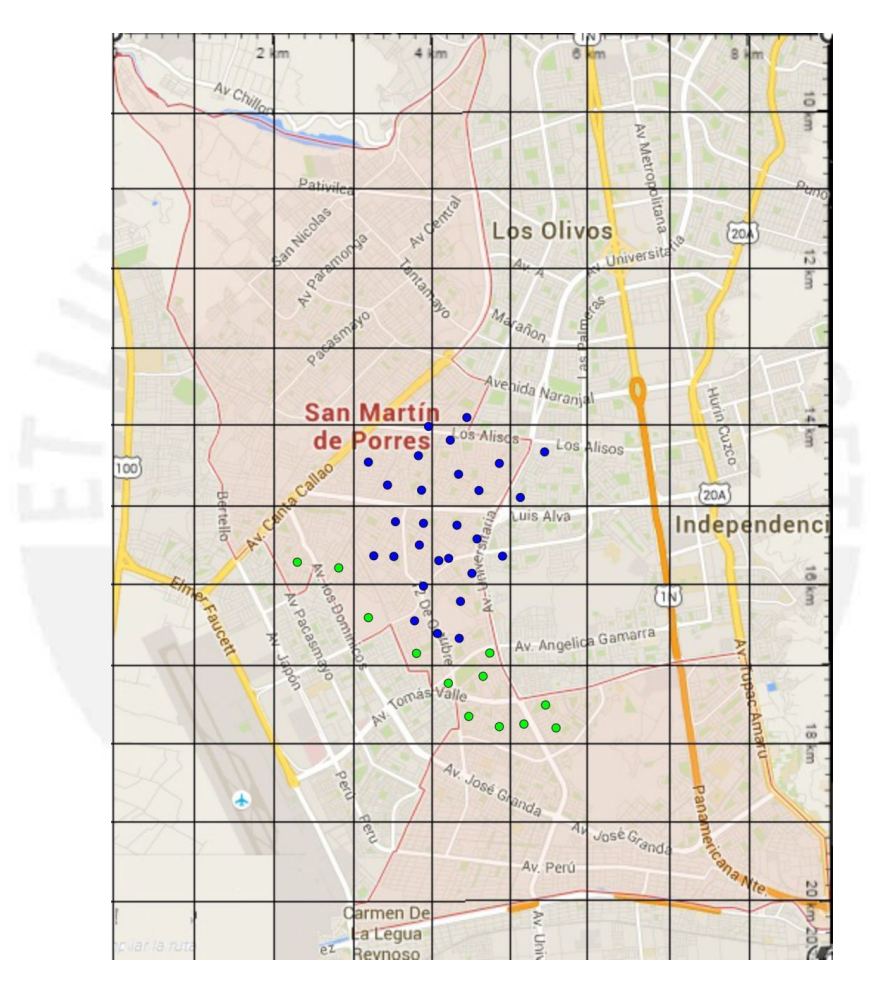

Figura 4.8: Puntos de medición en el segundo periodo.

#### 4.2.1. Cálculo de la densidad de trazas y concentración

En la siguiente tabla se muestra la densidad de trazas registradas en cada uno de los detectores para los diferentes ambientes de medición en las viviendas (A, B), sus concentraciones equivalentes y su concentración promedio por vivienda en  $Bq/m<sup>3</sup>$ en un tiempo promedio de 45 días.

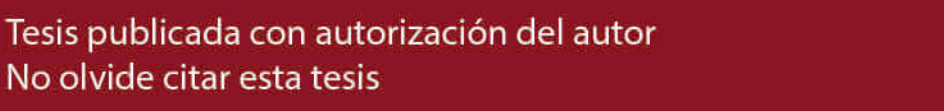

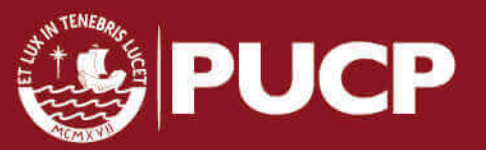

Densidad de trazas  $(Tr/cm2)$  Concentración  $(Bq/m3)$  Promedio A  $\vert$  B  $\vert$  A  $\vert$  B  $\vert$  Bq/m3  $35 \mid 140.7 \pm 26.1$   $\mid 156.4 \pm 32.9$   $\mid 156.4 \pm 32.9$ 36 |  $135,9 \pm 25,6$  121,3  $\pm 24,2$  |  $151,0 \pm 32,2$  134,8  $\pm 30,1$  |  $142,9 \pm 44,1$  $37 \mid 121,3 \pm 24,2 \quad 155,3 \pm 27,4 \mid 134,8 \pm 30,1 \quad 172,6 \pm 35,0 \mid 153,7 \pm 46,2$  $38 \mid 145.6 \pm 26.5 \quad 126.2 \pm 24.7 \mid 161.8 \pm 33.6 \quad 140.2 \pm 30.8 \mid 151.0 \pm 45.6$  $39 \mid 131.0 \pm 25.2$   $\mid 145.6 \pm 31.5$   $\mid 145.6 \pm 31.5$  $40\begin{array}{|l}\n150.4 \pm 27.0\n\end{array}$  167,2  $\pm 34.3$  167,2  $\pm 34.3$  $41 \mid 179,61 \pm 29,5 \quad 150,4 \pm 27,0 \mid 199,5 \pm 38,4 \quad 167,2 \pm 34,3 \mid 183,3 \pm 51,5$  $42 \mid 145.6 \pm 26.5 \quad 165.0 \pm 28.3 \mid 161.8 \pm 33.6 \quad 183.3 \pm 36.4 \mid 172.6 \pm 49.6$  $43 \mid 145.6 \pm 26.5$   $155.3 \pm 27.4$   $\mid 161.8 \pm 33.6$   $172.6 \pm 35.0$   $\mid 167.2 \pm 48.6$  $44 \mid 131.0 \pm 25.2$   $145.6 \pm 31.5$   $145.6 \pm 31.5$  $45 \mid 145,6 \pm 26,5 \mid 126,2 \pm 24,7 \mid 161,8 \pm 33,6 \mid 140,2 \pm 30,8 \mid 151,0 \pm 45,6$  $46 \mid 160,1 \pm 27,8 \mid 121,3 \pm 24,2 \mid 177,9 \pm 35,7 \mid 134,8 \pm 30,1 \mid 156,4 \pm 46,7$ 47  $135.9 \pm 25.6$   $151.0 \pm 32.2$   $151.0 \pm 32.2$  $48$  179,6 ± 29,5 199,5 ± 38,4 199,5 ± 38,4  $49 \mid 145,6 \pm 26,5 \quad 174,7 \pm 29,1 \mid 161,8 \pm 33,6 \quad 194,1 \pm 37,7 \mid 177,9 \pm 50,5$  $50\mid 131,0 \pm 25,2 \quad 135,9 \pm 25,6 \mid 145,6 \pm 31,5 \quad 151,0 \pm 32,2 \mid 148,3 \pm 45,1$  $51 \mid 165,0 \pm 28,3 \quad 150,4 \pm 27,0 \mid 183,3 \pm 36,4 \quad 167,2 \pm 34,3 \mid 175,3 \pm 50,0$  $52 \mid 140,7 \pm 26,1 \quad 145,6 \pm 26,5 \mid 156,4 \pm 32,9 \quad 161,8 \pm 33,6 \mid 159,1 \pm 47,1$  $53 \mid 165,0 \pm 28,3$   $183,3 \pm 36,4$   $183,3 \pm 36,4$  $54 \mid 126,2 \pm 24,7$   $\mid 140,2 \pm 30,8$   $\mid 140,2 \pm 30,8$  $55 \mid 135.9 \pm 25.6$   $150.4 \pm 26.5$   $\mid 151.0 \pm 32.2$   $167.2 \pm 33.9$   $\mid 159.1 \pm 46.8$  $56 \mid 135.9 \pm 25.6$   $151.0 \pm 32.2$   $151.0 \pm 32.2$  $57 \mid 160,1 \pm 27,8 \quad 169,9 \pm 28,7 \mid 177,9 \pm 35,7 \quad 188,7 \pm 37,0 \mid 183,3 \pm 51,4$  $58 \mid 106,8 \pm 22,7 \quad 184,4 \pm 29,9 \mid 118,6 \pm 27,9 \quad 204,9 \pm 39,0 \mid 161,8 \pm 48,0$  $59 \mid 189.3 \pm 30.3$   $150.4 \pm 27.0$   $\mid 210.3 \pm 39.7$   $167.2 \pm 34.3$   $\mid 188.7 \pm 52.5$ 60 121,3 ± 24,2 160,1 ± 27,8 134,8 ± 30,1 177,9 ± 35,7 156,4 ± 46,7 61 | 169,9  $\pm$  28,7 | 135,9  $\pm$  25,6 | 188,7  $\pm$  37,0 | 151,0  $\pm$  32,2 | 169,9  $\pm$  49,1 62 | 155,3 ± 27,4 | 155,3 ± 27,4 | 172,6 ± 35,0 | 172,6 ± 35,0 | 172,6 ± 49,5  $63 \mid 126.2 \pm 24.7$   $189.3 \pm 30.3$   $140.2 \pm 30.8$   $210.3 \pm 39.7$   $175.3 \pm 50.3$  $64 \mid 145.6 \pm 26.5$  161,8  $\pm$  33,6 161,8  $\pm$  33,6  $65 \mid 150,4 \pm 27,0$   $167,2 \pm 34,3$   $167,2 \pm 34,3$ 66 | 150,4  $\pm$  27,0 131,0  $\pm$  25,2 | 167,2  $\pm$  34,3 145,6  $\pm$  31,5 | 156,4  $\pm$  46,6 67 | 131,0  $\pm$  25,2 | 135,9  $\pm$  25,6 | 145,6  $\pm$  31,5 | 151,0  $\pm$  32,2 | 148,3  $\pm$  45,1 68 150,4  $\pm$  27,0 179,6  $\pm$  29,5 167,2  $\pm$  34,3 199,5  $\pm$  38,4 183,3  $\pm$  51,5 69 | 145,6  $\pm$  26,5 131,0  $\pm$  25,2 | 161,8  $\pm$  33,6 145,6  $\pm$  31,5 | 153,7  $\pm$  46,1 70 126,2 ± 24,7 145,6 ± 26,5 140,2 ± 30,8 161,8 ± 33,6 151,0 ± 45,6  $71 \mid 145.6 \pm 26.5 \mid 140.7 \pm 26.1 \mid 161.8 \pm 33.6 \mid 156.4 \pm 32.9 \mid 159.1 \pm 47.1$  $72 \mid 111.6 \pm 23.2 \quad 160.1 \pm 27.8 \mid 124.0 \pm 28.6 \quad 177.9 \pm 35.7 \mid 151.0 \pm 45.8$  $73 \mid 116,5 \pm 23,7$   $129,4 \pm 29,4$   $129,4 \pm 29,4$  $74 \mid 150,4 \pm 27,0 \quad 169,9 \pm 28,7 \mid 167,2 \pm 34,3 \quad 188,7 \pm 37,0 \mid 177,9 \pm 50,5$  $75 \mid 160,1 \pm 27,8 \quad 140,7 \pm 26,1 \mid 177,9 \pm 35,7 \quad 156,4 \pm 32,9 \mid 167,2 \pm 48,6$  $76$  174,7  $\pm$  29,1 194,1  $\pm$  37,7 194,1  $\pm$  37,7

Tabla 4.3: Densidad de trazas y concentraciones en  $Bq/m^3$  para el segundo periodo.

# 4.2.2. Distribución Log-normal

En la tabla 4.4 se presentan los valores de la media aritm´etica (promedio), los valores máximos y mínimos, mediana, media geométrica  $(MG)$  y desviación estandard geométrica (DEG) de las concentraciones de Radón en  $Bq/m^3$ , para un total

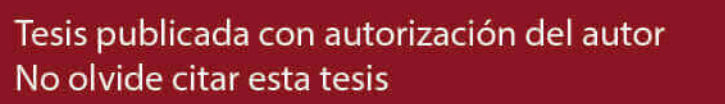

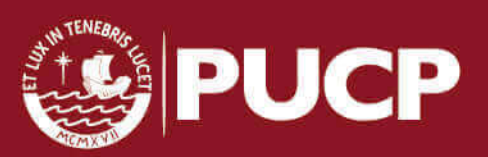

48

de 42 viviendas monitoreadas.

Tabla 4.4: Estadísticos segundo periodo en  $Bq/m^3$ 

| PROMEDIO MAX. MIN. MEDIANA MG DEG |             |       |       |                   |
|-----------------------------------|-------------|-------|-------|-------------------|
| 163                               | 199.6 129.5 | 159.1 | 162.3 | $\sim$ 1.1 $\sim$ |

En la Figura 4.9 se presenta el histograma de los valores de concentración de Radón, donde se puede apreciar que la curva que describe la distribución Log-normal tiene una forma que corresponde a una DEG cercana al valor de 1,2 como se puede ver en la figura 3.11.

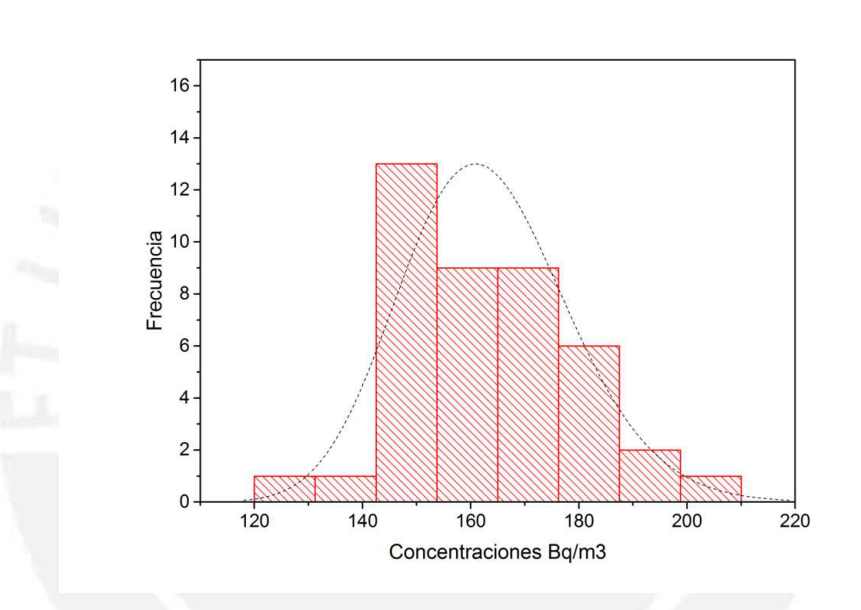

Figura 4.9: Histograma de los valores de Rad´on medidos en el segundo periodo

Partiendo de la hipótesis que las concentraciones medidas siguen una distribución Log-normal, se puede evaluar mediante la transformación de los valores medidos a sus logaritmos y evaluar ahora su normalidad mediante las pruebas de bondad de ajuste de Anderson - Darling y Kolmogorov-Smirnov.

#### Prueba de bondad de ajuste de Anderson-Darling

Haciendo uso de los gráficos probability plots y el P-value, se evalúa la normalidad de los datos.

Hipótesis a contrastar:

 $H_0 =$  Los datos siguen una distribución normal.

 $H_1 =$  Los datos no siguen una distribución normal.

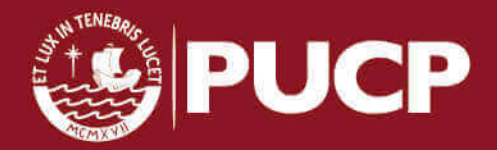

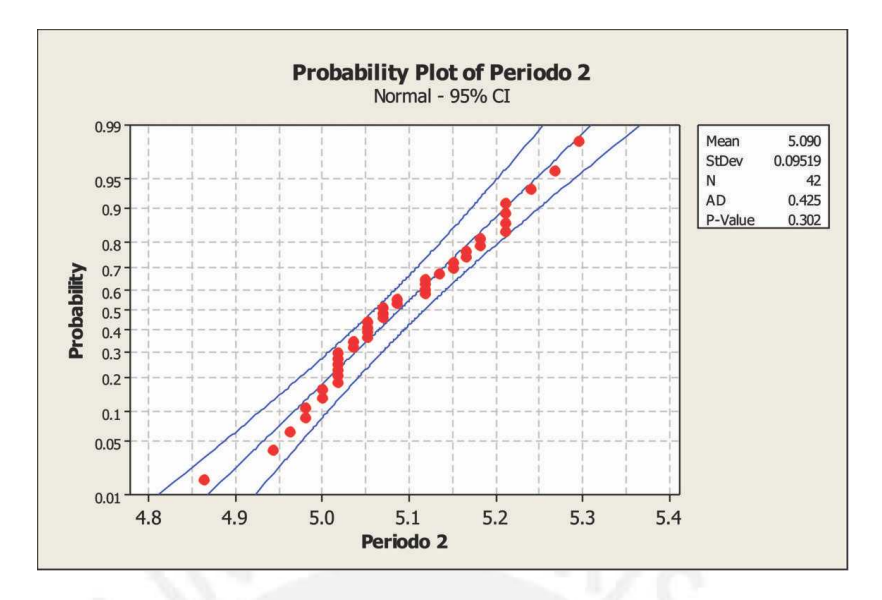

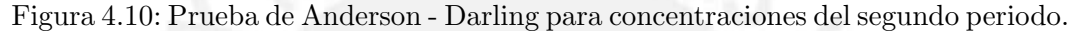

Con un nivel de confianza del 95 % para la prueba de bondad de ajuste de Anderson -Darling, la hipótesis nula se acepta bajo la siguiente condición:

P-Value  $\geq 0,05$ 

De la figura 4.10 se puede observar el P-Value igual a 0,302, valor que es mayor  $0,05$ . Por tanto se acepta la hipótesis nula que señala que cumple una distribución normal.

#### Prueba de bondad de ajuste de Kolmogorov-Smirnov

En la prueba KS el estadístico D se contrasta entre el observado  $(D_{obs})$  y el teórico ( $D_{tab}$ ). El valor  $D_{tab}$  se puede ver en el apéndice D. La hipótesis nula se aceptará cuando:

$$
D_{tab} > D_{obs}
$$

Hipótesis a contrastar:

 $H_0 =$  Los datos analizados siguen una distribución normal.  $H_1$  = Los datos analizados no siguen una distribución normal.

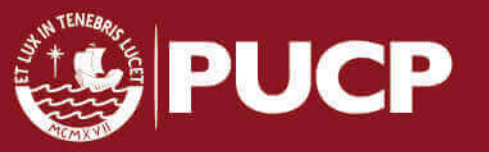

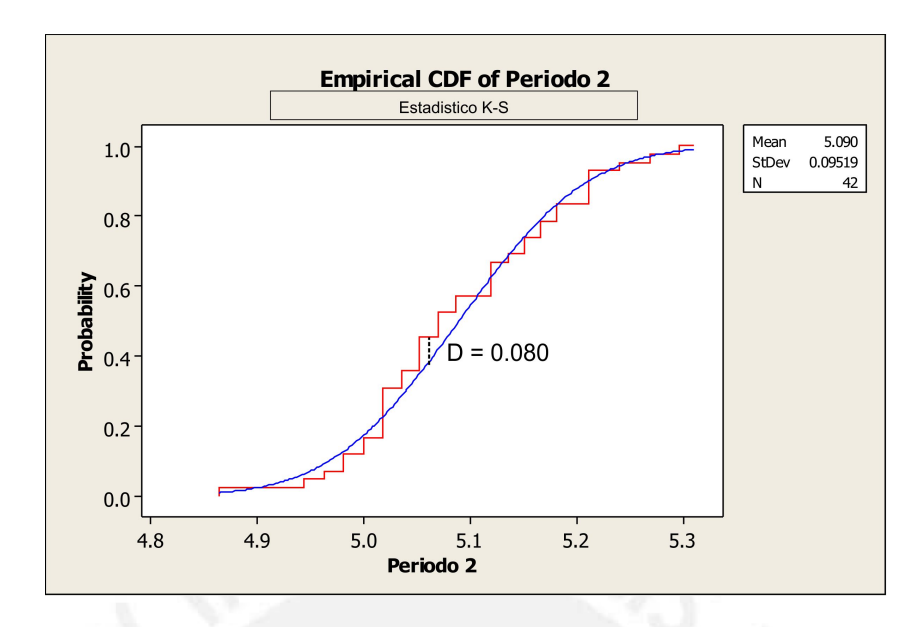

Figura 4.11: Estadístico Kolmogorov Smirnov para el segundo periodo.

Para un total de 34 datos con un nivel de confianza del 95% el valor  $D_{obs}$  es igual a 0,080, mientras que el  $D_{tab}$  es igual a 0,205 (P > 0,15), por tanto, se aprueba la hipótesis nula.

#### Prone areas (Áreas de riesgo)

Para calcular la probabilidad de superar el nivel de referencia de 200 $Bq/m^3$  se trabaja de manera análoga al primer periodo a partir de la ecuación 4.4. Con una  $MG = 162,3, \overline{DEG} = 1,1 \text{ y un NR de } 200Bq/m^3 \text{ se obtiene:}$ 

$$
P[Z > 2, 19] = 1 - P[Z \le 2, 19]
$$
\n
$$
(4.7)
$$

Valor que de acuerdo a la tabla de distribución normal es:

$$
P[Z > 1, 19] = 1 - 0,9857 = 0,0143
$$
\n
$$
(4.8)
$$

Lo cual indica que existe un  $1,43\%$  de probabilidad de encontrar puntos de medición que superen los 200  $Bq/m^3$ .

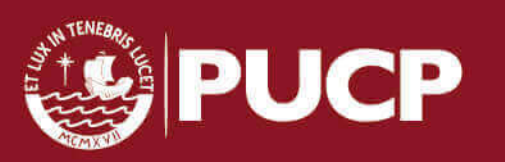

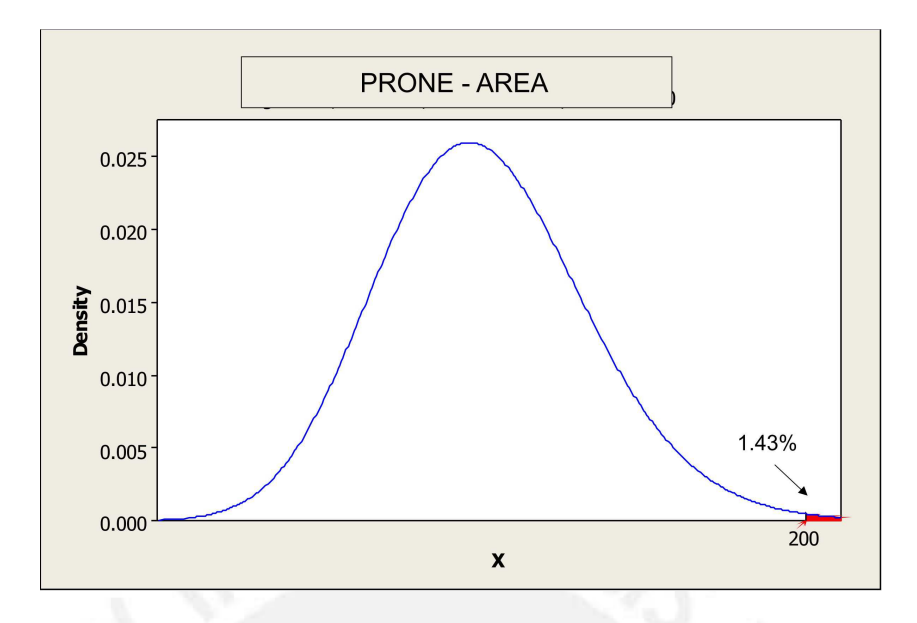

Figura 4.12: Probabilidad de encontrar puntos de medición con más de 200  $Bq/m^3$ en el segundo periodo

# 4.2.3. Concentración de Radón en diferentes ambientes de las viviendas

Los detectores en el interior de las viviendas para el segundo periodo se dividen en: 27 en salas, 35 en dormitorios, 5 en cocinas y 4 en otros ambientes como baños, y cocheras.

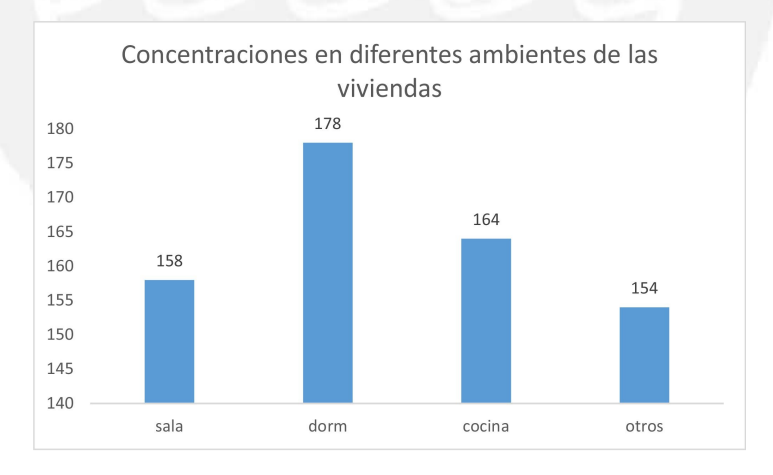

# Figura 4.13: Concentraciones en  $Bq/m^3$  en diferentes ambientes de la viviendas en el segundo periodo

Del gráfico de barras para las concentraciones de Radón en los ambientes de las viviendas, se puede observar que los valores más altos están presentes en los dormitorios, seguido de las cocinas. En el caso de los dormitorios, se verificó de acuerdo a la encuesta que llenan los participantes, poca ventilación y en algunos

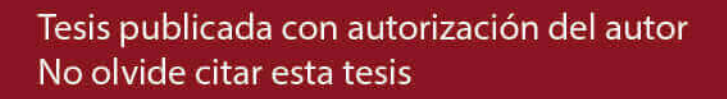

casos las paredes sin acabados, los mismos en los que se reportan concentraciones más elevadas, la misma situación está presente en las cocinas, donde después de comunicarse con los participantes 3 registran el uso de gas natural, dato que es de especial inter´es por los resultados obtenidos para este ambiente en el primer periodo. Por otro lado, los valores más bajos están en las salas, donde la ventilación es mayor, comparada con los dem´as ambientes de las viviendas.

# 4.2.4. Variación de las concentraciones de Radón según el tipo de recubrimiento de suelo

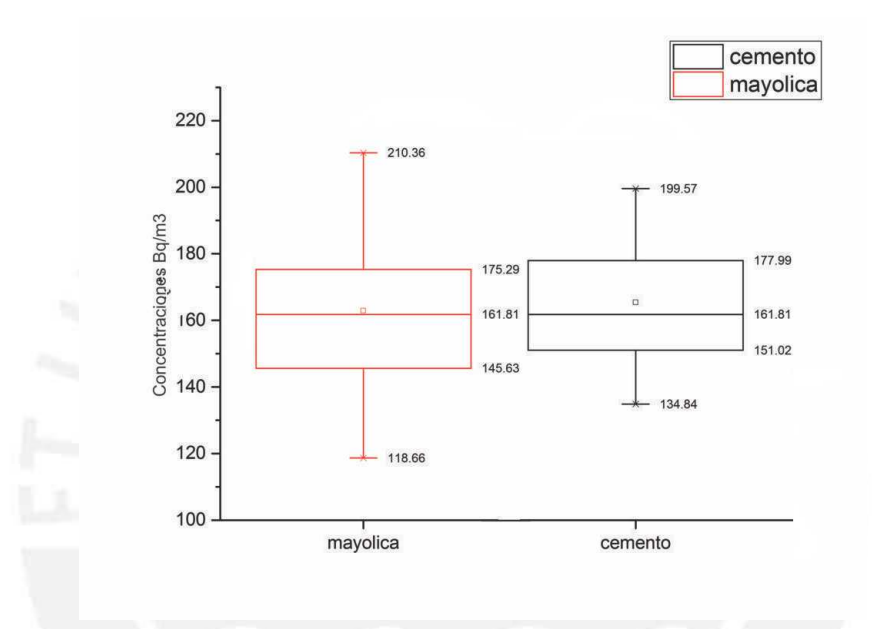

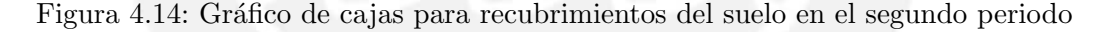

Del gráfico de cajas se puede observar una mayor dispersión de las concentraciones medidas en suelos con acabados de mayólica; las medianas son prácticamente las mismas, lo cual no permite observar una marcada diferencia entre el tipo de recubrimiento del suelo y los niveles de Radón reportados en el segundo periodo.

# 4.3. Análisis estadístico del tercer periodo

Al igual que en el segundo periodo se trabajó con algunos colegios para entregar detectores a los alumnos. En el mapa los puntos de medición se indican de tres colores, azul y verde que se mantienen del periodo anterior y rojo para participantes de un nuevo colegio.

Las mediciones en el tercer periodo se llevaron acabo en los meses de Julio y Agosto del 2016 en los que se reportó una temperatura promedio de 16,6 °C, humedad relativa de  $86.4\%$  y presión atmosférica de 98KPa. Estos parámetros ambientales se reflejan en la densidad de aire  $\rho_{aire} = 1,171106 \; Kg/m^3$  (ver Apéndice C).

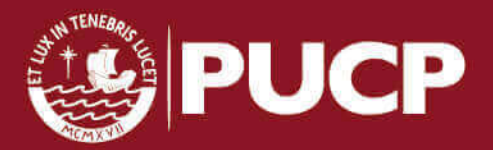

Tesis publicada con autorización del autor No olvide citar esta tesis

En el tercer periodo se repartieron detectores para 54 puntos de medición, de los cuales se consigui´o recuperar un total de 53 pares de detectores, lo que representa el 98,1 % de la muestra tomada inicialmente; sin embargo en el proceso de grabado por efectos qu´ımicos sobre detectores que se vieron afectados por el UV ambiental se perdieron algunos detectores, reduciendo la estadística a sólo 51 puntos de medición. La ubicación de los puntos de medición (que corresponden a los detectores recuperados y procesados) en el distrito se muestra en el siguiente mapa.

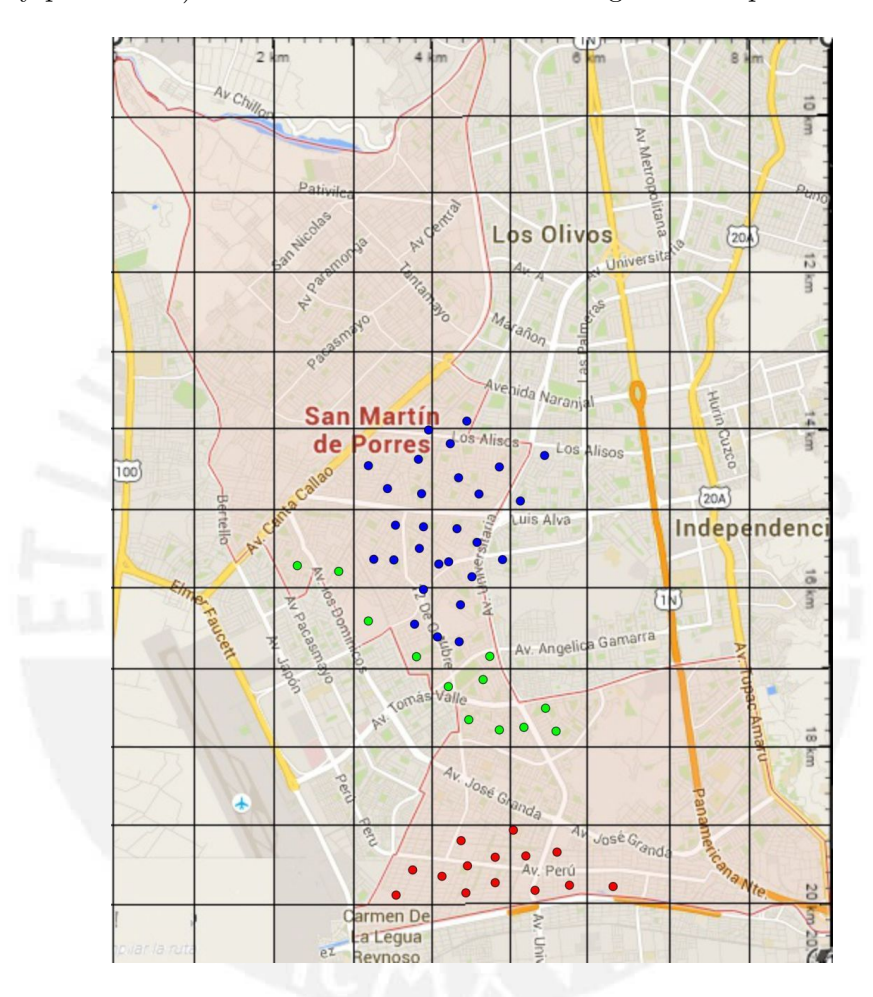

Figura 4.15: Puntos de medición en el tercer periodo.

#### 4.3.1. Cálculo de la densidad de trazas y concentración

En la siguiente tabla se muestra la densidad de trazas registradas en cada uno de los detectores para los diferentes ambientes de medición en las viviendas  $(A, B)$ , sus concentraciones equivalentes y su concentración promedio por vivienda en  $Bq/m<sup>3</sup>$ en un tiempo promedio de 45 días.

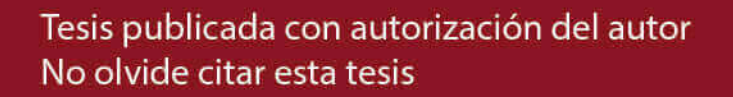

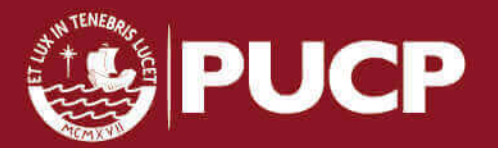

Tabla 4.5: Densidad de trazas y concentración en  $Bq/m^3$  para el tercer periodo.

|        | Densidad de trazas $(Tr/cm2)$ |                      | Concentración $(Bq/m3)$ |                    | Promedio               |
|--------|-------------------------------|----------------------|-------------------------|--------------------|------------------------|
|        | Α                             | B                    | А                       | B                  | Bq/m3                  |
| $35\,$ |                               | $160,2 \pm 28,1$     |                         | $148,3 \pm 29,9$   | $148,3 \pm 29,9$       |
| $36\,$ | $111,6 \pm 22,1$              | $150,5 \pm 26,6$     | $124,1 \pm 27,6$        | $167,2 \pm 34,0$   | $145,6 \pm 43,8$       |
| $37\,$ | $97,0 \pm 21,0$               | $140,8 \pm 23,9$     | $107,9 \pm 25,7$        | $156.4 \pm 30.8$   | $132,1 \pm 40,1$       |
| $38\,$ | $160,1 \pm 21,0$              | $150,5 \pm 24,7$     | $148,3 \pm 24,5$        | $139.3 \pm 26.8$   | $143,8 \pm 36,3$       |
| $39\,$ |                               | $174.8 \pm 30.6$     |                         | $194.2 \pm 39.2$   | $194.2 \pm 39.2$       |
| $40\,$ | $165,0 \pm 19,5$              | $140.8 \pm 27.7$     | $152,8 \pm 23,7$        | $130.3 \pm 28.8$   | $141,6 \pm 37,3$       |
| $41\,$ | $116,5 \pm 20,0$              | $126.2 \pm 21.6$     | $166,4 \pm 33,2$        | $180.3 \pm 35.7$   | $173,4 \pm 48,8$       |
| 42     |                               | $140,8 \pm 30,3$     |                         | $156,4 \pm 37,1$   | $156,4 \pm 37,1$       |
| $43\,$ | $135.9 \pm 23.9$              | $135.9 \pm 26.8$     | $151.0 \pm 30.6$        | $151,0 \pm 33,4$   | $151,0 \pm 45,3$       |
| $44\,$ | $155,3 \pm 25,5$              | $106,8 \pm 19,4$     | $172,6 \pm 33,2$        | $118,7 \pm 24,6$   | $145,6 \pm 41,4$       |
| $45\,$ |                               | $135.9 \pm 28.6$     |                         | $151.0 \pm 35.2$   | $151.0 \pm 35.2$       |
| 46     | $184.4\,\pm\,29.1$            | $111.7 \pm 19.8$     | $170.8 \pm 31.9$        | $103.4\,\pm\,21.0$ | $137.1\,\pm\,38.2$     |
| 47     | $140.7\,\pm\,19.3$            |                      | $130.3 \pm 22.1$        |                    | $130.3\,\pm\,22.1$     |
| 48     | $184.4 \pm 21.2$              | $169.9 \pm 19.0$     | $205.0$ $\pm$ $31.2$    | $188.8 \pm 28.3$   | $196.9 \, \pm \, 42.2$ |
| $49\,$ | $150.4 \pm 25.7$              | $150.5$ $\pm$ $28.4$ | $139,3 \pm 27,6$        | $139,3 \pm 29,8$   | $139,3 \pm 40,6$       |
| $50\,$ | $126,2 \pm 20,4$              | $155,3 \pm 34,6$     | $140,2 \pm 26,7$        | $172,6 \pm 42,1$   | $156.4 \pm 49.9$       |
| $51\,$ |                               | $135.9 \pm 22.8$     |                         | $151,0 \pm 29,5$   | $151,0 \pm 29,5$       |
| $52\,$ | $135.9 \pm 28.6$              | $150,5 \pm 24,7$     | $151,0 \pm 35,2$        | $167,2 \pm 32,1$   | $159,1 \pm 47,7$       |
| $53\,$ | $111.6 \pm 25.3$              | $101,9 \pm 23,7$     | $159.5 \pm 39.5$        | $145.6 \pm 36.8$   | $152,6 \pm 54,0$       |
| $54\,$ | $145,6 \pm 16,4$              | $140.8 \pm 25.9$     | $161,8 \pm 24,4$        | $156.4 \pm 32.7$   | $159,1 \pm 40,8$       |
| $55\,$ | $131,0 \pm 20,5$              |                      | $145,6 \pm 27,1$        |                    | $145,6 \pm 27,1$       |
| $56\,$ |                               | $150,5 \pm 30,9$     |                         | $167,2 \pm 38,2$   | $167,2 \pm 38,2$       |
| 57     | $131,0 \pm 20,5$              | $121,4 \pm 27,5$     | $145,6 \pm 27,1$        | $134,8 \pm 33,4$   | $140,2 \pm 43,0$       |
| $58\,$ |                               | $126,2 \pm 26,7$     |                         | $140,2 \pm 32,8$   | $140,2 \pm 32,8$       |
| $59\,$ | $97,0 \pm 18,5$               | $145,6 \pm 30,2$     | $107,9 \pm 23,2$        | $161,8 \pm 37,3$   | $134.8 \pm 43.9$       |
| $60\,$ |                               | $179.6 \pm 31.1$     |                         | $199.6 \pm 39.9$   | $199.6 \pm 39.9$       |
| 61     | $131,0 \pm 20,5$              | $111,7 \pm 24,3$     | $145,6 \pm 27,1$        | $124,1 \pm 29,7$   | $134,8 \pm 40,2$       |
| $62\,$ | $101,9 \pm 20,2$              |                      | $145,6 \pm 32,4$        |                    | $145,6 \pm 32,4$       |
| $63\,$ | $179.6 \pm 18.0$              | $158.9 \pm 20.3$     | $199.6 \pm 28.3$        | $176,6 \pm 28,6$   | $188,1 \pm 40,2$       |
| $64\,$ |                               | $145.6 \pm 20.4$     |                         | $134.8 \pm 23.2$   | $134.8 \pm 23.2$       |
| $65\,$ | $135.9 \pm 20.5$              | $97,1 \pm 19,8$      | $151,0 \pm 27,4$        | $107,9 \pm 24,5$   | $129.4 \pm 36.8$       |
| 66     | $155,3 \pm 21,3$              | $145.6 \pm 24.8$     | $143,8 \pm 24,4$        | $134.8 \pm 26.6$   | $139,3 \pm 36,1$       |
| $67\,$ | $145,6 \pm 24,8$              |                      | $134.8 \pm 26.7$        |                    | $134.8 \pm 26.7$       |
| 68     |                               | $135.9 \pm 21.1$     |                         | $151,0 \pm 27,9$   | $151,0 \pm 27,9$       |
| $69\,$ | $121,3 \pm 28,4$              |                      | $134,8 \pm 34,4$        |                    | $134,8 \pm 34,4$       |
| 70     | $101,9 \pm 20,2$              | $111,7 \pm 21,0$     | $145,6 \pm 32,4$        | $159.5 \pm 34.0$   | $152,6 \pm 47,0$       |
| 71     | $111,6 \pm 18,5$              | $179,6 \pm 30,3$     | $103.4 \pm 20.0$        | $166,3 \pm 32,6$   | $134,8 \pm 38,2$       |
| $77\,$ |                               | $145,6 \pm 36,9$     |                         | $182,0 \pm 49,6$   | $182,0 \pm 49,6$       |
| $78\,$ | $126,2 \pm 19,2$              | $145,6 \pm 24,8$     | $140,2 \pm 25,5$        | $161,8 \pm 32,0$   | $151,0 \pm 40,9$       |
| $79\,$ | $126,2 \pm 20,4$              | $121,4 \pm 23,7$     | $140,2 \pm 26,7$        | $134,8 \pm 29,5$   | $137,5 \pm 39,8$       |
| $80\,$ | $121,3 \pm 17,6$              | $160,2 \pm 23,2$     | $134,8 \pm 23,8$        | $178,0 \pm 31,4$   | $156.4 \pm 39.4$       |
| $81\,$ | $116,5 \pm 30,8$              | $82.5 \pm 23.9$      | $166,4 \pm 47,1$        | $117,9 \pm 36,1$   | $142,2 \pm 59,3$       |
| $82\,$ | $160,1 \pm 25,3$              | $145,6 \pm 31,8$     | $148,3 \pm 27,8$        | $134,8 \pm 32,4$   | $141,6 \pm 42,7$       |
| $83\,$ | $126,2 \pm 25,8$              | $174,8 \pm 31,4$     | $116,9 \pm 26,6$        | $161,8 \pm 33,3$   | $139,3 \pm 42,6$       |
| 84     | $116,5 \pm 15,9$              | $160,2 \pm 28,1$     | $129.4 \pm 22.0$        | $178,0 \pm 35,9$   | $153.7 \pm 42.1$       |
| $85\,$ |                               | $131,1 \pm 20,5$     |                         | $145,6 \pm 27,0$   | $145.6 \pm 27.0$       |
| $86\,$ | $126,2 \pm 21,6$              | $184.5 \pm 29.0$     | $140,2 \pm 27,8$        | $205,0 \pm 38,2$   | $172,6 \pm 47,3$       |
| $87\,$ | $140,7 \pm 22,8$              | $174,8 \pm 32,2$     | $156,4 \pm 29,8$        | $194,2 \pm 40,7$   | $175,3 \pm 50,5$       |
| 88     | $150,4 \pm 33,2$              |                      | $167,2 \pm 40,6$        |                    | $167,2 \pm 40,6$       |
| 89     | $126,2 \pm 19,2$              | $126,2 \pm 29,4$     | $140,2 \pm 25,5$        | $140,2 \pm 35,5$   | $140,2 \pm 43,8$       |
| 90     |                               | $87,4 \pm 17,3$      |                         | $124,8 \pm 27,6$   | $124,8 \pm 27,6$       |

Tesis publicada con autorización del autor No olvide citar esta tesis

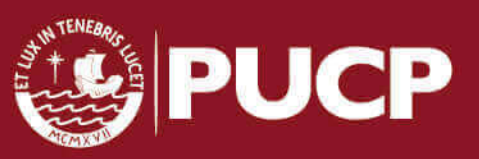

#### 4.3.2. Distribución Log-normal

En la tabla 4.6 se presentan los valores de la media aritm´etica (promedio), los valores máximos y mínimos, mediana, media geométrica  $(MG)$  y desviación estándar geométrica (DEG) de las concentraciones de Radón en  $Bq/m^3$ , para un total de 34 viviendas monitoreadas.

Tabla 4.6: Estadísticos tercer periodo en  $Bq/m^3$ 

| PROMEDIO MAX. MIN. MEDIANA MG DEG |  |                   |           |
|-----------------------------------|--|-------------------|-----------|
| 151                               |  | 199.6 124.8 145.6 | 150.1 1.1 |

En la Figura 4.16 se presenta el histograma de los valores de concentración de Radón, donde se puede apreciar que la curva que describe la distribución Log-normal tiene una forma que corresponde a una DEG cercana al valor de 1,2 como se puede ver en la figura 3.11.

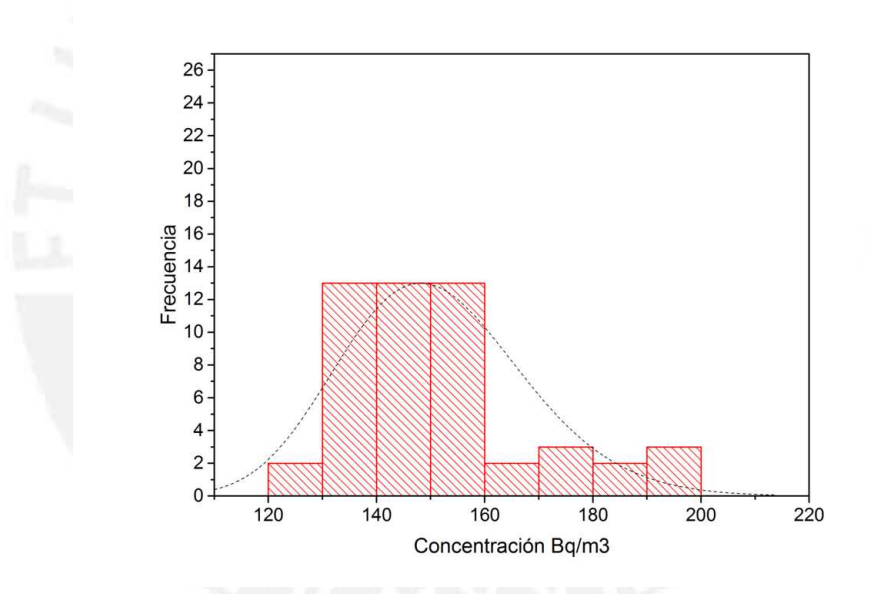

Figura 4.16: Histograma de los valores de Radón medidos en el tercer periodo

Partiendo de la hipótesis que las concentraciones medidas siguen una distribución lognormal, se puede evaluar mediante la transformación de los valores medidos a sus logaritmos y evaluar ahora su normalidad mediante las pruebas de bondad de ajuste de Anderson - Darling y Kolmogorov-Smirnov.

#### Prueba de bondad de ajuste de Anderson-Darling

Haciendo uso de los gráficos probability plots y el P-value, se evalúa la normalidad de los datos.

56

Hipótesis a contrastar:

 $H_0 =$  Los datos siguen una distribución normal.

 $H_1 =$ Los datos no siguen una distribución normal.

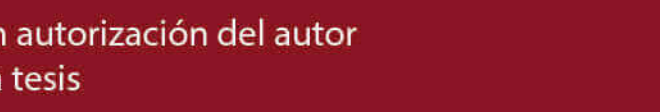

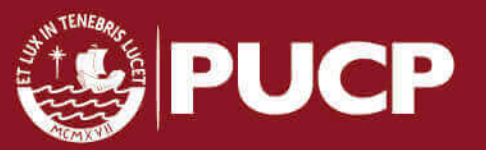

Tesis publicada con autorización del autor No olvide citar esta tesis
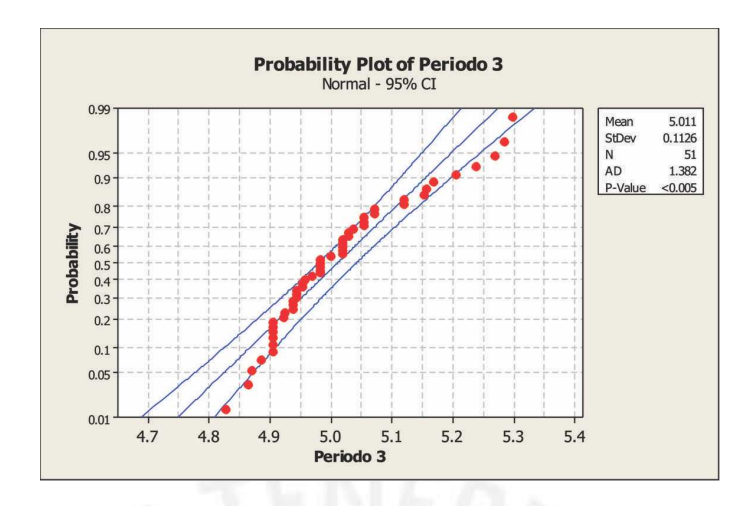

Figura 4.17: Prueba de Anderson - Darling para el tercer periodo.

Con un nivel de confianza del 95 % para la prueba de bondad de ajuste de Anderson -Darling, la hipótesis nula se acepta bajo la siguiente condición:

 $P-Value \geq 0.05$ 

De la figura 4.17 se puede observar el P-Value < a 0,005. Por tanto se rechaza la hipótesis nula que señala que cumple una distribución normal.

Al aplicar el test de Kolmogorov-Smirnov y Shapiro Wilk, se verificó que también rechazan la hipótesis nula de normalidad de la distribución. Por tanto se concluye que los resultados obtenido en este periodo no siguen una Log-normal, por ello en este periodo no se presentan prone-areas (áreas de riesgo) debido que al aplicar el cálculo de probabilidad a una distribución que no cumple con la normalidad daría un resultado poco confiable.

#### 4.3.3. Concentración de Radón en diferentes ambientes de las viviendas

Los detectores en el interior de las viviendas para el tercer periodo se dividen en: 30 en salas, 38 en dormitorios, 11 en cocinas y 4 en otros ambientes como ba˜nos, y cocheras.

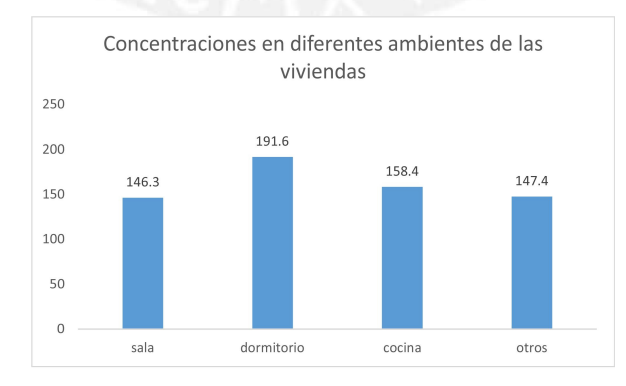

Figura 4.18: Concentraciones en  $Bq/m^3$  en diferentes ambientes de la viviendas en el tercer periodo

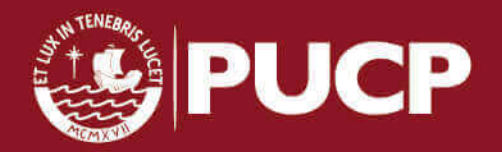

Del gráfico de barras para las concentraciones de Radón en los ambientes de las viviendas, se puede observar que los valores más altos están presentes en los dormitorios, seguido de las cocinas. En el caso de las cocinas, se verificó de acuerdo a la encuesta que llenan los participantes una poca ventilación y paredes sin acabados en dos puntos de medición, la misma situación está presente en los dormitorios. Por otro lado los valores más bajos están en las salas, donde la ventilación es mayor comparada con los dem´as ambientes de las viviendas.

### 4.3.4. Variación de las concentraciones de Radón según el tipo de recubrimiento de suelo

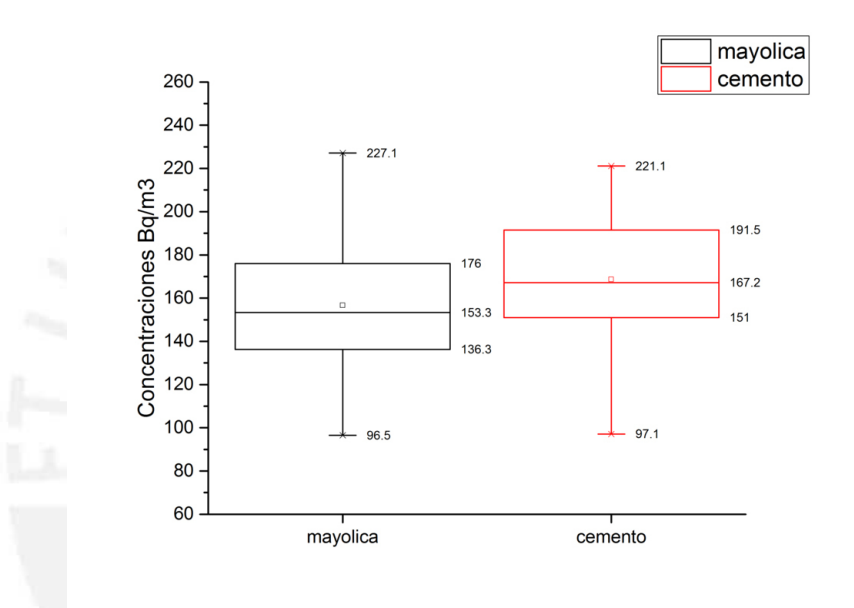

Figura 4.19: Gráfico de cajas para recubrimientos del suelo en el tercer periodo

Del gráfico de cajas se puede observar una mayor dispersión de las concentraciones medidas en suelos con acabados de mayólica; sin embargo las medianas difieren en 14  $Bq/m^3$ . En este caso es importante verificar como los demás factores pueden influir en las concentraciones medidas en estos ambientes. Uno de los factores que se verifica como determinante a lo largo de este estudio es la ventilación; sin embargo se sabe de la emisión de partículas alfa de los cerámicos [62], lo cual podría influir en los valores reportados.

### 4.4. Análisis estadístico del cuarto periodo

Al igual que en el segundo y tercer periodo se trabajó con colegios para entregar detectores a los alumnos. En el mapa los puntos de medición se indican de tres colores, azul, verde y rojo para participantes de diferentes colegios.

Las mediciones en el cuarto periodo se llevaron acabo en los meses de Agosto y Septiembre del 2016 en los que se reportó una temperatura promedio de 16,5

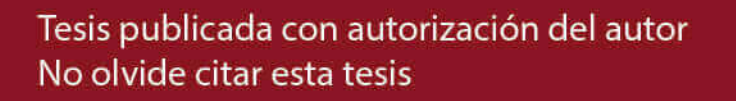

 $°C$ , humedad relativa de 86,6% y presión atmosférica de 98KPa. Estos parámetros ambientales se reflejan en la densidad de aire  $\rho_{aire} = 1{,}171541\ Kg/m^3$  (ver Apéndice C).

En el cuarto periodo se repartieron detectores para 76 puntos de medición, de los cuales se consigui´o recuperar un total de 73 pares de detectores, lo que representa el 96.1 % de la muestra tomada inicialmente; sin embargo en el proceso de grabado por efectos qu´ımicos sobre detectores que se vieron afectados por el UV ambiental se perdieron algunos detectores, reduciendo la estadística a sólo 72 puntos de medición. La ubicación de los puntos de medición (que corresponden a los detectores recuperados y procesados) en el distrito se muestra en el siguiente mapa.

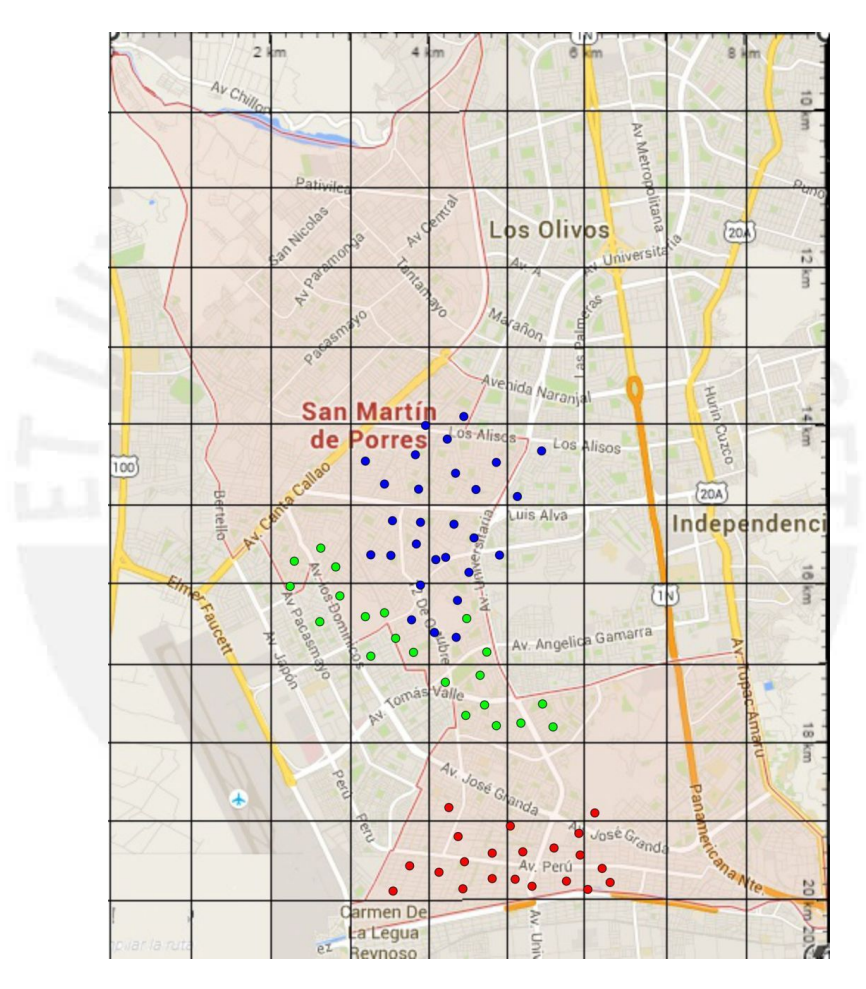

Figura 4.20: Puntos de medición en el cuarto periodo.

#### 4.4.1. Cálculo de la densidad de trazas y concentración

En la siguiente tabla se muestra la densidad de trazas registradas en cada uno de  $\log$  detectores para los diferentes ambientes de medición en las viviendas  $(A, B)$ , sus concentraciones equivalentes y su concentración promedio por vivienda en  $Bq/m<sup>3</sup>$ en un tiempo promedio de 45 días.

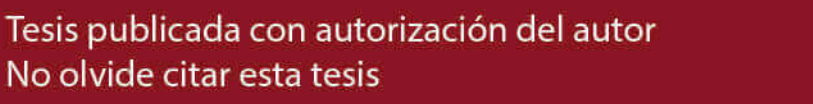

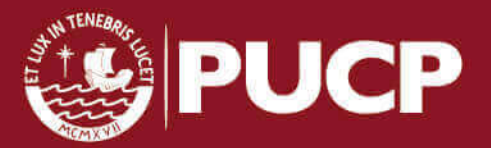

Tabla 4.7: Densidad de trazas y concentración en  $Bq/m^3$  para el cuarto periodo.

|          | Densidad de trazas $(Tr/cm2)$        |                  | Concentración $(Bq/m3)$              |                  | Promedio                             |
|----------|--------------------------------------|------------------|--------------------------------------|------------------|--------------------------------------|
|          | А                                    | B                | A                                    | B                | Bq/m3                                |
| 47       | $112,4 \pm 19,6$                     | $140,8 \pm 21,8$ | $124.9 \pm 25.1$                     | $156.4 \pm 28.8$ | $140,7 \pm 38,2$                     |
| 48       | $117,5 \pm 23,6$                     | $169.9 \pm 27.3$ | $130,6 \pm 29,3$                     | $188,8 \pm 35,7$ | $159.7 \pm 46.2$                     |
| 49       |                                      | $184.5 \pm 33.8$ |                                      | $205,0 \pm 42,8$ | $205,0 \pm 42,8$                     |
| $50\,$   | $127,7 \pm 20,6$                     | $145,6 \pm 22,9$ | $141,9 \pm 26,9$                     | $161,8 \pm 30,2$ | $151,9 \pm 40,4$                     |
| $51\,$   |                                      | $174,8 \pm 31,3$ |                                      | $194.2 \pm 39.8$ | $194.2 \pm 39.8$                     |
| $52\,$   | $132.9 \pm 22.0$                     | $140.8 \pm 25.0$ | $147,6 \pm 28,6$                     | $156.4 \pm 31.8$ | $152,0 \pm 42,8$                     |
| $53\,$   | $132.9 \pm 20.8$                     | $126.2 \pm 20.1$ | $146,4 \pm 27,4$                     | $140,2 \pm 26,4$ | $143,9 \pm 38,1$                     |
| $54\,$   | $132.9 \pm 20.8$                     |                  | $148.4 \pm 27.4$                     |                  | $147,6 \pm 27,4$                     |
| $55\,$   |                                      | $199.0 \pm 27.8$ |                                      | $221,1 \pm 38,0$ | $221,1 \pm 38,0$                     |
| 56       | $168,6 \pm 25,0$                     | $189,3 \pm 34,2$ | $187.4 \pm 33.5$                     | $210.4 \pm 43.5$ | $198.9 \pm 54.9$                     |
| $57\,$   | $127,7 \pm 23,0$                     | $150,5 \pm 25,9$ | $141,9 \pm 29,2$                     | $167,2 \pm 33,3$ | $154,6 \pm 44,3$                     |
| $58\,$   | $153.3 \pm 27.5$                     |                  | $170,3 \pm 34,9$                     |                  | $170,3 \pm 34,9$                     |
| $60\,$   | $132,9 \pm 23,2$                     |                  | $147,6 \pm 29,7$                     |                  | $147,6 \pm 29,7$                     |
| $61\,$   | $97,1 \pm 21,7$                      | $184,5 \pm 29,9$ | $107.9 \pm 26.5$                     | $205,0 \pm 39,0$ | $156,4 \pm 47,2$                     |
| 62       |                                      | $131,1 \pm 21,5$ |                                      | $145,6 \pm 28,0$ | $145.6 \pm 28.0$                     |
| $63\,$   | $112,4 \pm 23,2$                     | $194.2 \pm 30.0$ | $124.9 \pm 28.7$                     | $215,7 \pm 39,7$ | $170,3 \pm 49,0$                     |
| 65       | $148.2 \pm 32.7$                     | $160,2 \pm 22,7$ | $164.7 \pm 39.9$                     | $178,0 \pm 30,9$ | $171.3 \pm 50.4$                     |
| 66       | $148,2 \pm 28,4$                     | $174,8 \pm 19,6$ | $164,7 \pm 35,6$                     | $194,2 \pm 29,1$ | $179.4 \pm 46.0$                     |
| 67<br>68 |                                      | $126.2 \pm 17.5$ |                                      | $140,2 \pm 24,0$ | $140,2 \pm 24,0$                     |
| $69\,$   | $189,1 \pm 27,7$<br>$163,5 \pm 34,1$ | $150,5 \pm 18,0$ | $210,1 \pm 37,2$<br>$181,7 \pm 42,0$ | $167.2 \pm 26.1$ | $210,1 \pm 37,2$<br>$174.4 \pm 49.4$ |
| $70\,$   | $107,3 \pm 17,6$                     |                  | $119,2 \pm 22,9$                     |                  | $119,2 \pm 22,9$                     |
| 71       |                                      | $135.9 \pm 21.7$ |                                      | $151,0 \pm 28,4$ | $151,0 \pm 28,4$                     |
| 77       | $138,0 \pm 22,2$                     | $174,8 \pm 20,8$ | $153,3 \pm 29,0$                     | $194,2 \pm 30,2$ | $173,7 \pm 41,9$                     |
| 78       | $153,3 \pm 25,5$                     |                  | $170,3 \pm 33,0$                     |                  | $170,3 \pm 33,0$                     |
| $79\,$   |                                      | $179.6 \pm 28.5$ |                                      | $199.6 \pm 37.4$ | $199.6 \pm 37.4$                     |
| 80       | $148,2 \pm 23,4$                     |                  | $164,7 \pm 30,8$                     |                  | $164,7 \pm 30,8$                     |
| 81       | $132,9 \pm 20,8$                     |                  | $147,6 \pm 27,4$                     |                  | $147,6 \pm 27,4$                     |
| $82\,$   | $158.4 \pm 20.8$                     | $174,8 \pm 18,3$ | $176,0 \pm 29,1$                     | $194,2 \pm 28,1$ | $185,1 \pm 40,4$                     |
| 83       | $148,2 \pm 34,3$                     | $145,6 \pm 19,4$ | $164,7 \pm 41,5$                     | $161,8 \pm 26,9$ | $163,2 \pm 49,5$                     |
| 84       |                                      | $155,3 \pm 30,3$ |                                      | $172,6 \pm 37,8$ | $172,6 \pm 37,8$                     |
| 85       | $189,1 \pm 29,5$                     | $160,2 \pm 24,8$ | $210,1 \pm 38,9$                     | $178,0 \pm 32,8$ | $194.0 \pm 50.9$                     |
| $86\,$   |                                      | $189.3 \pm 25.0$ |                                      | $210,4 \pm 34,9$ | $210,4 \pm 34,9$                     |
| $87\,$   |                                      | $87.4 \pm 22.2$  |                                      | $97,1 \pm 26,5$  | $97,1 \pm 26,5$                      |
| 88       | $148,2 \pm 29,3$                     | $155,3 \pm 28,6$ | $164,7 \pm 36,5$                     | $172,6 \pm 36,2$ | $168,6 \pm 51,4$                     |
| 89       | $122.6 \pm 22.8$                     |                  | $136,3 \pm 28,7$                     |                  | $136,3 \pm 28,7$                     |
| 90       | $102,2 \pm 24,6$                     | $174.8 \pm 29.6$ | $113,6 \pm 29,5$                     | $194,2 \pm 38,2$ | $153,9 \pm 48,3$                     |
| 91       | $102,2 \pm 21,1$                     |                  | $113,6 \pm 26,1$                     |                  | $113,6 \pm 26,1$                     |
| 92       | $184,0 \pm 29,8$                     |                  | $204.4 \pm 39.0$                     |                  | $204,4 \pm 39,0$                     |
| 93       | $112,4 \pm 19,6$                     | $145.6 \pm 27.8$ | $124.9 \pm 25.1$                     | $161,8 \pm 34,9$ | $143.4 \pm 42.9$                     |
| 94       | $122,6 \pm 21,6$                     |                  | $136,3 \pm 27,6$                     |                  | $136,3 \pm 27,6$                     |
| $\rm 95$ | $132,9 \pm 26,4$                     | $140,8 \pm 26,9$ | $147.6 \pm 32.8$                     | $156.4 \pm 33.7$ | $152,0 \pm 47,0$                     |
| 96       |                                      | $160,2 \pm 24,8$ |                                      | $178,0 \pm 32,8$ | $178.0 \pm 32.8$                     |
| 97       | $168,6 \pm 21,6$                     |                  | $187.4 \pm 30.5$                     |                  | $187.4 \pm 30.5$                     |
| $98\,$   | $158,4 \pm 30,1$                     | $160,2 \pm 26,7$ | $176.0 \pm 37.8$                     | $178,0 \pm 34,6$ | $177,0 \pm 51,2$                     |
| $99\,$   |                                      | $140,8 \pm 20,6$ |                                      | $156,4 \pm 27,7$ | $156.4 \pm 27.7$                     |
| 100      | $204.4 \pm 32.4$                     |                  | $227,1 \pm 42,6$                     |                  | $227,1 \pm 42,6$                     |
| 101      | $143,1 \pm 18,4$                     | $135.9 \pm 21.7$ | $159,0 \pm 25,9$                     | $151,0 \pm 28,4$ | $155,0 \pm 38,4$                     |
| $102\,$  | $138,0 \pm 21,0$                     | $150,5 \pm 20,6$ | $153,3 \pm 27,9$                     | $167,2 \pm 28,4$ | $160,3 \pm 39,8$                     |

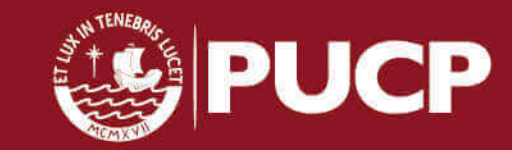

Tesis publicada con autorización del autor No olvide citar esta tesis

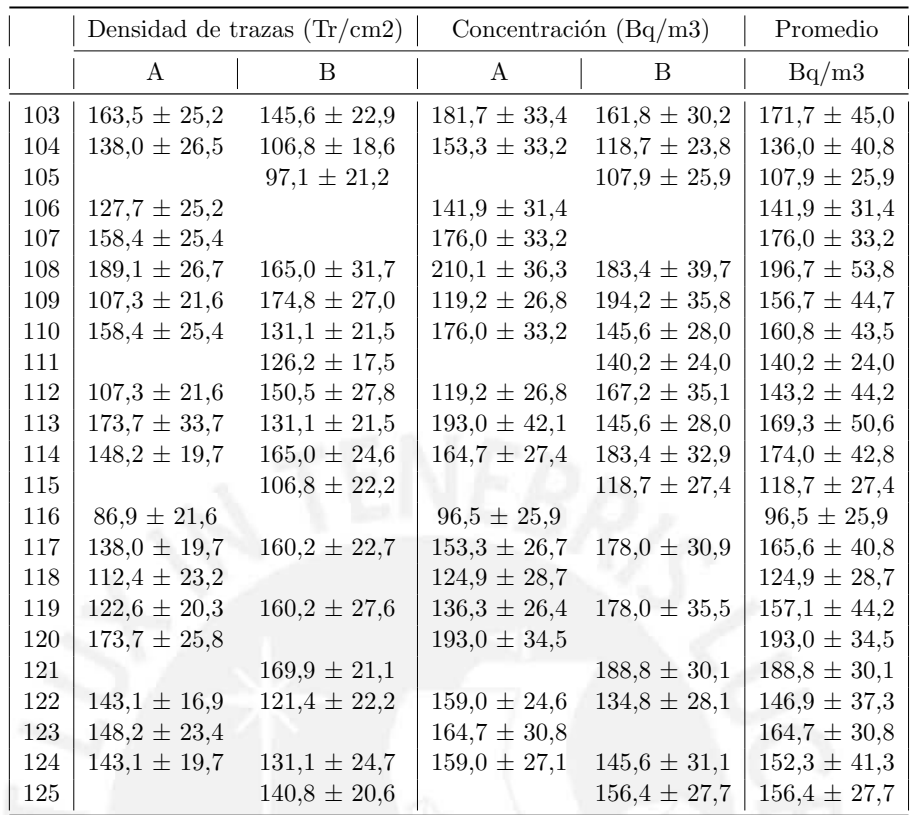

#### 4.4.2. Distribución Log-normal

En la tabla 4.8 se presentan los valores de la media aritmética (promedio), los valores máximos y mínimos, mediana, media geométrica (MG) y desviación geométrica (DEG) de las concentraciones de Radón en  $Bq/m^3$ , para un total de 72 viviendas monitoreadas.

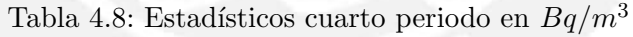

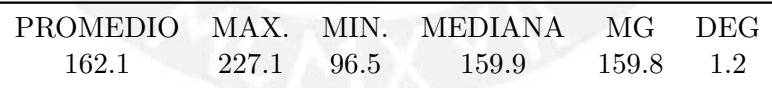

En la Figura 4.21 se presenta el histograma de los valores de concentración de Radón, donde se puede apreciar que la curva que describe la distribución Log-normal tiene una forma que corresponde a una DEG con un valor de 1,2 como se puede ver en la figura 3.11.

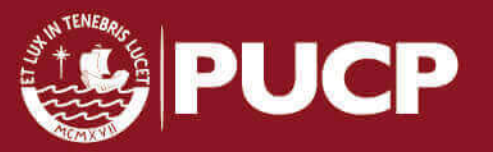

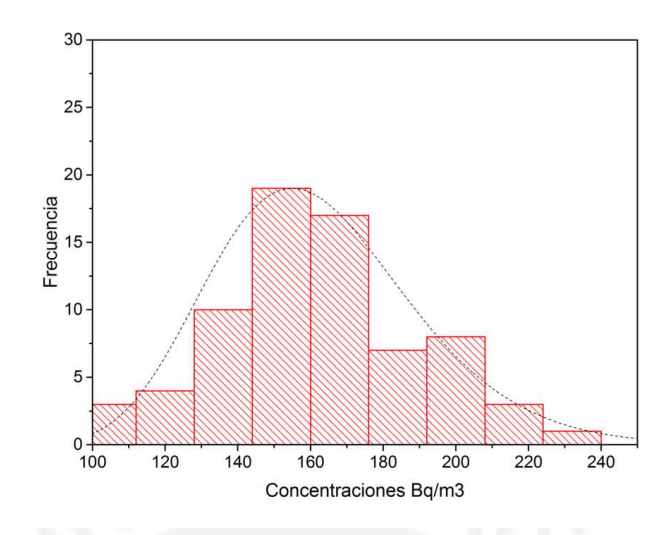

Figura 4.21: Histograma de los valores de Radón medidos en el cuarto periodo

Partiendo de la hipótesis que las concentraciones medidas siguen una distribución lognormal, se puede evaluar mediante la transformación de los valores medidos a sus logaritmos y evaluar ahora su normalidad mediante las pruebas de bondad de ajuste de Anderson - Darling y Kolmogorov-Smirnov.

#### Prueba de bondad de ajuste de Anderson-Darling

Haciendo uso de los gráficos probability plots y el P-value, se evalúa la normalidad de los datos.

Hipótesis a contrastar:

 $H_0 =$  Los datos siguen una distribución normal.

 $H_1 =$ Los datos no siguen una distribución normal.

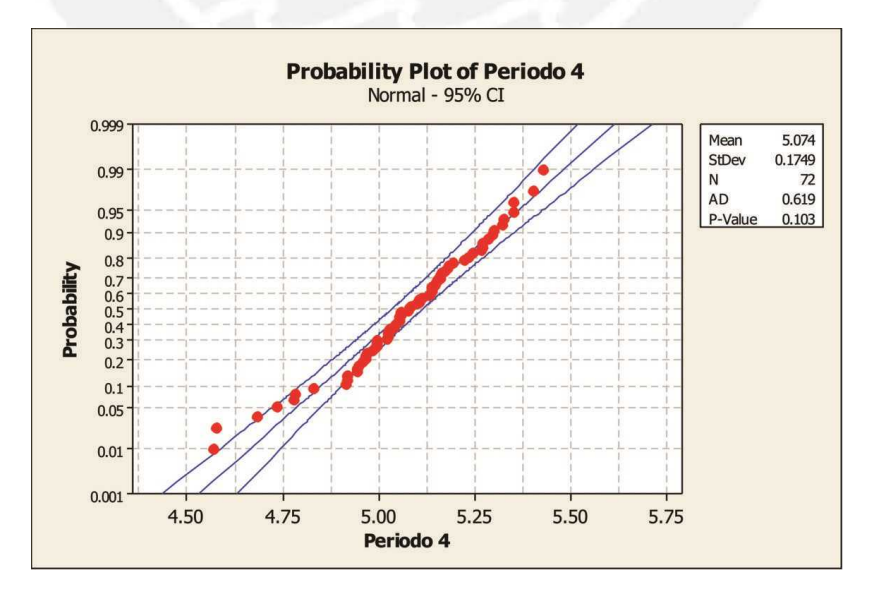

Figura 4.22: Prueba de Anderson - Darling para el cuarto periodo.

Tesis publicada con autorización del autor No olvide citar esta tesis

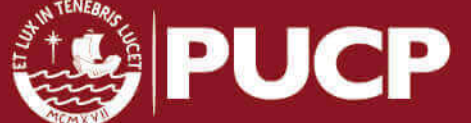

Con un nivel de confianza del 95 % para la prueba de bondad de ajuste de Anderson -Darling, la hipótesis nula se acepta bajo la siguiente condición:

#### P-Value  $\geq 0.05$

De la figura 4.22 se puede observar el P-Value igual a 0.103, valor que es mayor  $0.05$ . Por tanto se acepta la hipótesis nula que señala que cumple una distribución normal.

#### Prueba de bondad de ajuste de Kolmogorov-Smirnov

En la prueba KS el estadístico D se contrasta entre el observado  $(D_{obs})$  y el teórico ( $D_{tab}$ ). El valor  $D_{tab}$  se puede ver en el apéndice D. La hipótesis nula se aceptará cuando:

$$
D_{tab} > D_{obs}
$$

Hipótesis a contrastar:

 $H_0 =$  Los datos analizados siguen una distribución normal.

 $H_1 =$  Los datos analizados no siguen una distribución normal.

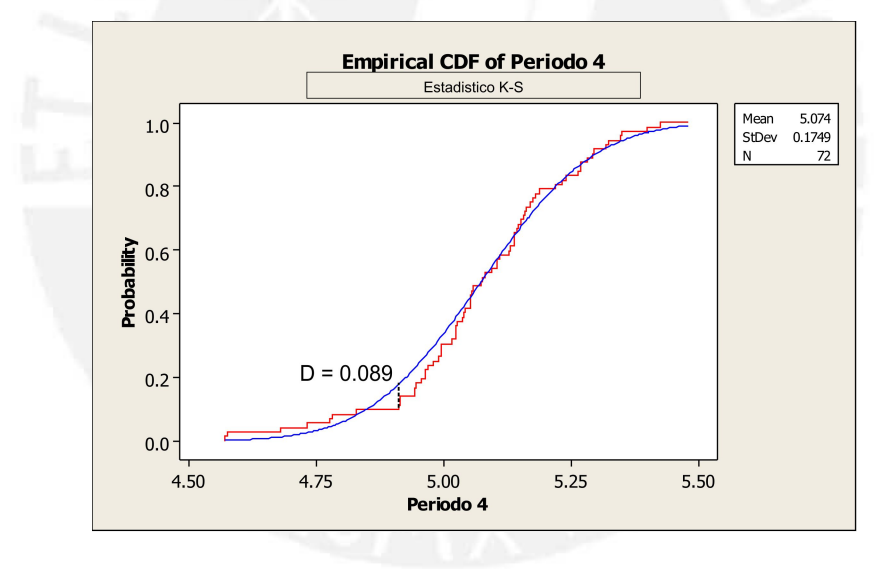

Figura 4.23: Estadístico Kolmogorov Smirnov para el cuarto periodo.

Para un total de 72 datos con un nivel de confianza del 95% el valor  $D_{obs}$  es igual a 0,089, mientras que el  $D_{tab}$  es igual a 0,160 (P > 0,15), con lo cual se puede concluir que la distribución cumple una normal.

#### Prone areas (Áreas de riesgo)

Para calcular la probabilidad de superar el nivel de referencia de 200 $Bq/m^3$  se trabaja de manera análoga al primer periodo a partir de la ecuación 4.4. Con una  $MG = 159.8$ ;  $DEG = 1.2$  y un NR de  $200Bq/m^3$  se obtiene:

$$
P[Z > 1, 23] = 1 - P[Z \le 1, 23]
$$
\n
$$
(4.9)
$$

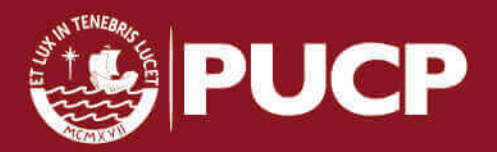

Valor que de acuerdo a la tabla de distribución normal, queda:

$$
P[Z > 1, 23] = 1 - 0,89065 = 0,109
$$
\n
$$
(4.10)
$$

Lo cual indica que existe un  $10.9\%$  de probabilidad de encontrar puntos de medición que superen los 200  $Bq/m^3$ .

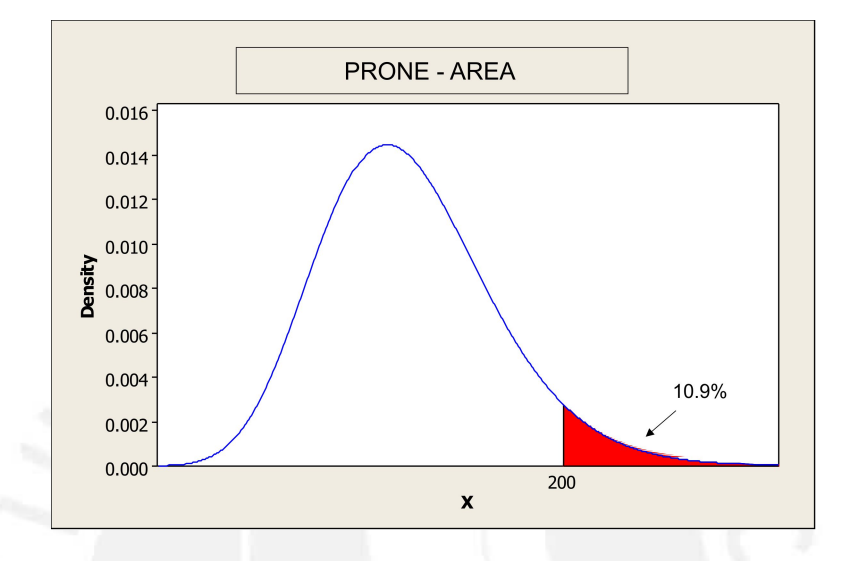

Figura 4.24: Probabilidad de encontrar puntos de medición con más de 200  $Bq/m<sup>3</sup>$ en el cuarto periodo.

#### 4.4.3. Concentración de Radón en diferentes ambientes de las viviendas

Los detectores en el interior de las viviendas para el cuarto periodo se dividen en: 48 en salas, 53 en dormitorios, 4 en cocinas y 2 en otros ambientes como baños, y cocheras.

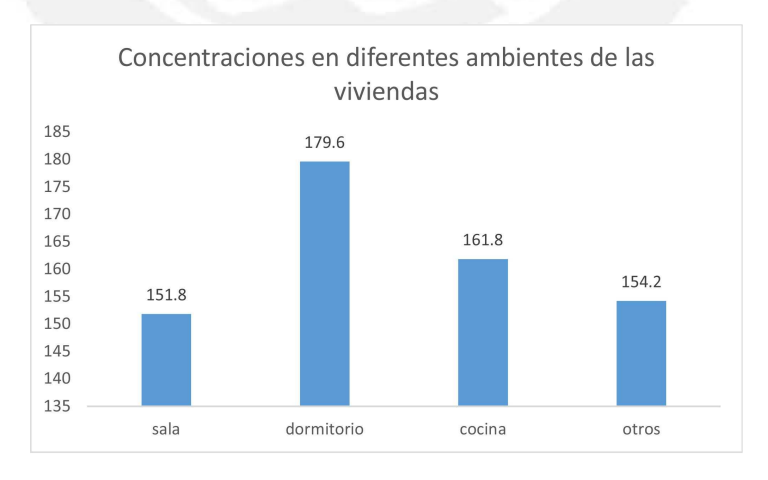

Figura 4.25: Concentraciones en  $Bq/m^3$  en diferentes ambientes de la viviendas en el cuarto periodo

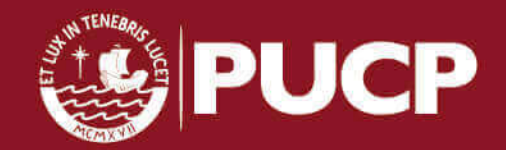

Del gráfico de barras para las concentraciones de Radón en los ambientes de las viviendas, se puede observar que los valores más altos están presentes en los dormitorios, seguido nuevamente de las cocinas. En el caso de las cocinas, se verificó de acuerdo a la encuesta que llenan los participantes que las paredes de los cuatro puntos de medición no presentaban acabados, mientras que en los dormitorios se reporta una poca ventilación. Por otro lado los valores más bajos están en las salas, donde la ventilación es mayor comparada con los demás ambientes de las viviendas.

#### 4.4.4. Variación de las concentraciones de Radón según el tipo de recubrimiento de suelo

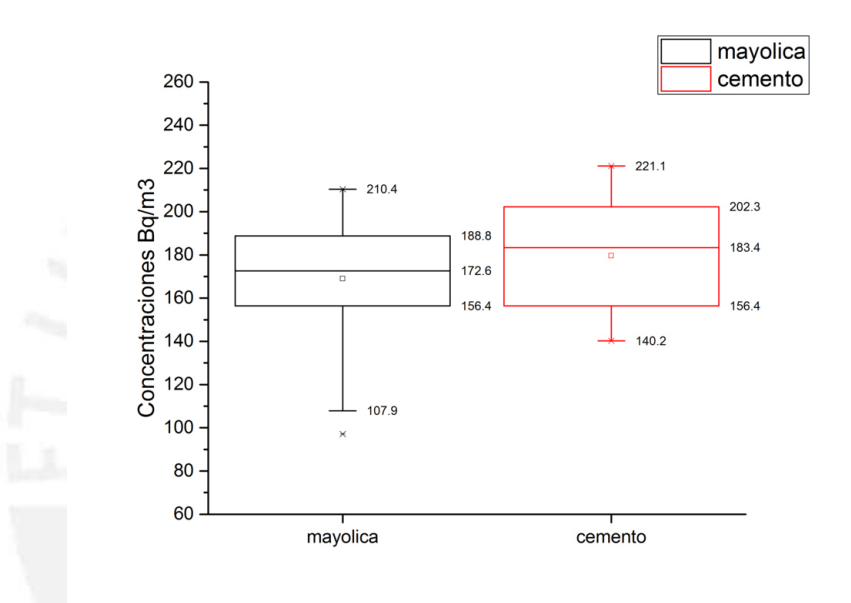

Figura 4.26: Gráfico de cajas para recubrimientos del suelo en el cuarto periodo

Del gráfico de cajas se puede observar una mayor dispersión de las concentraciones medidas en suelos con acabados de mayólica con un valor atípico por debajo del mínimo; sin embargo las medianas difieren en 10,8  $Bq/m^3$ , y se observa además que los valores m´as altos se encuentran en los ambientes con acabados de cemento que en los pisos con mayólica. En este periodo de medición se verificó una marcada diferencia en cuanto al material de construcción de las viviendas y de los hábitos de las personas por tener ambientes ventilados, donde en casas con mejores acabados tienden a tener sistemas de ventilación y múltiples ventanas lo cual favorece a la ventilación.

### 4.5. Análisis estadístico del quinto periodo

Las mediciones en el quinto periodo se llevaron acabo en los meses de Octubre y Noviembre del 2016 en los que se reportó una temperatura promedio de 18,7  $°C$ , humedad relativa de 81,1% y presión atmosférica de 98KPa. Estos parámetros

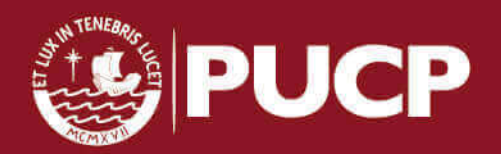

Tesis publicada con autorización del autor No olvide citar esta tesis

ambientales se reflejan en la densidad de aire  $\rho_{aire} = 1{,}162581\,Kg/m^3$  (ver Apéndice C).

En el quinto periodo se repartieron detectores para 41 puntos de medición, de los cuales se consigui´o recuperar un total de 36 pares de detectores, lo que representa el 87,8 % de la muestra tomada inicialmente; sin embargo en el proceso de grabado por efectos qu´ımicos sobre detectores que se vieron afectados por el UV ambiental se perdieron algunos detectores, reduciendo la estadística a sólo 35 puntos de medición. La ubicación de los puntos de medición (que corresponden a los detectores recuperados y procesados) en el distrito se muestra en el siguiente mapa, donde los puntos de medición de color verde y rojo son los únicos que se mantienen del periodo anterior.

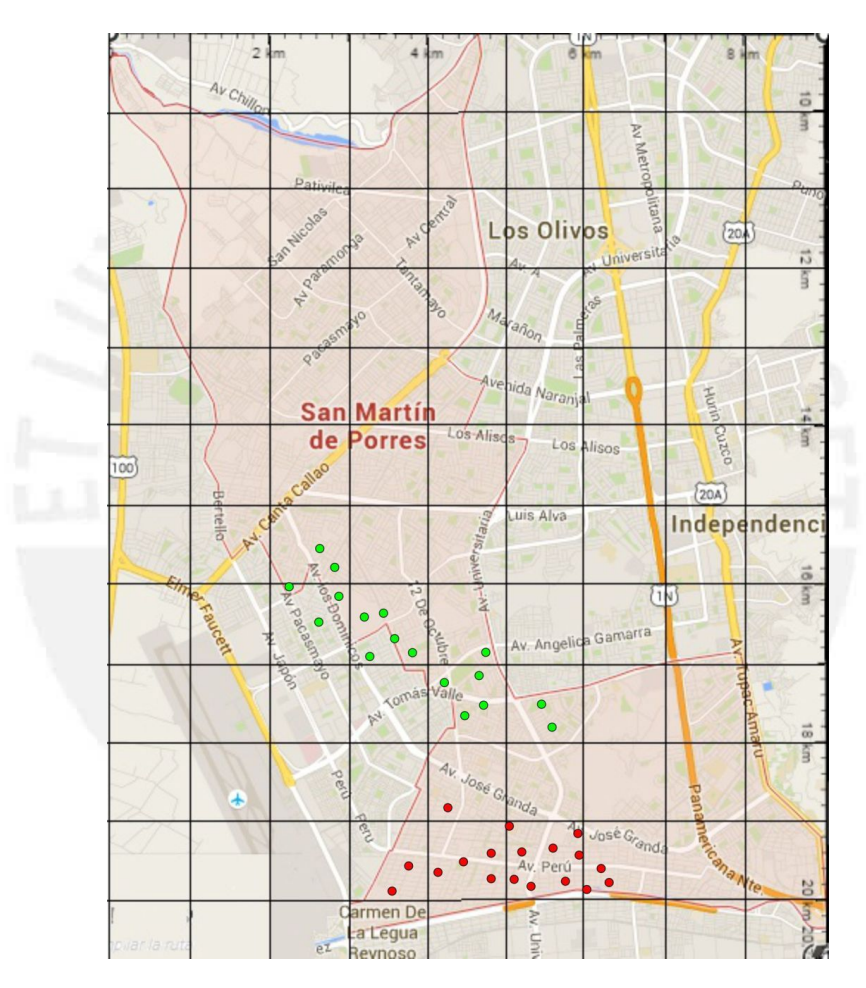

Figura 4.27: Puntos de medición en el quinto periodo.

#### 4.5.1. Cálculo de la densidad de trazas y concentración

En la siguiente tabla se muestra la densidad de trazas registradas en cada uno de los detectores para los diferentes ambientes de medición en las viviendas (A, B), sus concentraciones equivalentes y su concentración promedio por vivienda en  $Bq/m<sup>3</sup>$ en un tiempo promedio de 45 días.

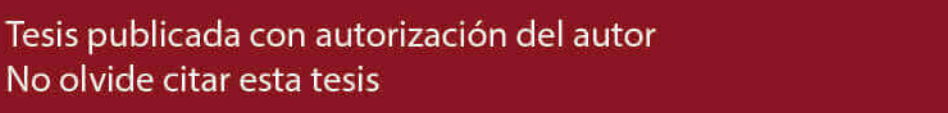

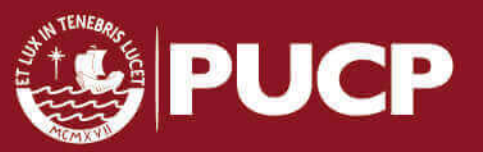

Tabla 4.9: Densidad de trazas y concentración en  $Bq/m^3$  para el quinto periodo.

|          | Densidad de trazas $(Tr/cm2)$ |                  | Concentración $(Bq/m3)$ |                  | Promedio         |
|----------|-------------------------------|------------------|-------------------------|------------------|------------------|
|          | A                             | B                | А                       | Β                | Bq/m3            |
| $\rm 91$ | $111,7 \pm 21,6$              | $145.6 \pm 23.3$ | $124,1 \pm 27,1$        | $161,8 \pm 30,5$ | $142.9 \pm 40.8$ |
| 92       |                               | $116.5 \pm 22.9$ |                         | $129.4 \pm 28.5$ | $129.4 \pm 28.5$ |
| 93       | $101.9 \pm 17.5$              | $169.9 \pm 28.3$ | $113.3 \pm 22.5$        | $188,8 \pm 36,6$ | $151.0 \pm 43.0$ |
| 94       | $101,9 \pm 20,1$              | $140.8 \pm 26.5$ | $113,3 \pm 25,0$        | $156.4 \pm 33.4$ | $134.8 \pm 41.7$ |
| 95       | $126,2 \pm 24,9$              | $160,2 \pm 24,4$ | $140,2 \pm 31,1$        | $178,0 \pm 32,4$ | $159,1 \pm 44,9$ |
| 96       |                               | $121.4 \pm 29.5$ |                         | $134.8 \pm 35.5$ | $134.8 \pm 35.5$ |
| 97       |                               | $106,8 \pm 19,1$ |                         | $118,7 \pm 24,3$ | $118,7 \pm 24,3$ |
| $98\,$   | $97,1 \pm 19,8$               | $111,7 \pm 23,8$ | $107.9 \pm 24.5$        | $124.1 \pm 29.2$ | $116,0 \pm 38,2$ |
| 99       | $121.4 \pm 20.6$              | $111.7 \pm 22.8$ | $134.8 \pm 26.6$        | $124.1 \pm 28.2$ | $129.4 \pm 38.7$ |
| 100      | $116.5 \pm 23.9$              | $155,3 \pm 22,7$ | $129.4 \pm 29.6$        | $172.6 \pm 30.5$ | $151,0 \pm 42,5$ |
| 101      | $116,5 \pm 16,6$              | $101.9 \pm 23.5$ | $129.4 \pm 22.5$        | $113.3 \pm 28.5$ | $121.4 \pm 36.3$ |
| 102      |                               | $145.6 \pm 22.2$ |                         | $161.8 \pm 29.5$ | $161.8 \pm 29.5$ |
| 103      |                               | $131,1 \pm 31,1$ |                         | $145.6 \pm 37.5$ | $145.6 \pm 37.5$ |
| 104      | $106,8 \pm 20,3$              |                  | $118,7 \pm 25,5$        |                  | $118.7 \pm 25.5$ |
| 105      | $111,7 \pm 21,6$              | $111,7 \pm 22,8$ | $124,1 \pm 27,1$        | $124,1 \pm 28,2$ | $124.1 \pm 39.1$ |
| 106      | $116,5 \pm 19,3$              | $87.4 \pm 22.6$  | $129.4 \pm 25.1$        | $97,1 \pm 26,9$  | $113.3 \pm 36.8$ |
| 107      | $131,1 \pm 21,7$              | $135.9 \pm 25.7$ | $145,6 \pm 28,1$        | $151,0 \pm 32,3$ | $148,3 \pm 42,9$ |
| 108      |                               | $101,9 \pm 27,4$ |                         | $113,3 \pm 32,5$ | $113.3 \pm 32.5$ |
| 109      | $68,0 \pm 19,3$               | $116,5 \pm 18,0$ | $75.5 \pm 22.7$         | $129.4 \pm 23.8$ | $102.5 \pm 32.9$ |
| 110      | $121.4 \pm 25.0$              | $145.6 \pm 18.6$ | $134,8 \pm 30,8$        | $161,8 \pm 26,2$ | $148.3 \pm 40.5$ |
| 111      | $169.9 \pm 27.4$              | $140,8 \pm 32,4$ | $188.8 \pm 35.8$        | $156.4 \pm 39.3$ | $172,6 \pm 53,1$ |
| 112      | $87.4 \pm 19.0$               |                  | $97,1 \pm 23,3$         |                  | $97,1 \pm 23,3$  |
| 113      |                               | $126,2 \pm 29,5$ |                         | $140,2 \pm 35,6$ | $140,2 \pm 35,6$ |
| 114      | $87.4 \pm 22.6$               | $160,2 \pm 26,4$ | $97,1 \pm 26,9$         | $178.0 \pm 34.3$ | $137.5 \pm 43.6$ |
| 115      |                               | $145.6 \pm 26.3$ |                         | $161,8 \pm 33,4$ | $80.9 \pm 33.4$  |
| 116      | $126,2 \pm 19,3$              | $140,8 \pm 18,9$ | $140,2 \pm 25,7$        | $156.4 \pm 26.2$ | $148,3 \pm 36,6$ |
| 117      |                               | $97,1 \pm 25,3$  |                         | $107.9 \pm 30.1$ | $107.9 \pm 30.1$ |
| 118      | $92.2 \pm 24.0$               |                  | $102,5 \pm 28,6$        |                  | $102.5 \pm 28.6$ |
| 119      | $92.2 \pm 20.7$               |                  | $102,5 \pm 25,2$        |                  | $102.5 \pm 25.2$ |
| 120      | $106,8 \pm 25,7$              | $106.8 \pm 23.7$ | $118.7 \pm 30.9$        | $118.7 \pm 28.9$ | $118,7 \pm 42,3$ |
| 121      |                               | $150.5 \pm 19.5$ |                         | $167,2 \pm 27,4$ | $167.2 \pm 27.4$ |
| 122      | $131,1 \pm 21,7$              | $101,9 \pm 22,4$ | $145,6 \pm 28,1$        | $113,3 \pm 27,4$ | $129.4 \pm 39.3$ |
| 123      | $140,8 \pm 18,9$              | $121,4 \pm 27,8$ | $156.4 \pm 26.2$        | $134,8 \pm 33,7$ | $145,6 \pm 42,6$ |
| 124      | $155,3 \pm 25,7$              |                  | $172,6 \pm 33,4$        |                  | $172.6 \pm 33.4$ |
| $125\,$  |                               | $121,4 \pm 21,8$ |                         | $134,8 \pm 27,7$ | $134,8 \pm 27,7$ |

#### 4.5.2. Distribución Log-normal

En la tabla 4.10 se presentan los valores de la media aritmética (promedio), los valores máximos y mínimos, mediana, media geométrica (MG) y desviación geométrica (DEG) de las concentraciones de Radón en  $Bq/m^3$ , para un total de 35 viviendas monitoreadas.

Tabla 4.10: Estadísticos quinto periodo

| PROMEDIO MAX. MIN. MEDIANA MG DEG |             |       |                    |  |
|-----------------------------------|-------------|-------|--------------------|--|
| 132,1                             | 172,6 80,91 | 134,8 | $130,2 \qquad 1,2$ |  |

De acuerdo a la tabla 4.10 se observa que el valor máximo de las concentraciones reportadas es 172,6; por lo tanto al no superar el nivel de referencia planteado de  $200 Bq/m<sup>3</sup>$  no es necesario hacer el cálculo de prone-areas.

En la Figura 4.28 se presenta el histograma de los valores de concentración de Radón, donde se puede apreciar que la curva que describe la distribución Log-normal tiene una forma que corresponde a una DEG con un valor de 1,2 como se puede ver en la figura 3.11.

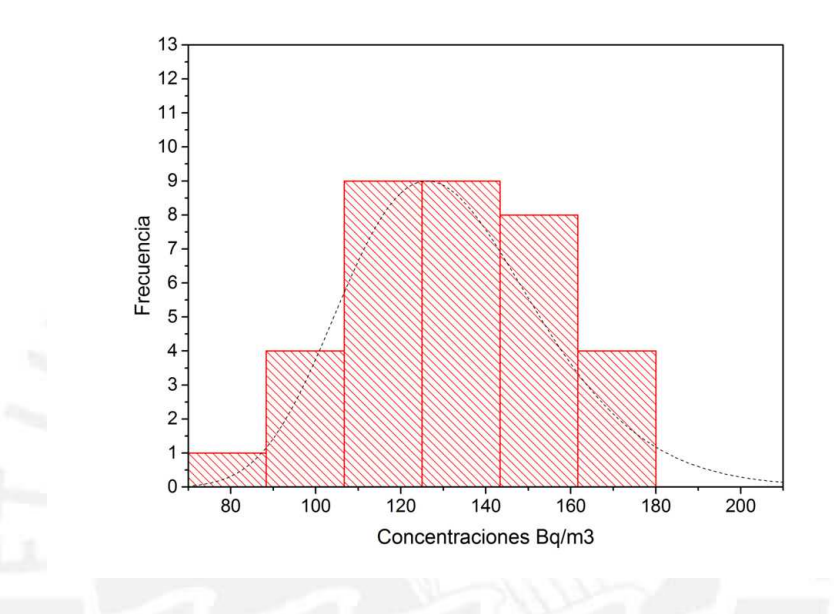

Figura 4.28: Histograma de los valores de Radón medidos en el quinto periodo

Partiendo de la hipótesis que las concentraciones medidas siguen una distribución lognormal, se puede evaluar mediante la transformación de los valores medidos a sus logaritmos y evaluar ahora su normalidad mediante las pruebas de bondad de ajuste de Kolmogorov-Smirnov y Anderson - Darling.

#### Prueba de bondad de ajuste de Anderson-Darling

Haciendo uso de los gráficos probability plots y el P-value, se evalúa la normalidad de los datos.

Hipótesis a contrastar:

 $H_0 =$  Los datos siguen una distribución normal.

 $H_1 =$  Los datos no siguen una distribución normal.

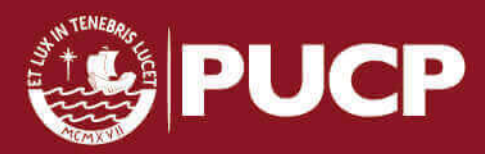

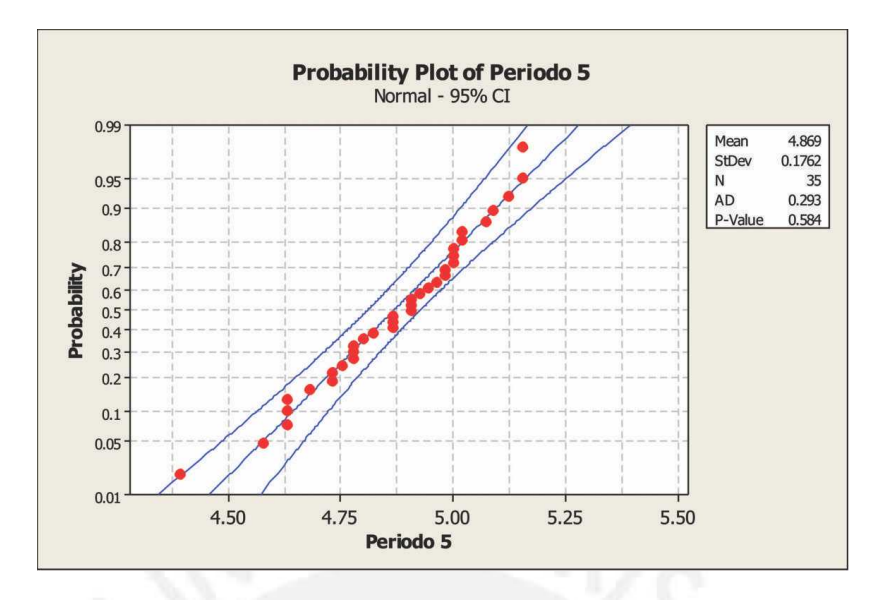

Figura 4.29: Prueba de Anderson - Darling para el quinto periodo.

Con un nivel de confianza del 95 % para la prueba de bondad de ajuste de Anderson -Darling, la hipótesis nula se acepta bajo la siguiente condición:

P-Value  $\geq 0.05$ 

De la figura 4.29 se puede observar el P-Value igual a 0,584, valor que es mayor  $0,05$ . Por tanto se acepta la hipótesis nula que señala que cumple una distribución normal.

#### Prueba de bondad de ajuste de Kolmogorov-Smirnov

En la prueba KS el estadístico D se contrasta entre el observado  $(D_{obs})$  y el teórico ( $D_{tab}$ ). El valor  $D_{tab}$  se puede ver en el apéndice D. La hipótesis nula se aceptará cuando:

$$
D_{tab} > D_{obs}
$$

Hipótesis a contrastar:

 $H_0 =$  Los datos analizados siguen una distribución normal.  $H_1$  = Los datos analizados no siguen una distribución normal.

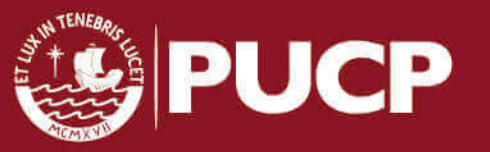

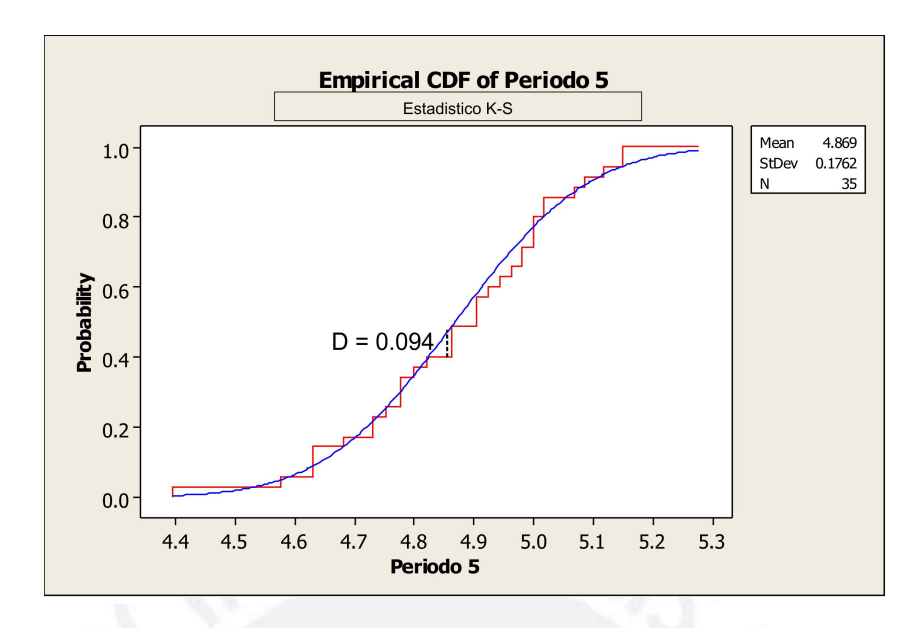

Figura 4.30: Estadístico Kolmogorov Smirnov para el quinto periodo.

Para un total de 35 datos con un nivel de confianza del 95% el valor  $D_{obs}$  es igual a 0,094, mientras que el  $D_{tab}$  es igual a 0,230 (P > 0,15), con lo cual se puede concluir que la distribución cumple una normal.

#### 4.5.3. Concentración de Radón en diferentes ambientes de las viviendas

Los detectores en el interior de las viviendas para el quinto periodo se dividen en: 21 en salas, 30 en dormitorios, 4 en cocinas.

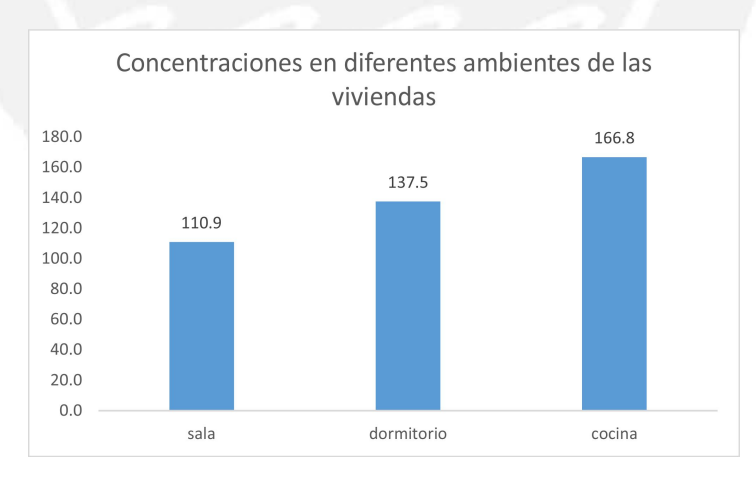

Figura 4.31: Concentraciones en  $Bq/m^3$  en diferentes ambientes de la viviendas en el quinto periodo

Del gráfico de barras para las concentraciones de Radón en los ambientes de las viviendas, se puede observar que los valores más altos están presentes en las cocinas, seguido de los dormitorios. En el caso de las cocinas, se verificó de acuerdo a la encuesta que llenan los participantes poca ventilación y las paredes en uno de los

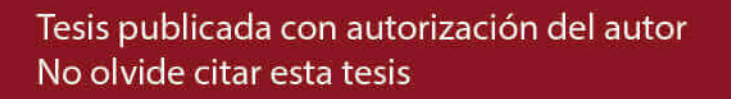

puntos de medición no presentaba acabados. En el caso de los dormitorios respecto al periodo anterior se nota una disminución en las concentraciones reportadas, esto debido a que en los puntos que se repitieron las mediciones presentaban condiciones que favorecían una buena ventilación. Por otro lado los valores más bajos están en las salas, donde la ventilación es mayor comparada con los demás ambientes de las viviendas que es recurrente en todos los periodos de medición.

### 4.5.4. Variación de las concentraciones de Radón según el tipo de recubrimiento de suelo

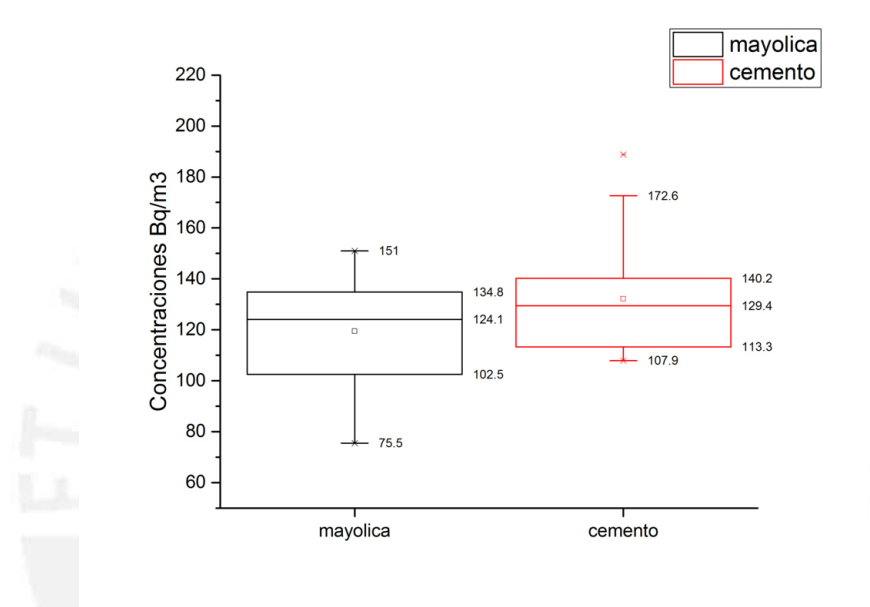

Figura 4.32: Gráfico de cajas para recubrimientos del suelo en el quinto periodo

Del gráfico de cajas se puede observar una mayor dispersión de las concentraciones medidas en suelos con acabados de mayólica, observando un valor atípico en los valores medidos en acabados de cemento; sin embargo las medianas difieren en 5,3  $Bq/m^3$ , lo cual no permite observar una marcada diferencia entre el tipo de recubrimiento del suelo y los niveles de Radón reportados en el quinto periodo.

## 4.6. Análisis comparativo entre periodos

#### 4.6.1. Análisis entre el segundo y tercer periodo

En el segundo y tercer periodo se repiten 37 puntos de medición en los cuales se busca ver como varían están concentraciones de un periodo a otro, para lo cual se utiliza el análisis de varianza (ANOVA) entre ellos. Hipótesis a contrastar:

 $H_0 =$  Las medias de las concentraciones son iguales

 $H_1 =$  Las medias de concentraciones no son iguales.

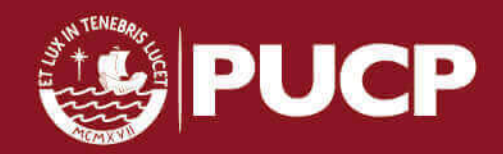

Tabla 4.11: Resumen:Anova entre el segundo y tercer periodo

| ANOVA                     |          |                   |                  |                  |
|---------------------------|----------|-------------------|------------------|------------------|
| Grupos                    | Cuenta   | Suma              | Promedio         | Varianza         |
| Periodo II<br>Periodo III | 37<br>37 | 6027,52<br>5572.4 | 162,91<br>150,61 | 209,52<br>345,99 |

Tabla 4.12: Análisis de varianza entre el segundo y tercer periodo

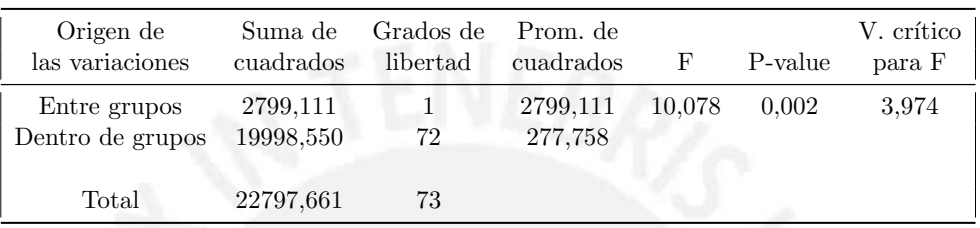

De la tabla 4.12 se observa el P-value es igual a 0,002, para un de nivel de confianza de 95 % ( $\alpha = 0.05$ ). La hipótesis nula se acepta cuando:

P-Value  $>\alpha$ 

Por lo tanto a un nivel 0,05 se concluye que las medias son significativamente diferentes. En la figura 4.33 se observa su distribución mediante un gráfico de cajas.

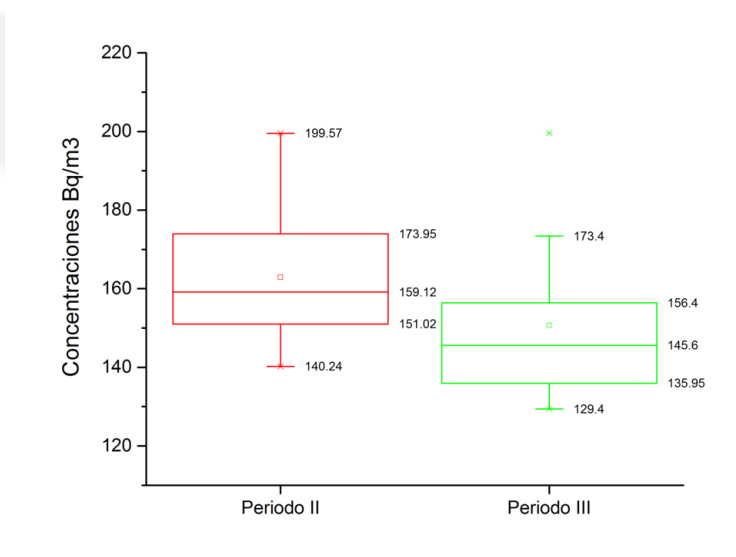

Figura 4.33: Variaciones entre concentraciones en el segundo y tercer periodo

#### 4.6.2. Análisis entre el cuarto y quinto periodo

En el cuarto y quinto periodo se repiten 35 puntos de medición en los cuales se busca ver como varían están concentraciones de un periodo a otro, para lo cual se

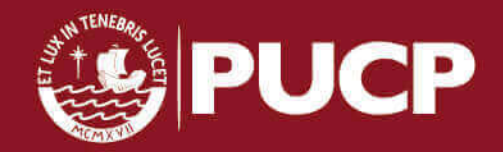

utiliza el análisis de varianza (ANOVA) entre ellos.

Hipótesis a contrastar:

 $H_0 =$  Las medias de las concentraciones son iguales

 $H_1 =$  Las medias de concentraciones no son iguales.

Tabla 4.13: Resumen:Anova entre el cuarto y quinto periodo

| ANOVA  |                 |            |                   |        |
|--------|-----------------|------------|-------------------|--------|
| Grupos | $\emph{Cuenta}$ | Suma       | Promedio Varianza |        |
| cuarto |                 | 35 5530,29 | 158,01            | 774,17 |
| quinto | 35.             | 4622,44    | 132.07            | 500,34 |

Tabla 4.14: Análisis de varianza entre el cuarto y quinto periodo

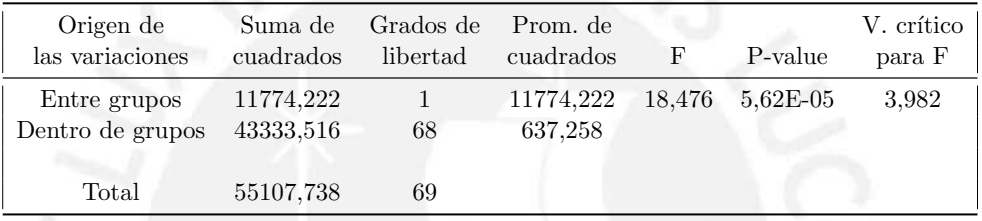

De la tabla 4.14 se observa el P-value es igual a 5,62E-05, para un de nivel de confianza de 95 % ( $\alpha = 0.05$ ). La hipótesis nula se acepta cuando:

P-Value  $>\alpha$ 

Por lo tanto a un nivel 0,05 se concluye que las medias son significativamente diferentes. En la figura 4.34 se observa su distribución mediante un gráfico de cajas.

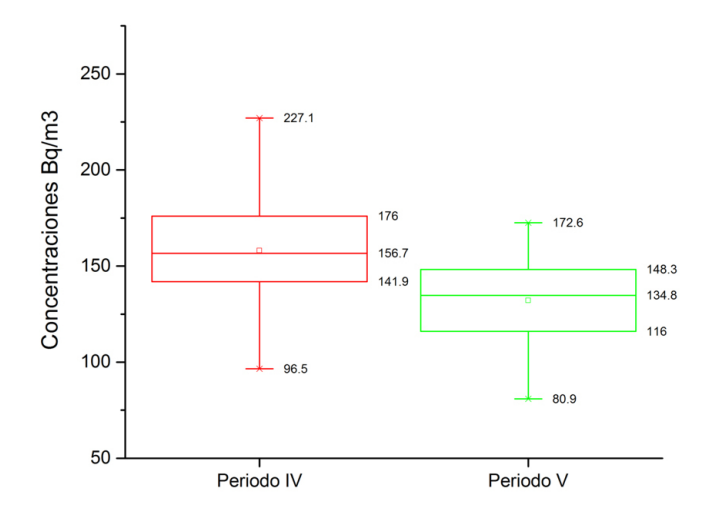

Figura 4.34: Variaciones entre concentraciones en el cuarto y quinto periodo

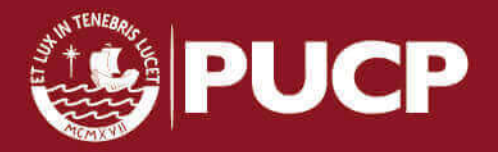

## 4.7. Análisis del promedio de las concentraciones en los cinco periodos

#### 4.7.1. Evolución de las concentraciones en los periodos de medición

Para analizar la variacion de los niveles de Radón encontrados en los cinco periodos de medición se puede ver la Figura 4.39. En el caso del primer periodo la distribución de los detectores abarcó una mayor área en el distrito, a partir del segundo hasta el quinto periodo se centro el reparto de detectores en colegios, lo cual permitía un mayor control de los detectores, además de conocer los niveles de ventilación con mayor detalle y el nivel de luz solar que llegaba al interior de los ambientes donde se encontraban los detectores. En el caso de la disminución del promedio de los niveles de Radón del segundo al tercer periodo se verificó un aumento en las tasas de ventilación de las viviendas. En el cuarto periodo se vuelve a ver un incremento de los niveles de Rad´on, esto se debe al ingreso de nuevos participantes en las mediciones que aumentaron el promedio de las concentraciones, finalmente se puede observar una nueva disminución del los niveles de Radón del cuarto al quinto periodo, donde nuevamente se verificó un aumento en la tasa de ventilación en la mayoria de los casos. En el tercer y cuarto periodo se puede observar puntos que escapan al gráfico de cajas, los cuales son conocidos como valores atípicos, es importante remarcar que estos puntos fueron exceptuados, debido que impedían el ajuste de la muestra a una distribución log-normal.

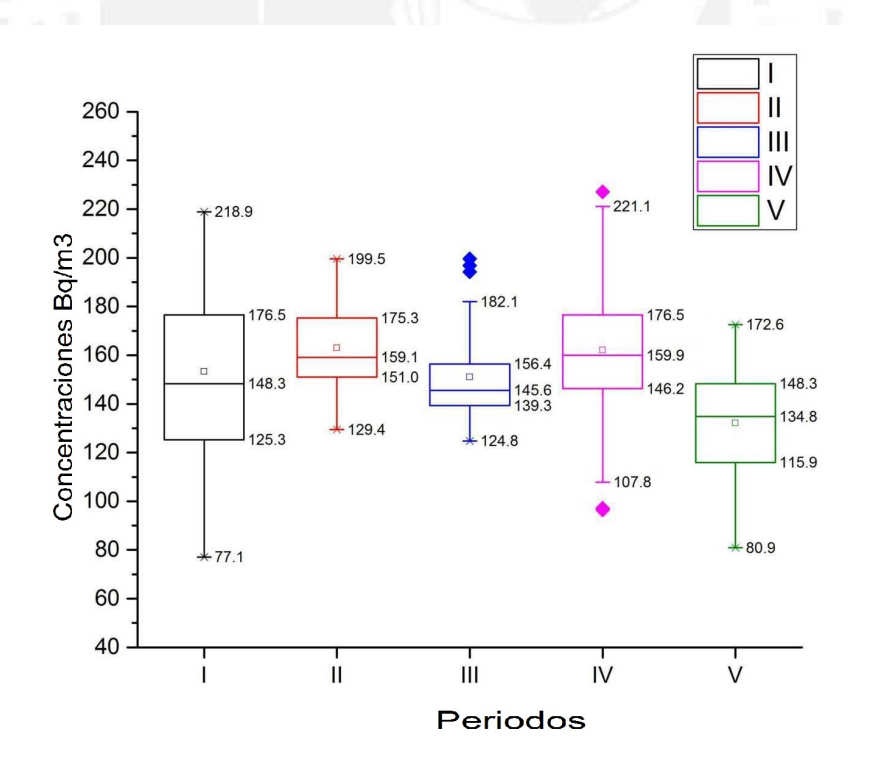

Figura 4.35: Concentraciones promedio registradas en los cinco periodos de medición.

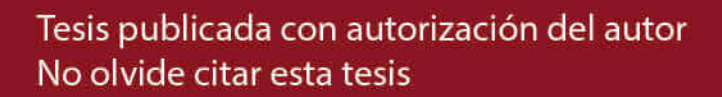

#### 4.7.2. Distribución Log-normal

En la tabla 4.15 se presentan los valores de la media aritmética (promedio), los valores máximos y mínimos, mediana, media geométrica (MG) y desviación geométrica (DEG) de las concentraciones de Radón en  $Bq/m^3$ , para un total de 125 viviendas monitoreadas.

Tabla 4.15: Estadísticos de los cinco periodo en  $Bq/m^3$ 

| PROMEDIO MAX. MIN. MEDIANA MG DEG |             |       |               |
|-----------------------------------|-------------|-------|---------------|
| 155,6                             | 218,9 103,0 | 155,1 | $154,1$ $1,2$ |

En la Figura 4.36 se presenta el histograma de los valores de concentración de Radón

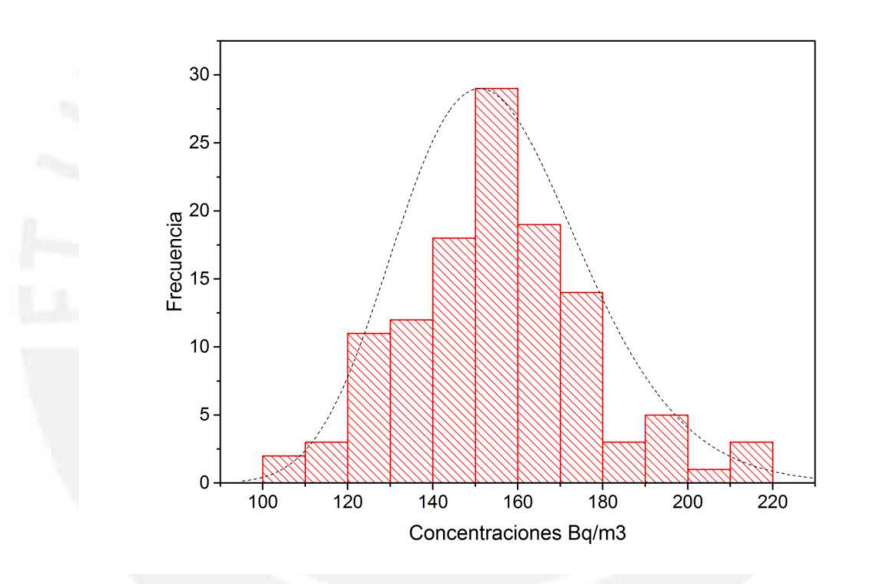

Figura 4.36: Histograma de los valores de Rad´on medidos en los cinco periodos

#### Prueba de bondad de ajuste de Anderson-Darling

Haciendo uso de los gráficos probability plots y el P-value, se evalúa la normalidad de los datos.

Hipótesis a contrastar:

 $H_0 =$ Los datos siguen una distribución normal.

 $H_1 =$  Los datos no siguen una distribución normal.

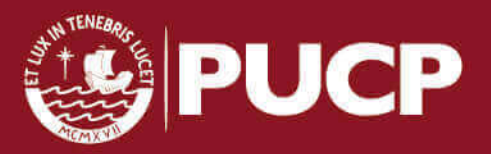

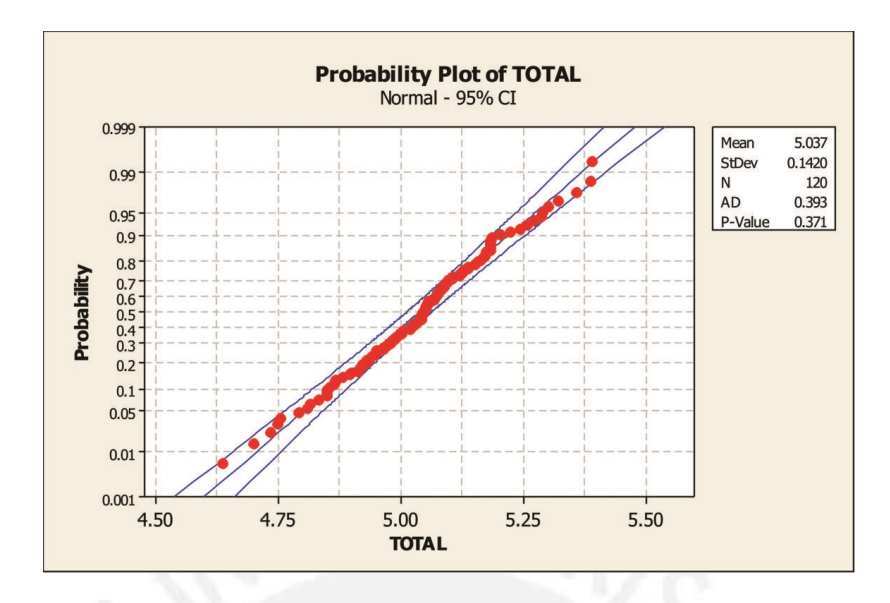

Figura 4.37: Prueba de Anderson - Darling para las concentraciones de los cinco periodos

Con un nivel de confianza del 95 % para la prueba de bondad de ajuste de Anderson -Darling, la hipótesis nula se acepta bajo la siguiente condición:

#### P-Value  $\geq 0.05$

De la figura 4.37 se puede observar el P-Value igual a 0,371, valor que es mayor 0,05. Por tanto se acepta la hipótesis nula que señala que cumple una distribución normal.

#### Prueba de bondad de ajuste de Kolmogorov-Smirnov

En la prueba KS el estadístico D se contrasta entre el observado  $(D_{obs})$  y el teórico  $(D_{tab})$ . El valor  $D_{tab}$  se puede ver en el apéndice D. La hipótesis nula se aceptará cuando:

$$
D_{tab} > D_{obs}
$$

Hipótesis a contrastar:

 $H_0 =$ Los datos analizados siguen una distribución normal.

 $H_1 =$ Los datos analizados no siguen una distribución normal.

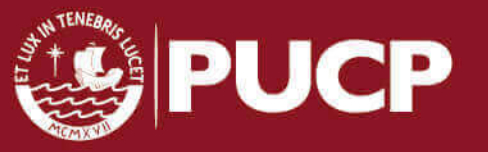

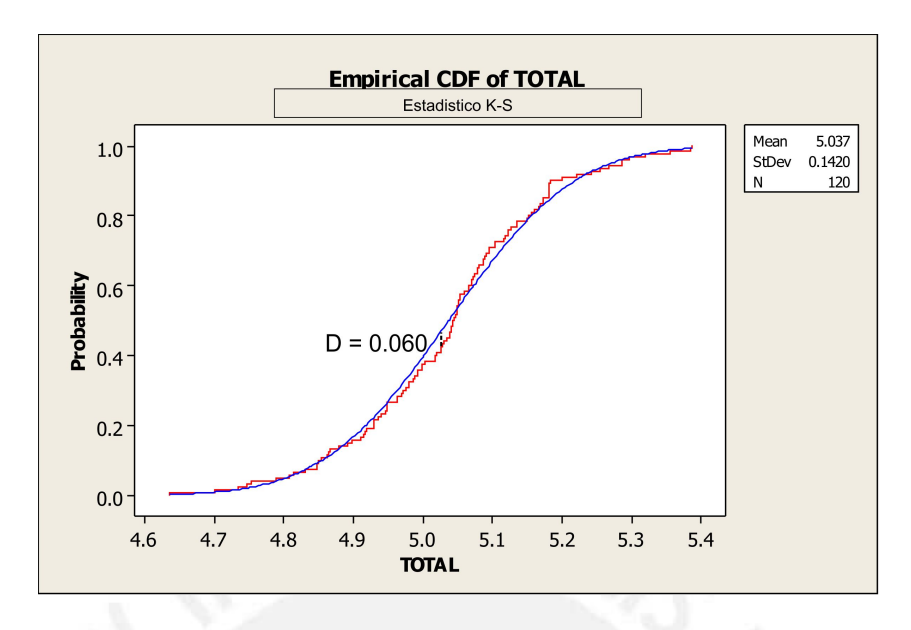

Figura 4.38: Estadístico Kolmogorov Smirnov para las concentraciones de los cinco periodos

Para un total de 35 datos con un nivel de confianza del 95% el valor  $D_{obs}$  es igual a 0.060, mientras que el  $D_{tab}$  es igual a 0.124 (P > 0.15), con lo cual se puede concluir que la distribución cumple una normal.

## 4.7.3. Prone-areas (Áreas de riesgo)

Para calcular la probabilidad de superar el nivel de referencia de  $200Bq/m^3$  se trabaja de manera análoga al primer periodo a partir de la ecuación 4.6. Con una  $MG = 154.1$ ;  $DEG = 1.2$  y un NR de  $200Bq/m^3$  se obtiene:

$$
P[Z > 1, 43] = 1 - P[Z \le 1, 43]
$$
\n
$$
(4.11)
$$

Valor que de acuerdo a la tabla de distribución normal, queda:

$$
P[Z > 1, 43] = 1 - 0,9236 = 0,0764
$$
\n
$$
(4.12)
$$

Lo cual indica que existe un  $7.64\%$  de probabilidad de encontrar puntos de medición que superen los 200  $Bq/m^3$ .

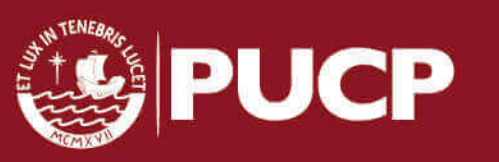

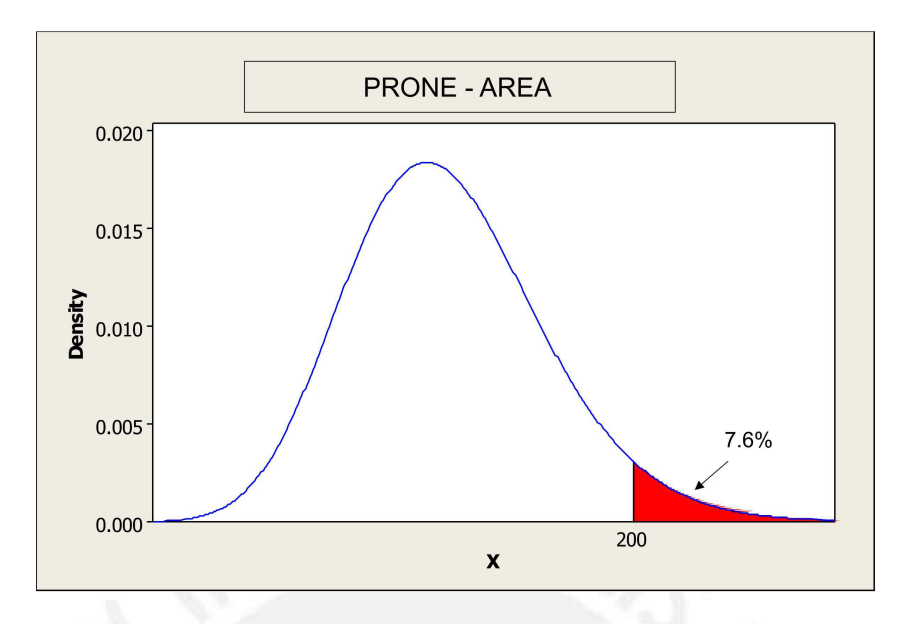

Figura 4.39: Probabilidad de encontrar puntos de medición con más de 200 $Bq/m^3$ durante todo el monitorio.

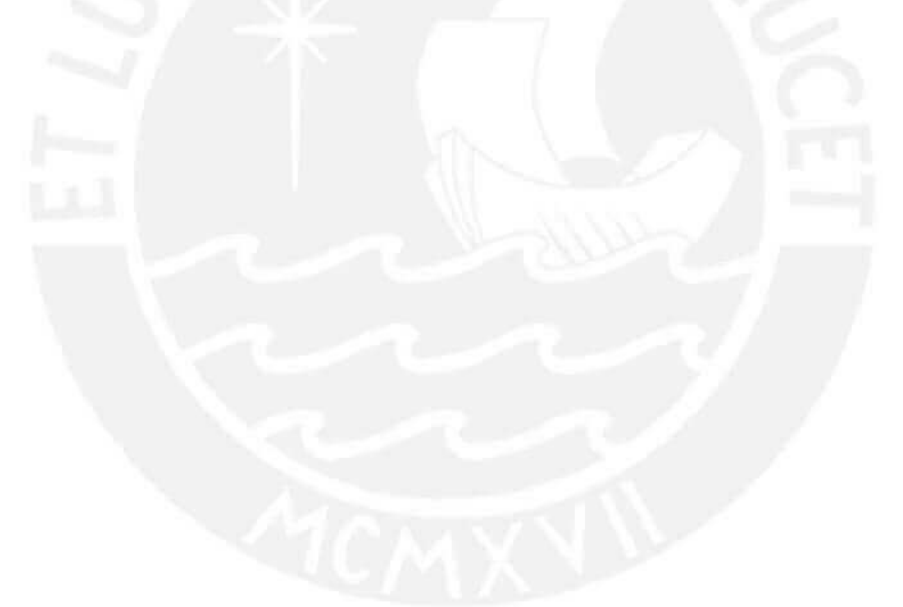

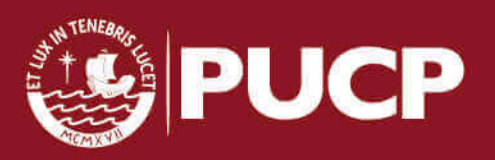

# Capítulo 5

# Conclusiones

- 1. La concentración promedia de Radón en los cinco periodos de medición en el interior de las viviendas monitoreadas es de 155,6  $Bq/m^3$  con una mediana que marca el 50 % de las concentraciones registrada igual a 155,1  $Bq/m^3$ . Para la prone area se determinó que existe un  $7.6\%$  de probabilidad de encontrar concentraciones superiores a 200  $Bq/m^3$ , y además se observó que el tercer periodo no cumple una distribución Log-normal, resultado que es de esperar con el estudio realizado por P. Bossew, L.C.S. Gundersen y R.R. Schumann para zonas pequeñas de medición es posible que la distribución de datos no se ajuste a una Log-normal.
- 2. Las concentraciones de Radón en interiores tomando como parámetro el recubrimiento de suelo no representa una diferencia significativa entre el uso de cemento o mayólica, lo que demuestra que la presencia de Radón está más relacionada con otros parámetros. Esto es debido a que el distrito de San Martín de Porres no presenta grandes variaciones en cuanto a la distribución del suelo, es de esperar encontrar niveles de Radón casi homogéneos en la zona de estudio.
- 3. En las viviendas donde el recubrimiento de las paredes es pintura, no se ha podido determinar una relación con las diferencias de los niveles de Radón y el tipo de pintura; sin embargo, sí se ha podido encontrar que en cuatro puntos de medición donde las paredes no presentan acabados las concentraciones superan los 200  $Bq/m^3$ . Este resultado respalda la importancia de las capas de pintura como un blindaje contra el Radón que proviene de los materiales de construcción.
- 4. En los periodos de medición se observa poca variabilidad de los parámetros ambientales. En los puntos de medición que repiten de un periodo a otro se observa una disminución en los niveles de Radón, se verificó en la mayoría de los casos un aumento en las tasas de ventilación de un periodo a otro, es de esperar entonces que el principal factor que afecta los niveles de las concentraciones de Radón es la ventilación.
- 5. Se encontró que las mayores concentraciones se registran en los dormitorios seguido de los niveles encontrados de las cocinas, esto se puede atribuir al uso de gas, en especifico al uso del gas natural y al Radón liberado del agua. Por

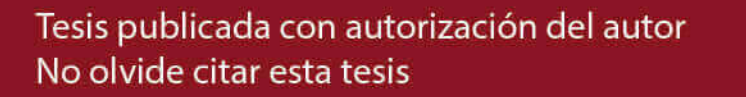

**PUCP** 

otro lado, los niveles encontrados en las salas son menores en la mayoría de los casos, esto se debe a que son los ambientes que mayor ventilación presentan en las viviendas.

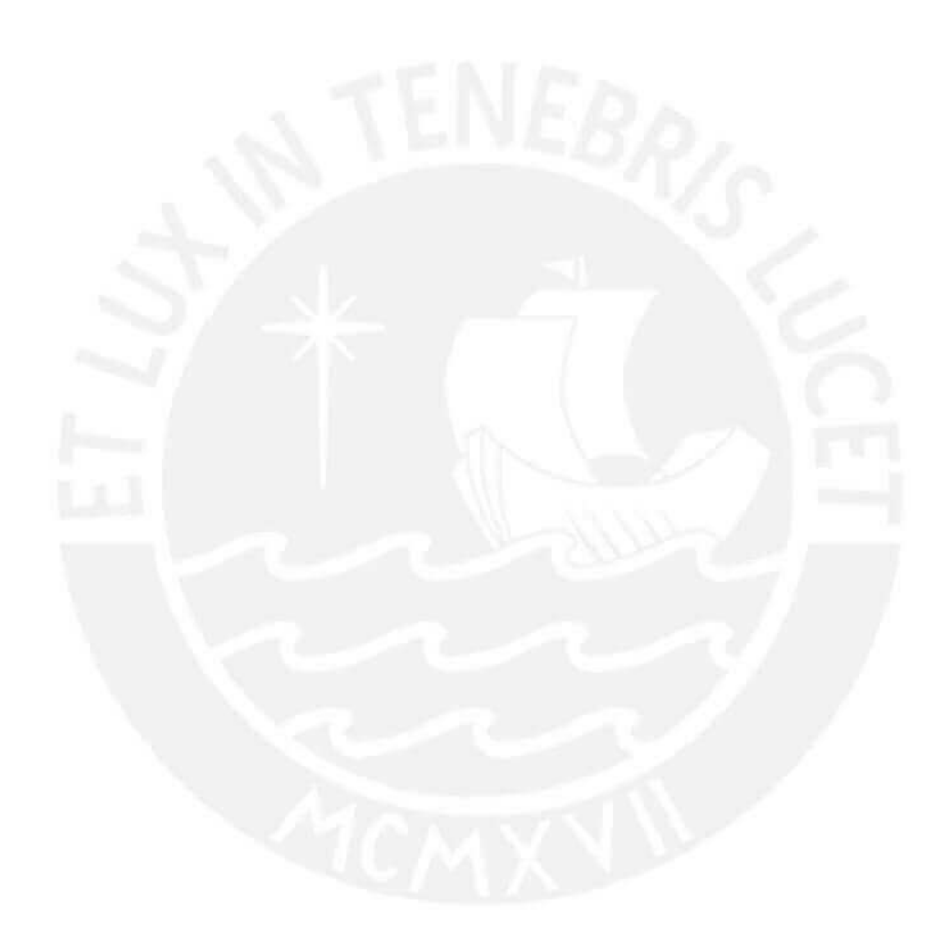

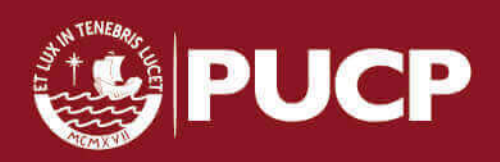

# **Bibliografía**

- [1] http://www.srim.org.
- [2] By helmut paul own work, public domain. https://commons.wikimedia.org/w/index.php?curid=770220.
- [3] Ntp 140: Estadística y mediciones ambientales. http://www.insht.es/InshtWeb/Contenidos/Documentacion/FichasTecnicas/- NTP/Ficheros/101a200/ntp 140.pdf.
- [4] Contaminación de interiores. http://www.molesybits.es/2013/03/contaminacionde-interiores.html, Ene. 2017.
- [5] El radón y sus efectos en la salud. http://www.who.int/mediacentre/factsheets-/fs291/es/, Ene. 2017.
- [6] Elementos bAsicos de física nuclear. http://www.escritoscientificos.es/trab1a20-/carpetas/nuclear/nu04.htm, Ene. 2017.
- [7] Transferencia lineal de energía. http://www.biocancer.com/journal/560/12transferencia-lineal-de-energia, Ene. 2017.
- [8] Comportamiento de radon y sus productos de decaimiento en medios físicos. http://www.iaea.org/inis/collection/NCLCollectionStore/ Public/37/060/37- 060694.pdf, Feb. 2017.
- [9] Microzonificacion sismica de lima. http://www.jorgealvahurtado.com/files/redacis32 p.pdf, Feb. 2017.
- [10] Reglamento de seguridad radiologica. http://www.ipen.gob.pe/transparencia/ regulacion/normatividad/ds009 97em.pdf, Feb. 2017.
- [11] Valores de d en tests de kolmogorov-smirnov. https://www.uv.es/ceaces/scrips/tablas/taKS.htm, Feb. 2017.
- [12] Olav Axelson. Cancer risks from exposure to radon in homes. Environmental health perspectives, 103(Suppl 2):37, 1995.
- [13] CJ Barton, RE Moore, and PS Rohwer. Contribution of radon in natural gas to the dose from aiborne radon-daughters in homes. Technical report, 1973.
- [14] Harry Bateman. The solution of a system of differential equations occurring in the theory of radioactive transformations. In Proc. Cambridge Philos. Soc, volume 15, pages 423–427, 1910.

**PUC** 

- [15] VI Beir. Health effects of exposure to radon. Committee on health risks of exposure to radon, Board on radiation effects research, Commission on life sciences, National Research Council, 1999.
- [16] EV Benton and WD Nix. The restricted energy loss criterion for registration of charged particles in plastics. Nuclear Instruments and Methods, 67(2):343–347, 1969.
- [17] A.H. Biermann and S.R. Sawyer. Attachment of radon progeny to cigarettesmoke aerosols. May 1995.
- [18] DAC Binns, N Figueiredo, VP Melo, and VA Gouvea. Radon-222 measurements in a uranium-prospecting area in brazil. Journal of environmental radioactivity, 38(2):249–254, 1998.
- [19] P Bossew. Radon: exploring the log-normal mystery. Journal of environmental radioactivity, 101(10):826–834, 2010.
- [20] Antonio Brosed and Sociedad Española de Física Médica. Fundamentos de física médica. Sociedad Española de Física Médica, 2011.
- [21] WE Burcham. *Física nuclear*. Reverté, 1974.
- [22] AM Chirkov. Radon as a possible criterion for predicting eruptions as observed at karymsky volcano. Bulletin Volcanologique, 39(1):126–131, 1975.
- [23] S Darby and et al Hill. Radon in homes and risk of lung cancer: collaborative analysis of individual data from 13 european case-control studies. BMJ, 330(7485):223, 2005.
- [24] Sociedad Argentina de Radioprotección. Managing patient dose in digital radiology. 2014.
- [25] Municipalidad de San Martín de Porres. Plan de desarrollo concertado del distrito de san martín de porres al 2021. Lima-Perú, Diciembre 2011.
- [26] Saeed A Durrani and Radomir Ilic. Radon measurements by etched track detectors: applications in radiation protection, earth sciences and the environment. world scientific, 1997.
- [27] G Espinosa. Trazas nucleares en sólidos, instituto de física, universidad nacional autónoma de méxico. Technical report, ISBN-968-36-4219-5, 1994.
- [28] Robley D Evans. Engineers' guide to the elementary behavior of radon daughters. Health Physics, 17(2):229–252, 1969.
- [29] Ervin J Fenyves and Otto Haiman. The physical principles of nuclear radiation measurement. 1969.
- [30] Robert L Fleischer and Larry G Turner. Correlations of radon and carbon isotopic measurements with petroleum and natural gas at cement, oklahoma. Geophysics, 49(6):810–817, 1984.

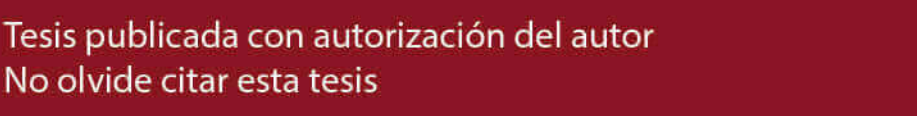

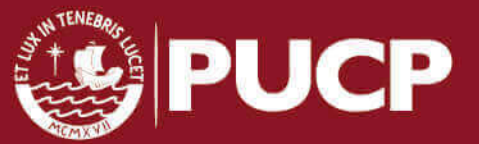

- [31] Robert Louis Fleischer, Paul Buford Price, and Robert M Walker. Nuclear tracks in solids: principles and applications. Univ of California Press, 1975.
- [32] Linda CS Gundersen and R Randall Schumann. Mapping the radon potential of the united states: examples from the appalachians. Environment International, 22:829–837, 1996.
- [33] W. Hofmann, H.S. Arvela, N.H. Harley, J.W. Marsh, J. McLaughlin, A. Röttger, and S. Tokonami. Preface. Journal of the International Commission on Radiation Units and Measurements, 12(2):1, 2012.
- [34] NM Ibrahim, B El Ezaby, N Nada, TM Abd El-Makasoud, and SN Abd El Azem. Radioactivity concentration in some industrial ores and their waste products by gamma spectrometry. In The 7th Conference of Nuclear Physics and Application, Cairo, pages 6–10, 2000.
- [35] INEI. Perú: Estimaciones y proyecciones de población por sexo, según departamento, provincia y distrito, 2000-2015. Boletin especial N 18. Lima. Diciembre 2008.
- [36] Raymond H Johnson Jr, David E Bernhardt, Neal S Nelson, and HW Calley Jr. Assessment of potential radiological health effects from radon in natural gas. Technical report, Environmental Protection Agency, Washington, DC (USA). Office of Radiation Programs, 1973.
- [37] Irving Kaplan. Nuclear physics. 1963.
- [38] Glenn F Knoll. Radiation detection and measurement. John Wiley & Sons, 2010.
- [39] EJ Kobetich and Robert Katz. Energy deposition by electron beams and  $\delta$ rays. Physical Review, 170(2):391, 1968.
- [40] KODAK. Kodalpha radon-dosimeters and lr155 ssntd specifications.
- [41] Michael F L'Annunziata. Handbook of radioactivity analysis. Academic Press, 2012.
- [42] MA Misdaq, H Khajmi, F Aitnouh, S Berrazzouk, and W Bourzik. A new method for evaluating uranium and thorium contents in different natural material samples by calculating the cr-39 and lr-115 type ii ssntd detection efficiencies for the emitted  $\alpha$ -particles. Nuclear Instruments and Methods in Physics Research Section B: Beam Interactions with Materials and Atoms, 171(3):350–359, 2000.
- [43] Niren Laxmichand Nagda. Radon: prevalence, measurements, health risks, and control. ASTM, 1994.
- [44] William W Nazaroff. Radon transport from soil to air. Reviews of geophysics, 30(2):137–160, 1992.
- [45] D Nikezic and KN Yu. Formation and growth of tracks in nuclear track materials. Materials Science and Engineering: R: Reports, 46(3):51–123, 2004.

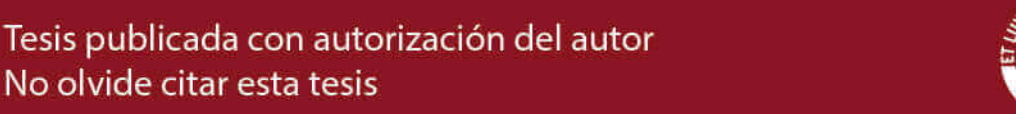

No olvide citar esta tesis

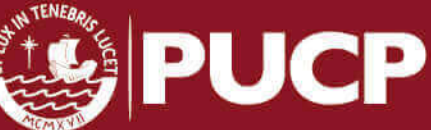

- [46] Dragoslav Nikezic and KN Yu. Long-term determination of airborne concentrations of unattached and attached radon progeny using stacked lr 115 detector with multi-step etching. Nuclear Instruments and Methods in Physics Research Section A: Accelerators, Spectrometers, Detectors and Associated Equipment, 613(2):245–250, 2010.
- [47] United Nations Scientific Committee on the Effects of Atomic Radiation et al. Sources and effects of ionizing radiation. unscear 1993 report to the general assembly, with scientific annexes. 1993.
- [48] P Pereyra, ME López, and L Vilcapoma. Concentration measurements of radon 222 indoors in lima–peru. International Journal of Physics, 3(4):165–169, 2015.
- [49] BA Pérez and ME López. Evaluación de contaminación del aire debido a elementos radiactivos naturales.
- [50] Josip Planinić, Vanja Radolić, and Branko Vuković. Radon as an earthquake precursor. Nuclear Instruments and Methods in Physics Research Section A: Accelerators, Spectrometers, Detectors and Associated Equipment, 530(3):568– 574, 2004.
- [51] J Porstendörfer. Behaviour of radon daughter products in indoor air. Radiation Protection Dosimetry, 7(1-4):107–113, 1984.
- [52] J Porstendörfer. Properties and behaviour of radon and thoron and their decay products in the air. Journal of Aerosol Science, 25(2):219–263, 1994.
- [53] UNA PERSPECTIVA DE SALUD PÚBLICA. Manual de la oms sobre el radón en interiores. 2015.
- [54] LS Quindós, J Soto, and J Peña. Radón, principal fuente de radiación natural.
- [55] LS Quindós, J Soto, and E Villar. La relación bi-214/pb-214 como trazador en los procesos de difusión atmosférica. Tiempo y Clima,  $3(1)$ , 2014.
- [56] TV Ramachandran, KP Eappen, RN Nair, YS Mayya, and S Sadasivan. Radonthoron levels and inhalation dose distribution patterns in india dwellings. Technical report, Bhabha Atomic Research Centre, 2003.
- [57] JJ Rojas, BA Pérez, PE Pereyra, ME López, and LP Vilcampoma. Medición de la concentración de rn 222 en sótanos del nuevo pabellón de ingeniería de la pucp.
- [58] Henry Semat. Introduction to atomic and nuclear physics. Springer Science & Business Media, 2012.
- [59] Harmanjit Singh, Joga Singh, Surinder Singh, and BS Bajwa. Regional variations pattern of indoor radon levels in some areas of punjab and haryana. Radiation protection dosimetry, 130(2):257–263, 2008.
- $[60]$  Antonio Ferrer Soria. *Física nuclear y de partículas*. Universitat de València, 2011.

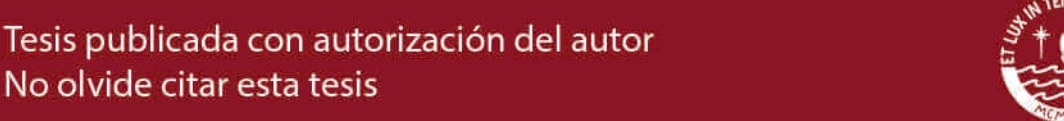

No olvide citar esta tesis

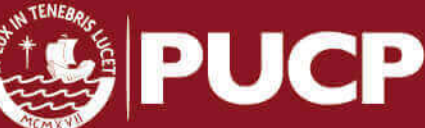

- $[61]$  Informe técnico. Estudio de suelos con fines de cimentaciÓn del edificio residencial machupicchu, asociaciOn de vivienda residencial santa rosa manzana "b" ´ lote n 8 distrito de san martin de porres, lima. 2016.
- [62] Seref Turhan, IH Arıkan, H Demirel, and N Güngör. Radiometric analysis of raw materials and end products in the turkish ceramics industry. Radiation Physics and Chemistry, 80(5):620–625, 2011.
- [63] C Valenzuela. Química general, introducción a la química teórica. Salamanca: Universidad de Salamanca, 1995.
- [64] Eyvind H Wichmann. Física cuántica, volume 4. Reverté, 1996.
- [65] KN Yu and D Nikezic. Long-term measurements of radon progeny concentrations with solid state nuclear track detectors. Methods, 214:214.
- [66] Michael Zhukovsky, Alexandra Onischenko, and Vladislav Bastrikov. Radon measurements—discussion of error estimates for selected methods. Applied Radiation and Isotopes, 68(4):816–820, 2010.

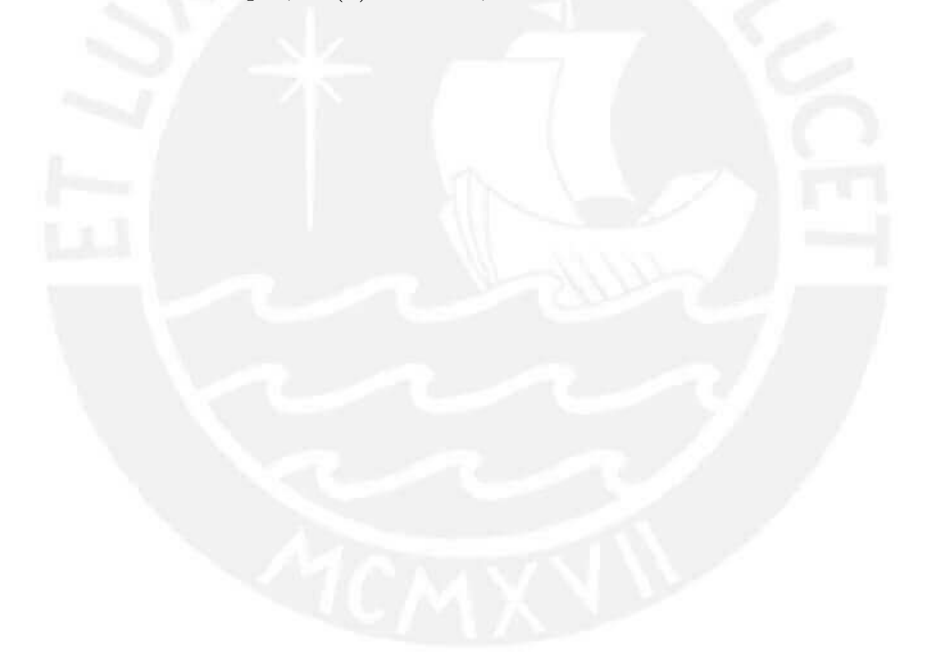

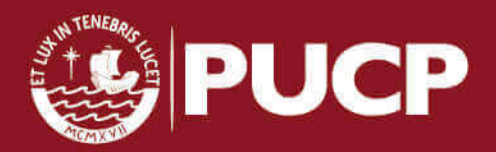

## Apéndice A

# Macro usado en el software ImageJ

//getappropriatedirectoriesfromuser  $dir1 = getDirectory("ChooseSourceDirectory");$  $dir2 = getDirectory("ChooseDestination directory");$  $list = getFileList(dr1);$ setBatchMode(true);  $for (i = 0; i < list.length; i++)$ {  $//print(list[i]);$  $open-dir1+list[i];$  $name = File.nameWithout Extension;$ //P reparetheimagebyremovinganyscaleandmaking8 − bit  $run("SetMeasurements...", "are a centroid center perimeter fitshape fer et's limit displayed in the same context).$  $None decimal = 3"$ ;  $run("8-bit")$ ;  $run("EnhanceContrast...", "saturated = 0,5");$  $saveAs("jpg", dir2 + i + "Original" + name);$  $run("RemoveOutliers...", "radius = 3threshold = 1 which = Dark");$  $run("RemoveOutliers...", "radius = 3threshold = 1 which = Bright"$  $run("Median...", "radius = 2");$ setAutoT hreshold("Intermodesdark");  $// run("Threshold...")$ ;  $setThreshold(166, 255);$  $setOption("BlackBackground", false);$ run("ConverttoMask");  $run("FillHoles"$ ;  $run("Dilate");$  $run("Water shed");$  $run("RemoveOutliers...", "radius = 2threshold = 1 which = Dark");$  $run("SetScale...", "distance = 1known = 0,0002864070unit = \mu mqlobal"$  $run("Analyze Particles...", "size = 0,02 - Infinity circularity = 0,7 - 1,00 show =$ Outlinesdisplayexcludeclearsummarize");  $//Save the masks file$  $saveAs("jpg", dir2 + i + "CountMask1" + name);$ 

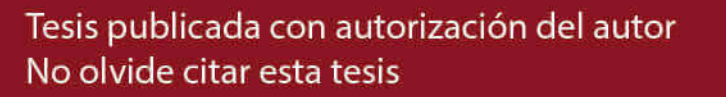

close();  $// Save the thresholded image% \begin{equation} \left( \begin{array}{cc} \vspace{2mm} \begin{array}{c} \vspace{2mm} \begin{array}{c} \vspace{2mm} \begin{array}{c} \vspace{2mm} \begin{array}{c} \vspace{2mm} \begin{array}{c} \vspace{2mm} \begin{array}{c} \vspace{2mm} \begin{array}{c} \vspace{2mm} \begin{array}{c} \vspace{2mm} \begin{array}{c} \vspace{2mm} \end{array} \vspace{2mm} \end{array} \end{array} \right) \end{array} & \begin{array}{c} \vspace{2mm} \begin{array}{c} \vspace{2mm} \begin{array}{$  $saveAs("jpg", dir2 + i + "Thresholded1" + name);$  $selectWindow("Results");$  $saveAs("Results", dir2 + i + name + "Results.xls");$ } selectW indow("Summary");  $saveAs("Text", dir2 + i + name + "Summary.txt");$  $run("Close");$ run("Close");  $run("Close");$ run("Close");  $run("Close");$ 

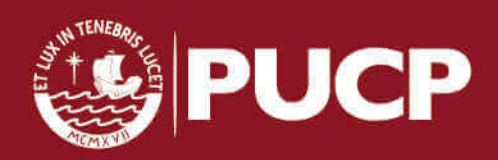

# Apéndice B

# Ubicación GPS de las viviendas monitoreadas

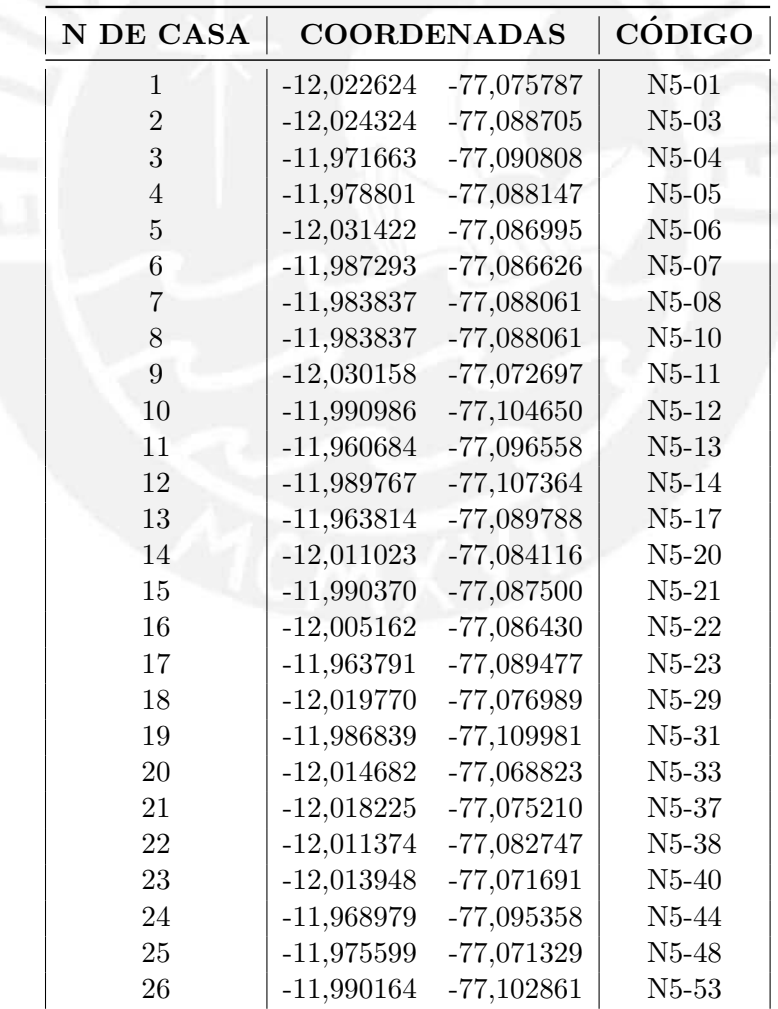

Tabla B.1: Código de casas y coordenadas GPS

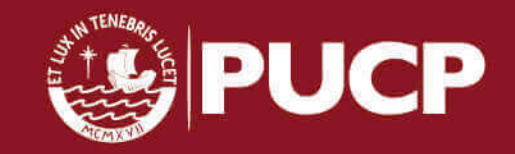

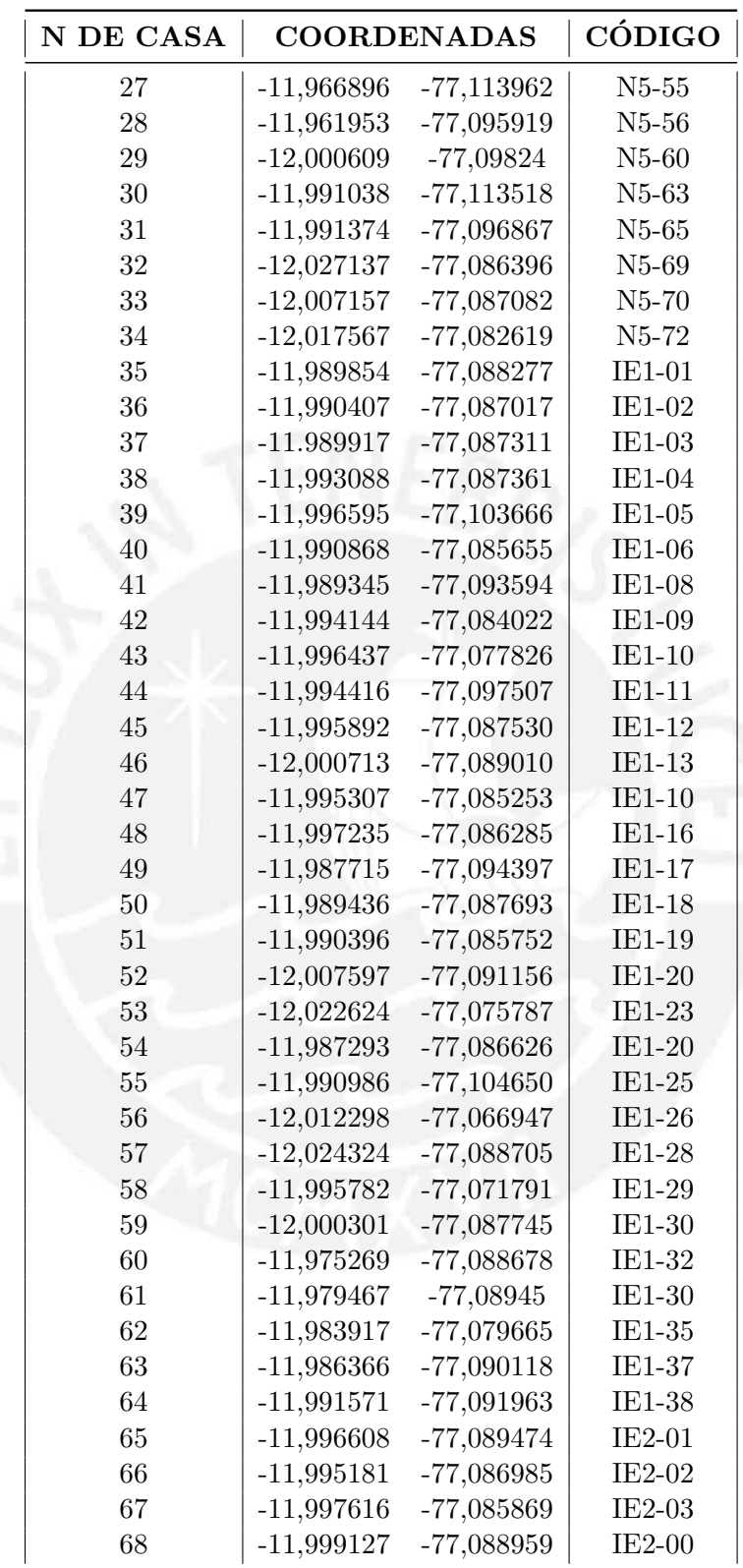

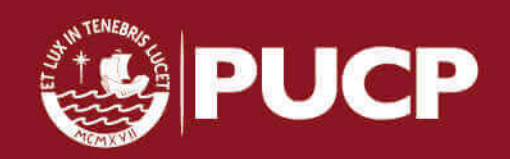

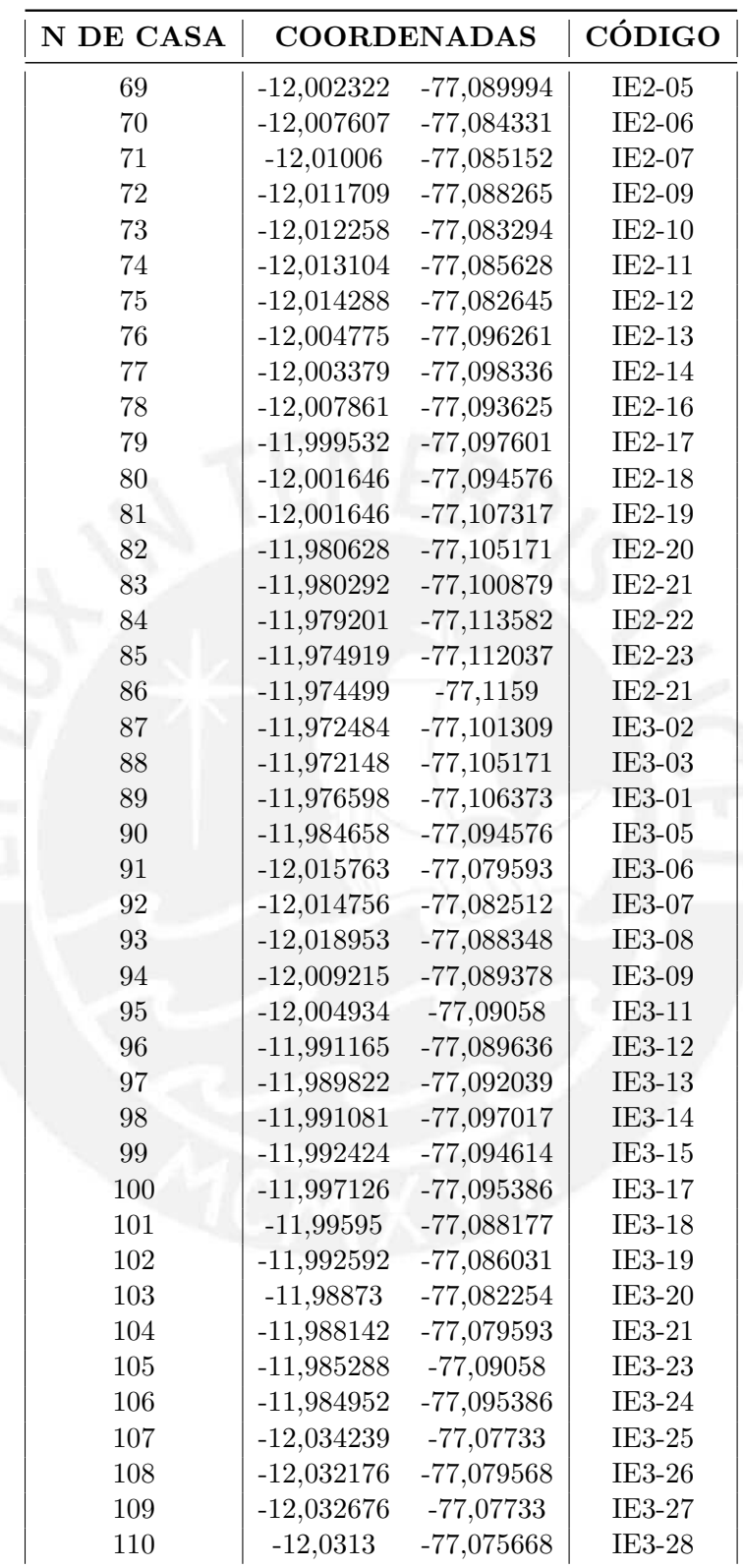

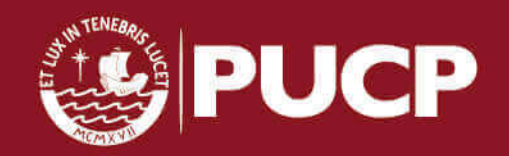

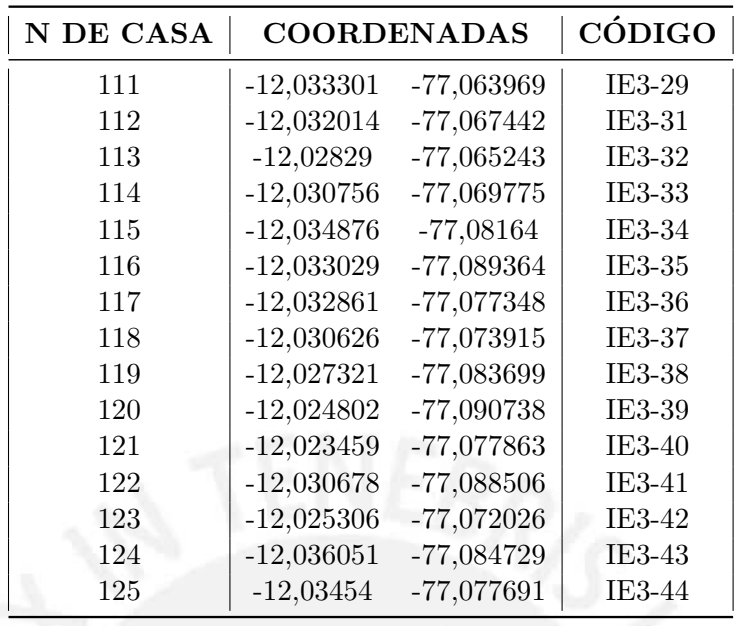

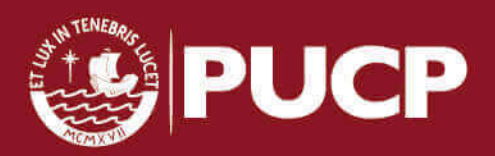

## Apéndice C

# Parámetros ambientales durante las mediciones de Radón 222 y su influencia en la densidad de aire

| <b>MES</b> | TEMP. $(C)$ | H. R. $(\%)$ | PRESIÓN (Pa) | $\rho$ AIRE $(Kg/m^3)$ |
|------------|-------------|--------------|--------------|------------------------|
| $Nov-15$   | 18,9        | 83,2         | 98000        | 1,161245               |
| $Dic-15$   | 20,5        | 83,4         | 98000        | 1,154031               |
| $Ene-16$   | 23,3        | 78,7         | 98000        | 1,142036               |
| $Feb-16$   | 24,8        | 77,4         | 98000        | 1,135516               |
| $Mar-16$   | 24,3        | 78,6         | 98000        | 1,137584               |
| Abr- $16$  | 22,2        | 81,6         | 98000        | 1,146603               |
| $May-16$   | 19,6        | 84,2         | 98000        | 1,157996               |
| $Jun-16$   | 17,1        | 87,5         | 98000        | 1,168969               |
| $Jul-16$   | 16,9        | 85,9         | 98000        | 1,170013               |
| Ago-16     | 16,4        | 86,8         | 98000        | 1,172198               |
| $Set-16$   | 16,7        | 86,3         | 98000        | 1,170883               |
| $Oct-16$   | 18,0        | 81,8         | 98000        | 1,165425               |
| $Nov-16$   | 19,3        | 80,3         | 98000        | 1,159738               |
| $Dic-16$   | 20,9        | 81,4         | 98000        | 1,152453               |

Tabla C.1: Parámetros ambientales y sus variaciones durante la medición de Radón 222

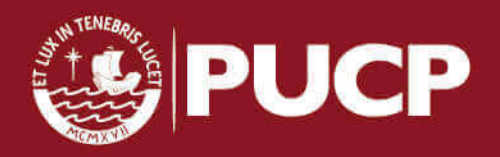
|                | <b>MES</b>             | TEMP, (C) | $H, R, (\%)$ | PRESIÓN (Pa) | $\rho$ AIRE $(Kq/m^3)$ |
|----------------|------------------------|-----------|--------------|--------------|------------------------|
| <b>PRIMER</b>  | $Nov-15$               | 18.9      | 83,2         | 98000        | 1,161245               |
| PERIODO        | $Dic-15$               | 20,5      | 83,4         | 98000        | 1,154031               |
|                | <b>PROMEDIO</b>        | 19,7      | 83,3         | 98000        | 1,157638               |
| SEGUNDO        | $May-16$               | 19,6      | 84,2         | 98000        | 1,157996               |
| PERIODO        | $_{\rm Jun\text{-}16}$ | 17,1      | 87,5         | 98000        | 1,168969               |
|                | <b>PROMEDIO</b>        | 18,4      | 85,8         | 98000        | 1,163482               |
| <b>TERCER</b>  | $Jul-16$               | 16.9      | 85.9         | 98000        | 1,170013               |
| PERIODO        | Ago-16                 | 16,4      | 86,8         | 98000        | 1,172198               |
|                | <b>PROMEDIO</b>        | 16.6      | 86,4         | 98000        | 1,171106               |
| <b>CUARTO</b>  | Ago-16                 | 16.4      | 86,8         | 98000        | 1,172198               |
| PERIODO        | $Set-16$               | 16,7      | 86,3         | 98000        | 1,170883               |
|                | <b>PROMEDIO</b>        | 16,5      | 86,6         | 98000        | 1,171541               |
| QUINTO         | $Oct-16$               | 18.0      | 81,8         | 98000        | 1,165425               |
| <b>PERIODO</b> | $Nov-16$               | 19,3      | 80,3         | 98000        | 1,159738               |
|                | <b>PROMEDIO</b>        | 18,7      | 81,1         | 98000        | 1,162581               |

Tabla C.2: Valores de temperatura, humedad relativa, presión y densidad de aire para los diferentes periodos de medición.

Los parámetros ambientales tienen una influencia directa en la densidad del aire, y por lo tanto afecta el alcance de las partículas alfas en este medio.

En la siguiente figura se analiza las variaciones de los alcances de las partículas alfa en el aire para las diferentes densidad de aire durante los diferentes periodos de medición.

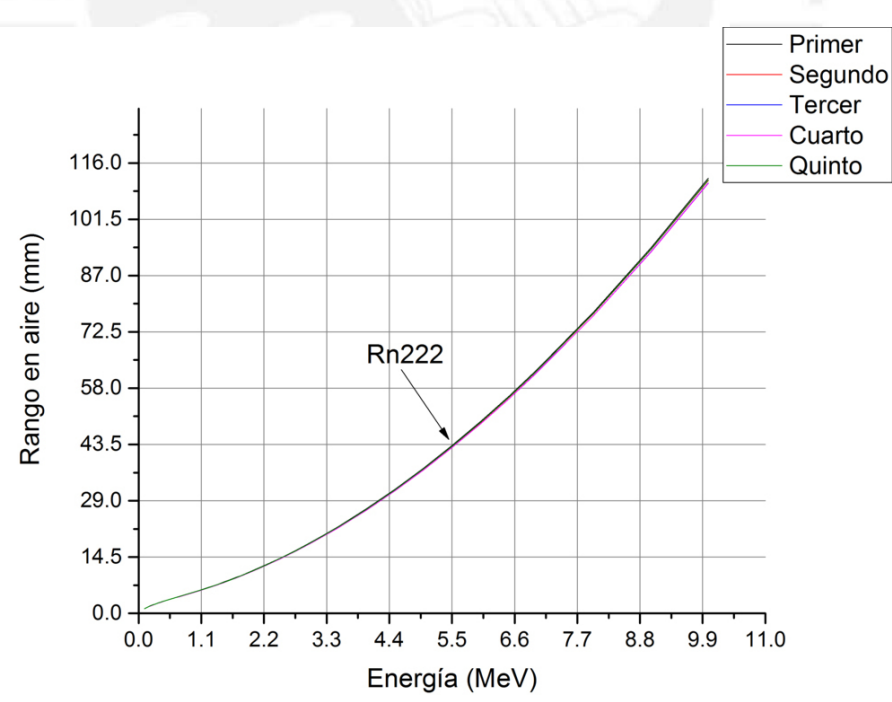

Figura C.1: Rango en aire de partícula alfa de Radón

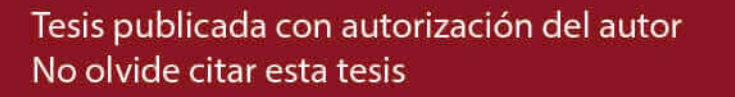

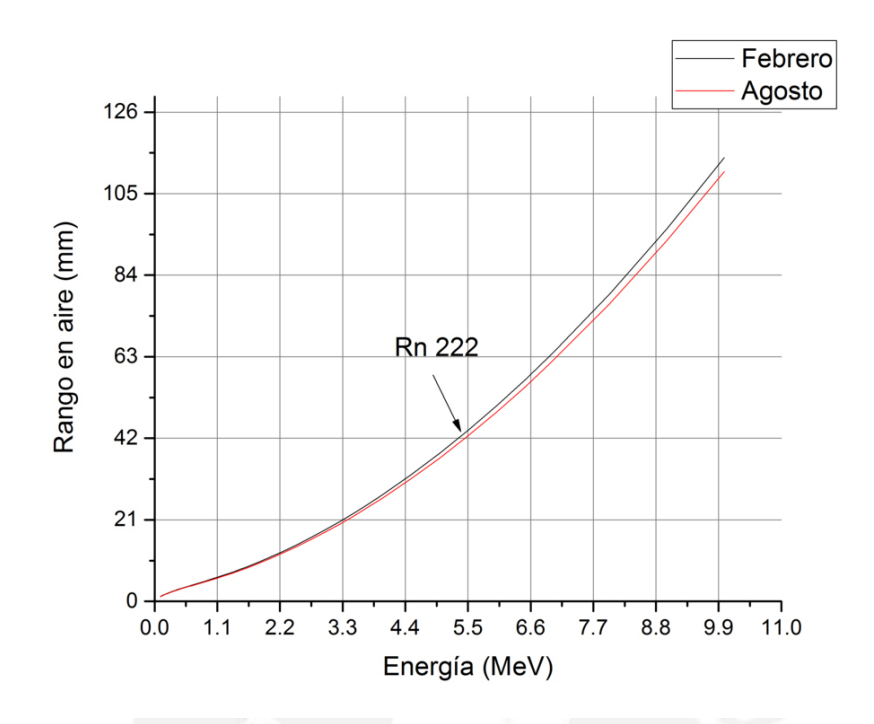

Figura C.2: Diferencias en rango en aire para diferentes épocas del año

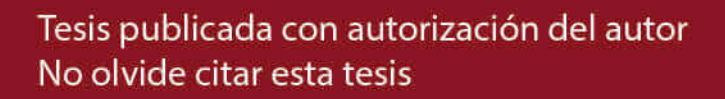

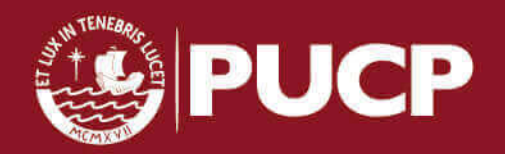

## Apéndice D

## Tabla de valores K-S

| g. libertad      | $a = 0,01$      | $a = 0.05$      | $a=0,1$         | $a = 0,15$      | $a=0,2$         |
|------------------|-----------------|-----------------|-----------------|-----------------|-----------------|
| 1                | 0,995           | 0,975           | 0,95            | 0,925           | 0,9             |
| $\overline{2}$   | 0,929           | 0,842           | 0,776           | 0,726           | 0,684           |
| 3                | 0,828           | 0,708           | 0,642           | 0,597           | 0,265           |
| $\overline{4}$   | 0,733           | 0,624           | 0,564           | 0,525           | 0,494           |
| $\overline{5}$   | 0,669           | 0,565           | 0,51            | 0,474           | 0,446           |
| 6                | 0,618           | 0,521           | 0,47            | 0,436           | 0,41            |
| 7                | 0,577           | 0,486           | 0,438           | 0,405           | 0,381           |
| 8                | 0,543           | 0,457           | 0,411           | 0,381           | 0,358           |
| 9                | 0,514           | 0,432           | 0,388           | 0,36            | 0,339           |
| 10               | 0,49            | 0,401           | 0,368           | 0,342           | 0,322           |
| 11               | 0,468           | 0,391           | 0,352           | 0,326           | 0,306           |
| 12               | 0,45            | 0,375           | 0,338           | 0,313           | 0,295           |
| 13               | 0,433           | 0,361           | 0,325           | 0,302           | 0,284           |
| 14               | 0,418           | 0,349           | 0,314           | 0,292           | 0,274           |
| 15               | 0,404           | 0,338           | 0,304           | 0,283           | 0,266           |
| 16               | 0,392           | 0,328           | 0,295           | 0,274           | 0,258           |
| 17               | 0,382           | 0,318           | 0,286           | 0,266           | 0,25            |
| 18               | 0,371           | 0,309           | 0,278           | 0,259           | 0,244           |
| 19               | 0,363           | 0,301           | 0,272           | 0,252           | 0,237           |
| 20               | 0,356           | 0,295           | 0,264           | 0,265           | 0,231           |
| 25               | 0,32            | 0,27            | 0,24            | 0,22            | 0,21            |
| 30               | 0,29            | 0,24            | 0,22            | 0,2             | 0,19            |
| 35               | 0,27            | 0,23            | 0,21            | 0,19            | 0,18            |
| 40               | 0,25            | 0,21            | 0,19            | 0,18            | 0,17            |
| 45               | 0,24            | 0,2             | 0,18            | 0,17            | 0,16            |
| 50               | 0,23            | 0,19            | 0,17            | 0,16            | 0,15            |
| mayor que $50\,$ | $1,63/\sqrt{n}$ | $1,36/\sqrt{n}$ | $1,22/\sqrt{n}$ | $1,14/\sqrt{n}$ | $1,07/\sqrt{n}$ |

Tabla D.1: Valores de D en tests de Kolmogorov-Smirnov [11]

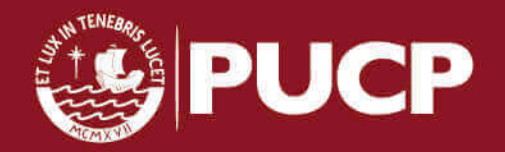

Tesis publicada con autorización del autor No olvide citar esta tesis

## Apéndice E

# Ficha de datos para la ubicación de los detectores

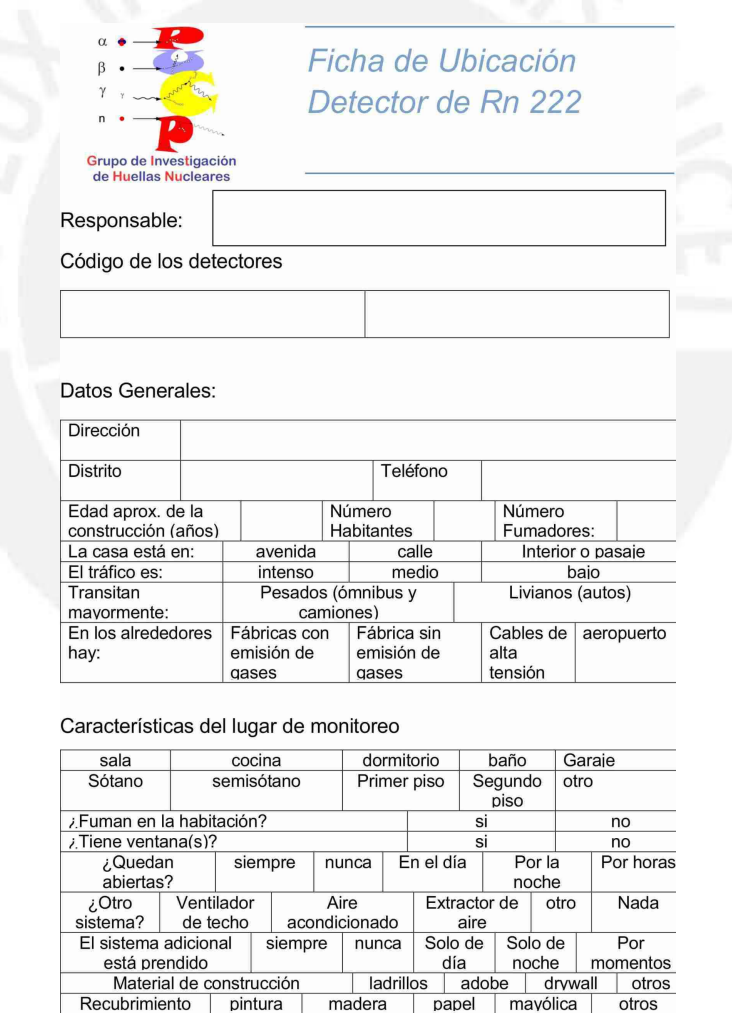

Figura E.1: Ficha de ubicación de los detectores (Parte I)

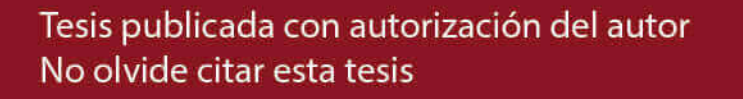

**JCP** 

#### Si el recubrimiento es pintura:

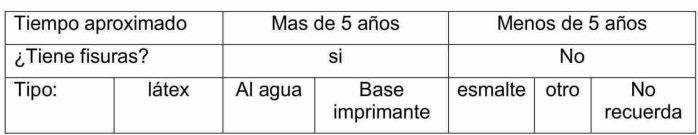

### Otras características

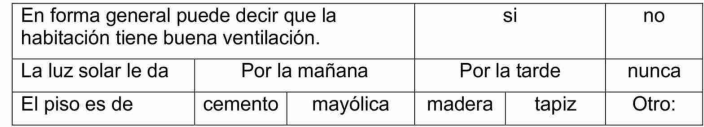

Observaciones (colocar cualquier otra característica que pueda ser de interés en la ubicación)

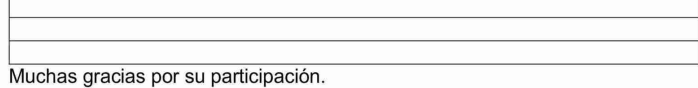

Contacto: Laboratorio de Huellas Nucleares (3er. Piso Física)

Patrizia Pereyra Oficina 626 2000

ANEXOS 4112 / 4111 / 4127

Correo: grupo.githunu@pucp.pe

### Figura E.2: Ficha de ubicación de los detectores (Parte II)

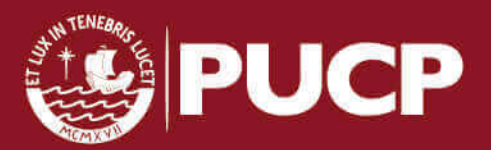